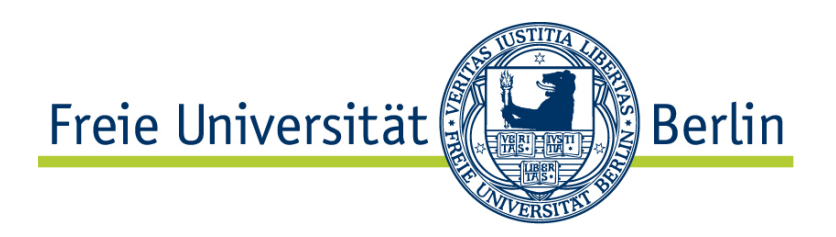

## Freie Universität Berlin Fachbereich Mathematik und Informatik Institut für Informatik

# Stabilisierung eines Fahrrades mittels eines Gyroskops

Diplomarbeit

vorgelegt von

## **Lutz Vöhringer**

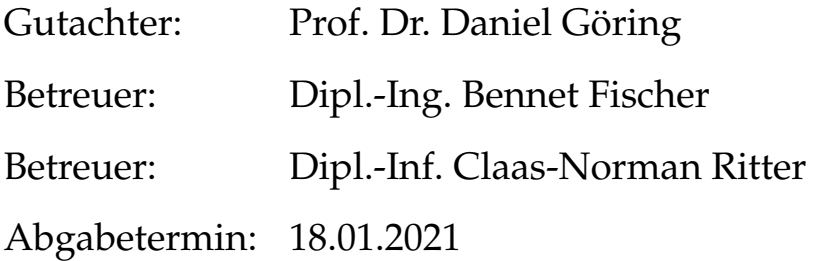

## **Eidesstattliche Erklärung**

Ich erklare an Eides Statt, dass ich diese Diplomarbeit selbstständig und ohne fremde Hilfe verfasst, andere als die angegebenen Quellen nicht benutzt und die den benutzen Quellen wörtlich oder inhaltlich entnommenen Stellen als solche kenntlich gemacht habe.

Mir ist bekannt: Bei Verwendung von Inhalten aus dem Internet habe ich diese zu kennzeichnen und mit Datum, sowie der Internet-Adresse (URL) ins Literaturverzeichnis aufzunehmen. Diese Arbeit hat keiner anderen Prüfungsbehörde vorgelegen.

Ich bin mit der Einsichtnahme im Universitätsarchiv der Technischen Universität und auszugsweiser Kopie einverstanden. Alle übrigen Rechte behalte ich mir vor. Zitate sind nur mit vollständigen bibliographischen Angaben und dem Vermerk "unveröffentlichtes Manuskript einer Diplomarbeit" zulässig.

Berlin, 18. Januar 2021

Lutz Vöhringer

## **Danksagung**

An erster Stelle möchte ich mich für die Zuteilung des Themas durch Prof. Dr. Rojas und Prof. Dr. Göring danken. Die Bearbeitung dieser Aufgabe war für mich durch ihre Breitbandigkeit genau das, was ich für die Anfertigung meiner Diplomarbeit suchte. Im Laufe der Bearbeitung zeigte sich aber, dass genau diese Breitbandigkeit, gepaart mit einer nicht zu unterschätzenden Tiefe in den einzelnen Teilbereichen, eine große Herausforderung darstellte. Um dies bewältigen zu können, war es neben der eigenen Motivation und Anstrengung - über alle Maße hilfreich, eine äußerst geduldige und fachkundige Betreuung in Anspruch nehmen zu können. Diese stand mir in erster Linie durch Dipl.-Ing. Bennet Fischer und in der Nachfolge durch Dipl.-Inf. Class-Norman Ritter zur Seite.

Die Mitarbeit im Projekt FUmanoids (Fußball spielende Roboter), in der Arbeitsgruppe Autonomous Cars am Dahlem Center for Machine Learning and Robotics, FU Berlin, war sehr lehrreich und inspirierend für mich. Hier hatte ich die Gelegenheit zu erfahren, wie Spitzenforschung an vorderster Front funktioniert und welches Know How hierfür notwendig ist.

#### **Zusammenfassung**

Eine der Vorraussetzungen für ein autonom fahrendes Zweirad ist die Fähigkeit, sich beim Halten selbstständig aufrecht zu halten. Aus diversen Möglichkeiten, ein Zweirad sowohl im Stand, als auch in der Fahrt zu stabilisieren, wurde der Kreiselscheibenstabilitator (Gyroskop) ausgewählt.

Dieses Prinzip ist bereits seit Anfang des 19. Jahrhunderts bekannt und wurde bereits wenige Jahre später, z.B. im Schilowski-Car, einem Kfz, das ohne umzufallen auf zwei Rädern fahren und halten konnte, eingesetzt. Ähnliche Konstruktionen gab es auch für Schienen gebundene Fahrzeuge wie die Monorail, die auf nur einer mittig unter dem Fahrzeug liegenden Schiene fahren konnte. Für die Massenproduktion konnten sich die damaligen Konstruktionen, trotz ihres progressiven Entwicklungscharakters aber leider nicht durchsetzen. Heutzutage werden Gyroskope in Hochseeschiffen, Flugzeugen und Raumflugkörpern zur Lagestabilisierung eingesetzt.

Untersucht wird die Anwendbarkeit des Gyroskops zur Stabilisierung eines Fahrrads. Hierfür kam ein eBike zum Einsatz, für das CAD unterstützt ein spezifisch dafür konzipiertes Gyroskop konstruiert wurde. Hiermit konnte die mechanische Beweglichkeit der Komponenten geprüft werden. Um das Verhalten des dynamischen Systems Fahrrad und Gyroskop vorhersagen zu können, wurde das Gesamtsystem mit Hilfe von Bewegungsgleichungen modelliert. Das Modell lieferte die Basis zur Simulation der Dynamik des Systems, auch in Grenzbereiche hinein und darüber hinaus. Die gewonnenen Daten waren eine wertvolle Untertützung des gesamten Entwicklungsprozesses. Unter anderem trugen sie dazu bei, den zur aufrechten Balancierung des Fahrrades notwendigen Regelmechanismus zu entwickeln.

Im letzten Schritt wurde die Konstruktion aufgebaut, am Fahrrad getestet und die Ergebnisse mit den Simulationsvorhersagen verglichen.

# **Inhaltsverzeichnis**

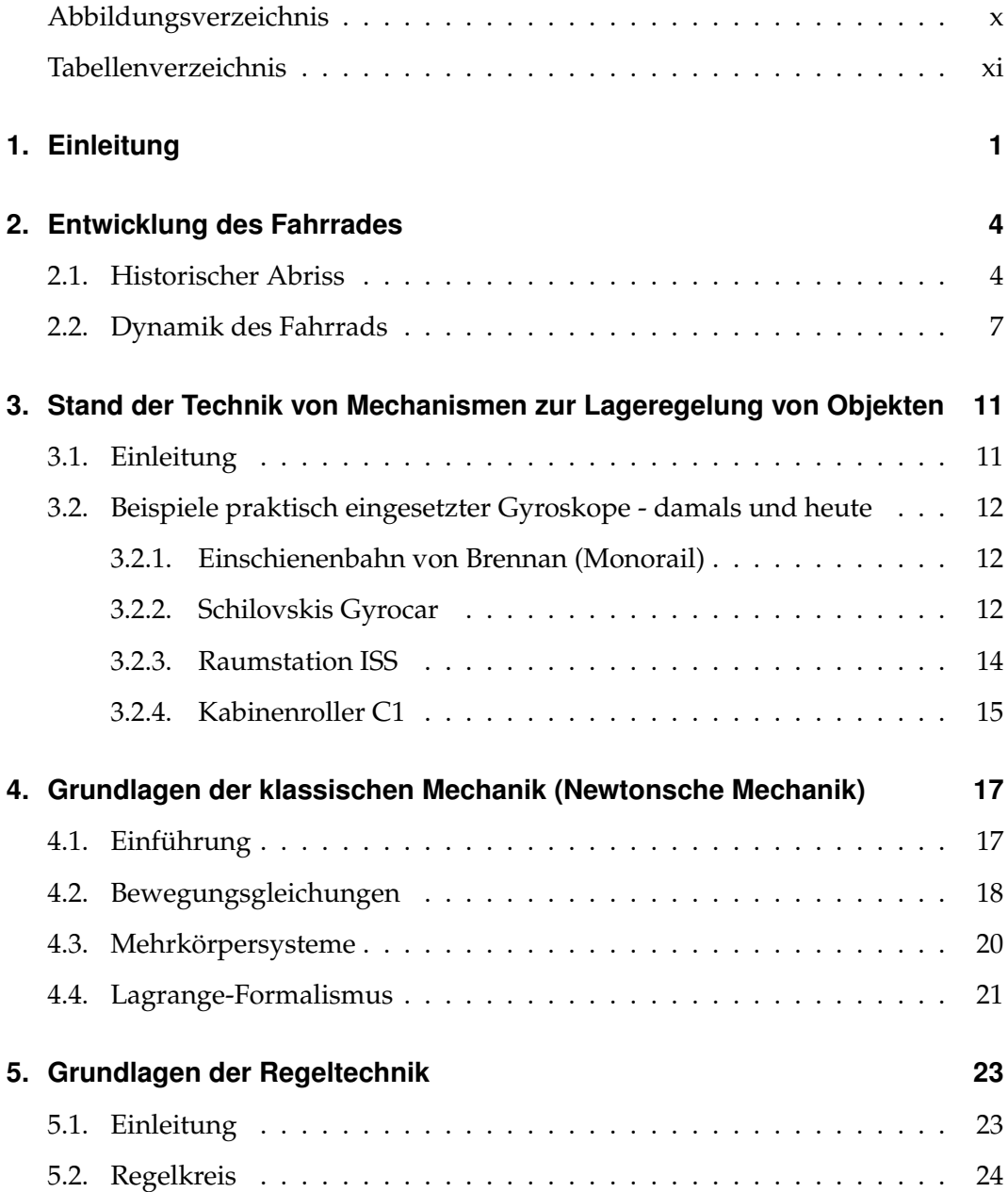

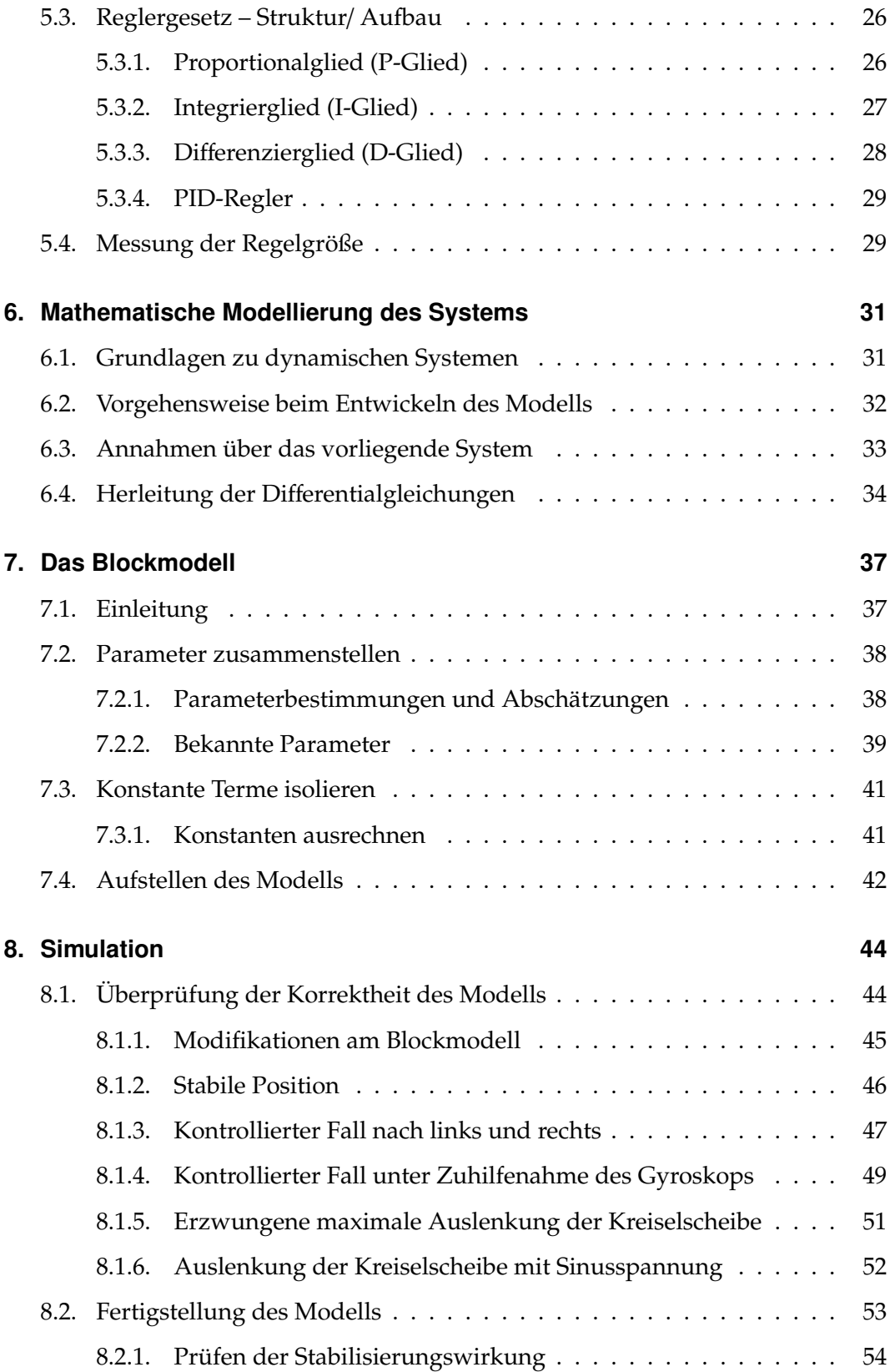

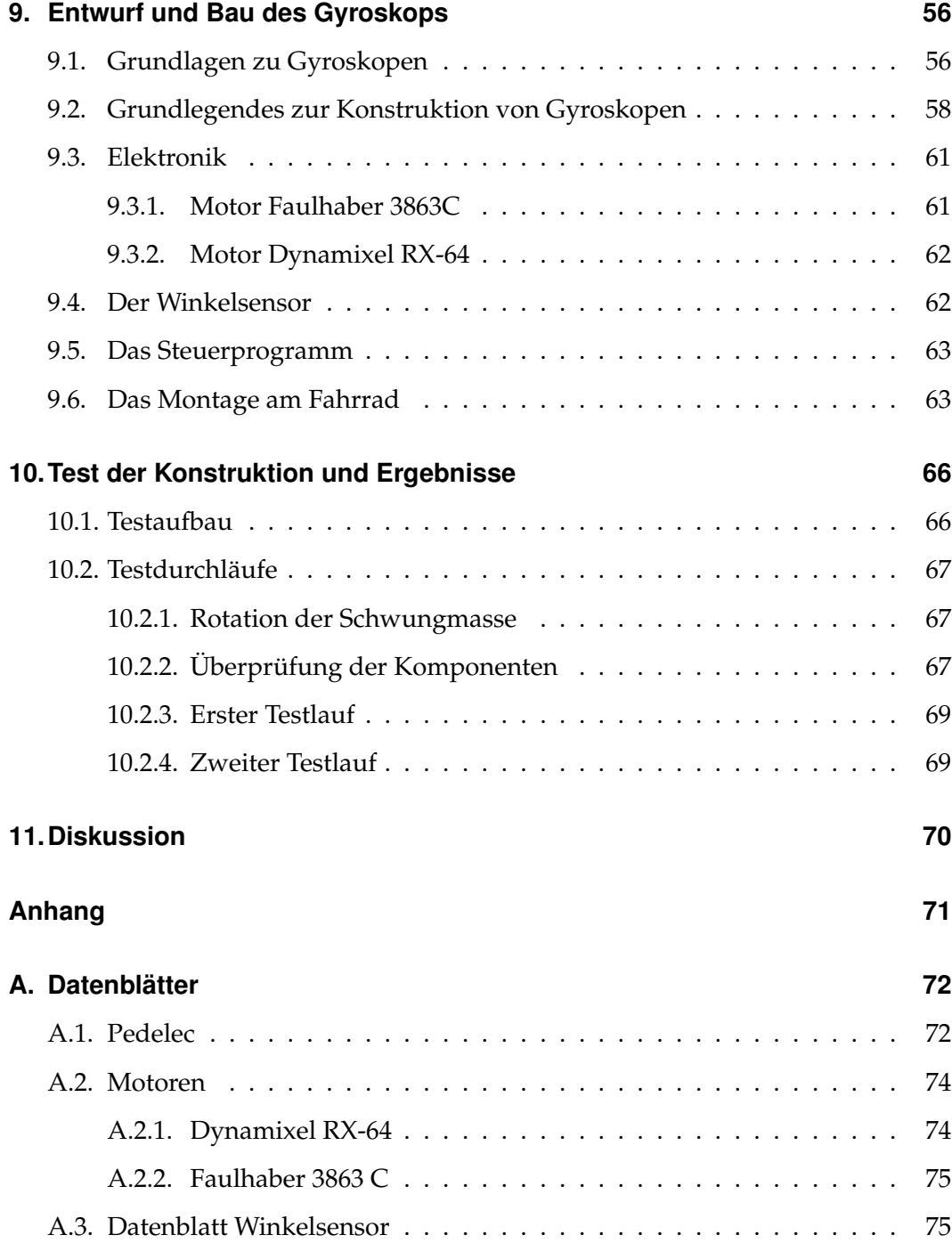

# <span id="page-7-0"></span>**Abbildungsverzeichnis**

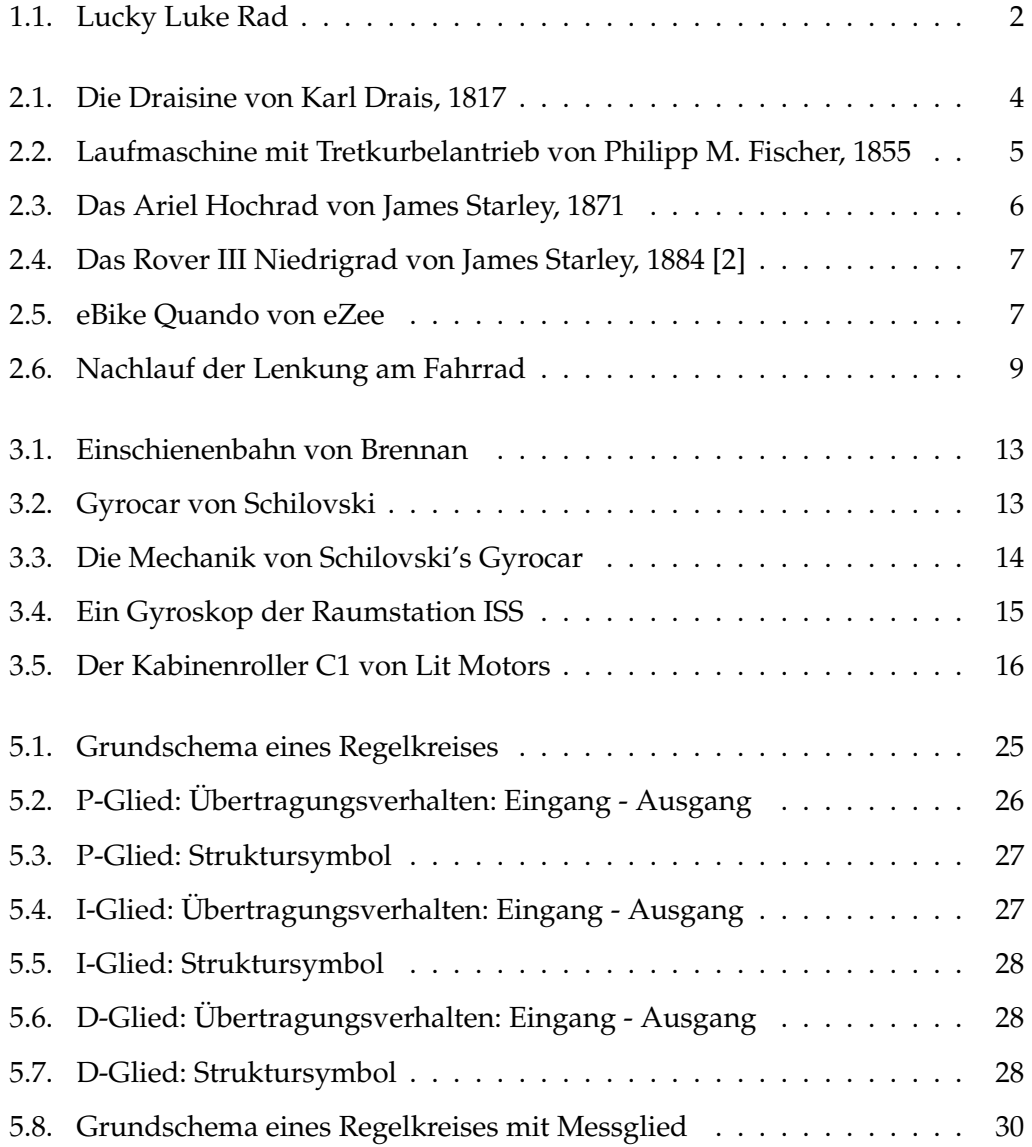

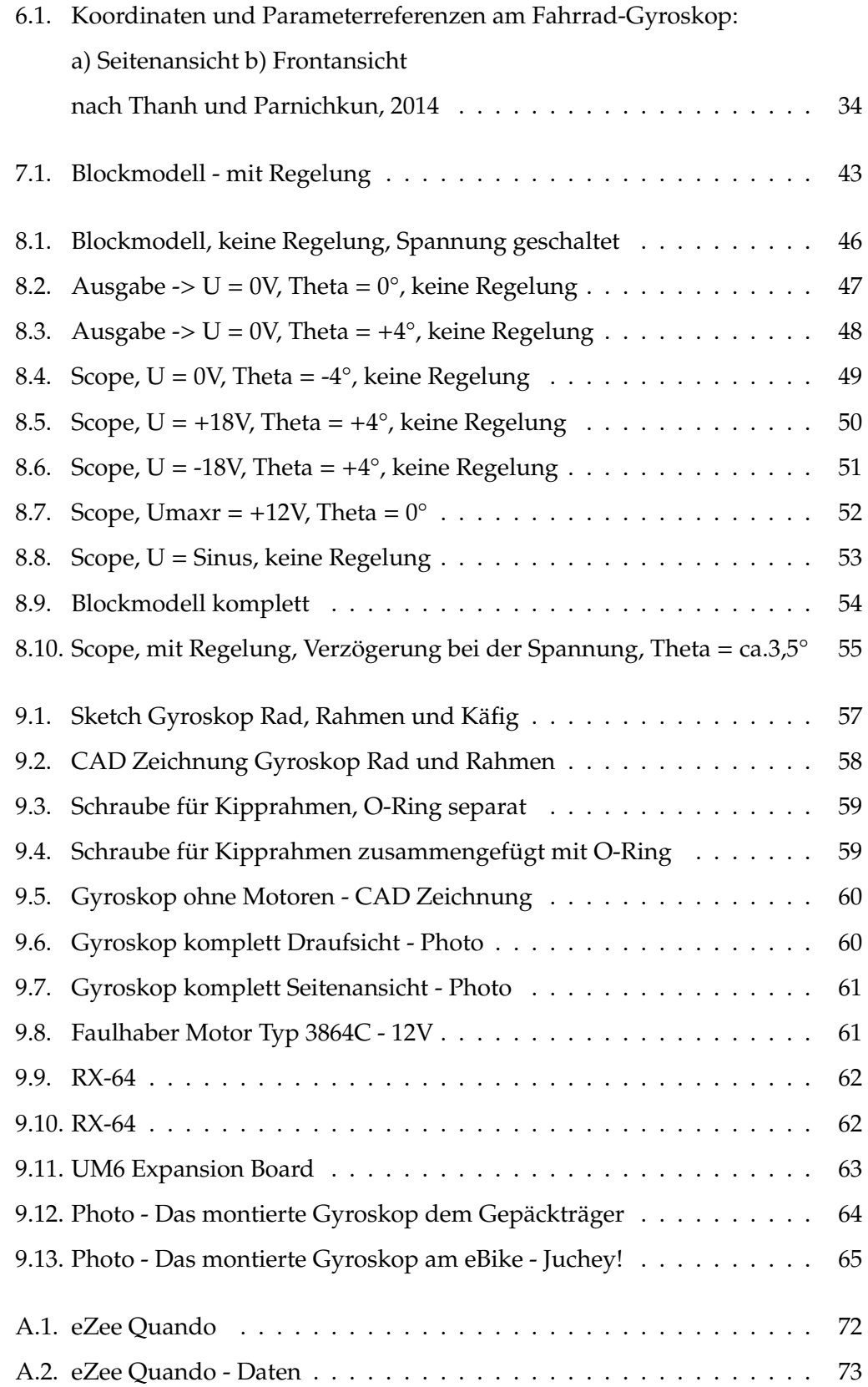

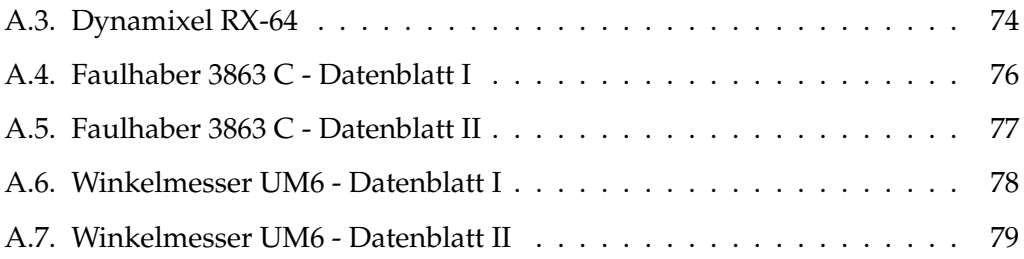

# <span id="page-10-0"></span>**Tabellenverzeichnis**

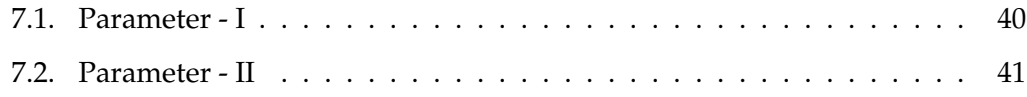

## <span id="page-11-0"></span>**1. Einleitung**

Diese Arbeit ist angesiedelt am Dahlem Center for Machine Learning and Robotics in der Arbeitsgruppe Autonomous Cars. Die Gruppe ist beteiligt an der Entwicklung eines autonom fahrenden PKWs. Aus diesem Projekt heraus entwickelte sich die Idee, das Konzept des autonomen Fahrens, also das fahrerlose Führen eines Fahrzeuges, auf ein Zweirad zu übertragen. Es wurden mehrere Arbeiten angesetzt, die sich jeweils mit Teilaspekten der Gesamtaufgabe befassen. Zu nennen wären hier die Entwicklung eines Steuerungssystems für die Lenkung oder ein Automatismus, der das Fahrzeug entlang einer Trajektorie navigiert. Im Gegensatz zum Autonomous Car bleibt ein Zweirad beim Halten aber nicht von selber stehen und muss folglich künstlich aufrecht gehalten werden. Dieser Aspekt wird in der vorliegenden Arbeit theoretisch untersucht und praktisch umgesetzt.

Zur Stabilisierung des Fahrrades in aufrechter (Fahr-) Position wird ein Kreiselsta-bilisator, bzw. Gyroskop eingesetzt. Ein Gyroskop <sup>[1](#page-11-1)</sup> ist eine mechanische Konstruktion, deren Kernelement eine mit hoher Drehzahl rotierende Schwungmasse bildet und dadurch die Lage der Drehachse stabilisiert. Dieser Effekt wird unter anderem zur aktiven Lageregelung von Raumflugkörpern, wie z.B. Satelliten oder Raketen eingesetzt [\[8\]](#page-91-0).

Das Fahrrad als Fortbewegungs- und Transportmittel ist in den letzten Jahren immer interessanter und populärer geworden, da sich durch dessen Verwendung einige Vorteile ergeben. Zum einen hat das Fahrrad eine gute Öko-Bilanz und hilft dabei, die Probleme durch den ständig zunehmenden Verkehr zu reduzieren. Zum anderen ergeben sich für die Fahrrad fahrenden Personen positive gesundheitliche

<span id="page-11-1"></span><sup>1</sup>An dieser Stelle sei bereits darauf hingewiesen, dass in der Literatur der Begriff *Gyroskop* synonym für Sensoren zur Erfassung der Lage von Körpern (Winkelmesser) eingesetzt wird.

Aspekte durch die körperliche Aktivität. So hoffe ich hiermit ein Beitrag leisten zu können, um neue Einsatzmöglichkeiten für Zweiräder zu fördern.

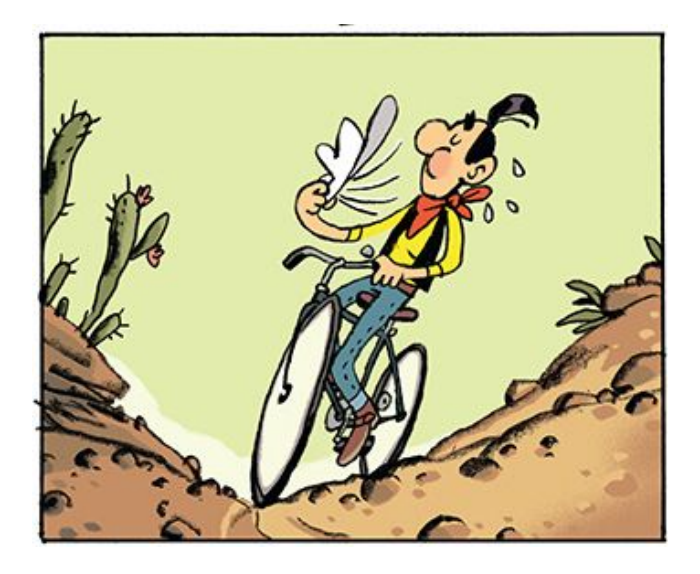

Abbildung 1.1.: Lucky Luke Rad

<span id="page-12-0"></span>Zur Umsetzung des Vorhabens wurde ein vergleichender Ansatz mit zwei Entwicklungslinien gewählt. Ein theoretischer Pfad, der in ein Simulationsmodell mündet und ein praktischer Pfad, in dem das komplette Modell real aufgebaut wird. Die Ergebnisse beider Ansätze werden abschließend miteinander verglichen. Hiermit wird aufgezeigt, wie exakt die Ergebnisse der Simulation das Verhalten der realen Konstruktion vorhergesagt haben.

Für beide Entwicklungslinien müssen zunächst die physikalischen Eigenheiten der Konstruktion Fahrrad/ Gyroskop mathematisch abgebildet werden. Aus den gefundenen Gleichungen wird ein Blockmodell entwickelt, welches zur Simulation des Systems verwendet wird. Hierfür wird die Software *Matlab*/ *Simulink* [\[11\]](#page-91-1) eingesetzt. Aus der Simulation im ersten Entwicklungspfad, sollen Vorhersagen über das Verhalten der Konstruktion innerhalb des vorgegebenen Arbeitsbereiches generiert werden. Ebenso sollen die Grenzen des Systems, durch gezieltes Hineinfahren der Betriebsparameter in kritische Bereiche, herausgefunden werden. In einer Simulation kann dies wiederholt und gefahrlos durchgeführt werden, ohne Systemschäden zu riskieren.

Im zweiten praktischen Pfad, wird das komplette System auf Basis derselben Herleitungen, die beim Simulationsmodell verwendet wurden, real aufgebaut und getestet. Es werden die gleichen Betriebszustände wie bei der Simulation gefahren und die Ergebnisse dann mit denen der Simulation verglichen. Zur Anfertigung der Konstruktionszeichnungen kam das CAD-Programm *Inventor* zum Einsatz. Für die Anfertigung und Montage der mechanischen Teile konnte die offene Werkstatt der FU im Bereich Physik genutzt werden. Die Teile wurden komplett in Eigenarbeit hergestellt und zusammengefügt.

In Kapitel 2 wird ein Überblick über die historische Entwicklung von Zweirädern und deren Fahrdynamik gegeben, bevor in Kapitel 3 auf den Stand der Technik von Stabilisierungsmechanismen an Hand ausgewählter Beispiele eingegangen wird. Kapitel 4 legt die Grundlagen der klassischen Mechanik dar und leitet zu den Grundlagen der Regeltechnik in Kapitel 5 über. Auf dieser Basis aufbauend, wird in Kapitel 6 die Herleitung der das System beschreibenden mathematischen Gleichungen erläutert, welche in Kapitel 7 in ein Blockmodell überführt werden, inklusive der Bestimmung der dazu notwendigen Parameter. Kapitel 8 beleuchtet die Durchführung der Simulation mit dem Blockmodell und das experimentelle Aufzeigen der Korrektheit des Modells. Der Entwurf, Bau und die Testung der Konstruktion wird in Kapitel 9 dargelegt, welche in Kapitel 10 einem praktischen Test unterzogen wird. Letztendlich wird in Kapitel 11 der Vergleich zwischen Simulation und tatsächlichem Verhalten des Systems gezogen. Die gewonnenen Erkenntnisse werden abschließend in Kapitel 12 diskutiert.

## <span id="page-14-0"></span>**2. Entwicklung des Fahrrades**

### <span id="page-14-1"></span>**2.1. Historischer Abriss**

Das Fahrrad hat sich unter anderem deswegen durchgesetzt, weil es mit vergleichsweise geringem Kraftaufwand grosse Massen bewegen kann. Es zählt zu den energieeffizientesten Transportmitteln, die einen wesentlich höheren Wirkungsgrad als z.B. Kraftfahrzeuge mit Verbrennungsmotor haben.

Bis dorthin war es allerdings ein langer Weg der Entwicklung, welcher stets von dem Grundgedanken *leichter und schneller vorankommen* geprägt war.

Karl Drais' Laufmaschine von 1817 (s. Abb.: 2.1) war eine einspurige Weiterentwicklung seiner Idee des noch vierrädrigen *Wagens ohne Pferde*.

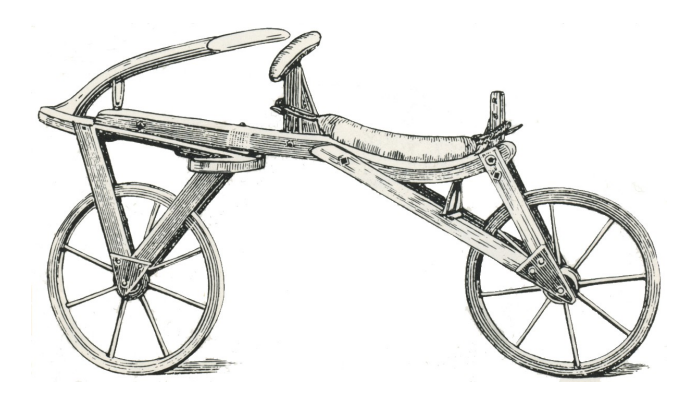

Abbildung 2.1.: Die Draisine von Karl Drais, 1817

<span id="page-14-2"></span>Auch diese noch recht simple Konstruktion bewirkte, zumindest in der Ebene, bereits eine erhebliche Zeitersparnis bei der Fortbewegung. Das Vorderrad konnte mit einer Deichsel zum Lenken gedreht werden, das Hinterrad war fest aufgehängt. Das Rad war überwiegend aus Holz gebaut und wurde durch beständiges auf dem Boden treten, wie beim Laufen, nach vorne bewegt [\[13\]](#page-91-2). Auch heute noch werden z.B. Laufräder für Kinder nach diesem Prinzip gebaut.

Die nächste Entwicklungsstufe stellte das Hinzufügen eine Tretkurbelantriebes an das Vorderrad dar, mit dem das Rad angetrieben werden konnte. Zu nennen sind hier das *Velociped* von Micheaux, 1861 und Fischer's *Laufmaschine mit Tretkurbelantrieb*, 1853 (Abb.: 2.2).

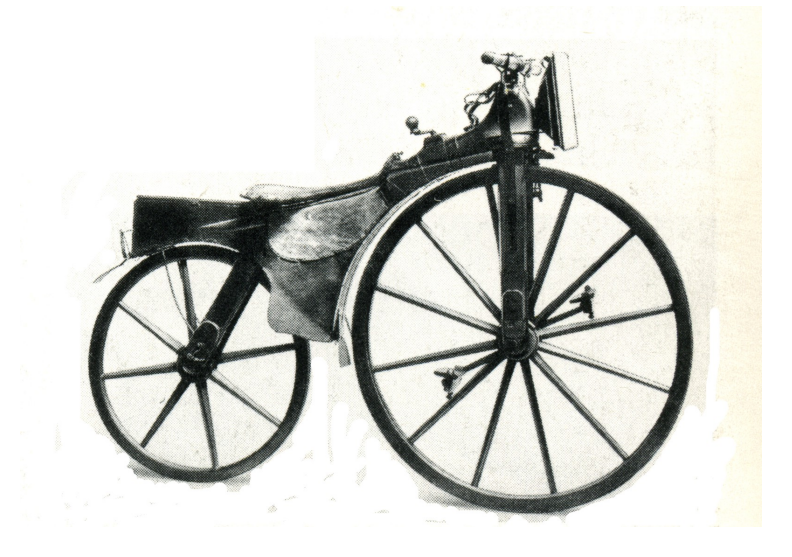

Abbildung 2.2.: Laufmaschine mit Tretkurbelantrieb von Philipp M. Fischer, 1855

<span id="page-15-0"></span>Der Antrieb über das Vorderrad hatte zur Folge, dass bei Weiterentwicklungen dieses Typs die Bauform des Rades recht hoch ausfiel. Ein Vorteil war der ruhige Lauf, da sich durch den großen Radumfang Bodenunebenheiten weniger auf den Fahrer übertrugen. Nachteilhaft war der umständliche Umgang mit dem Rad, da das Auf- und Absteigen ohne Fremdmittel nicht möglich war. Das Treten direkt am Vorderrad führte zu unerwünschten Lenkbewegungen, die beim Fahren kompensiert werden mussten. Des Weiteren führten Unfälle durch die Fallhöhe zu schweren Verletzungen. Ein Beispiel für ein solch ein Hochrad ist das *Ariel-Hochrad* von James Starley, 1871 (Abb.: 2.3).

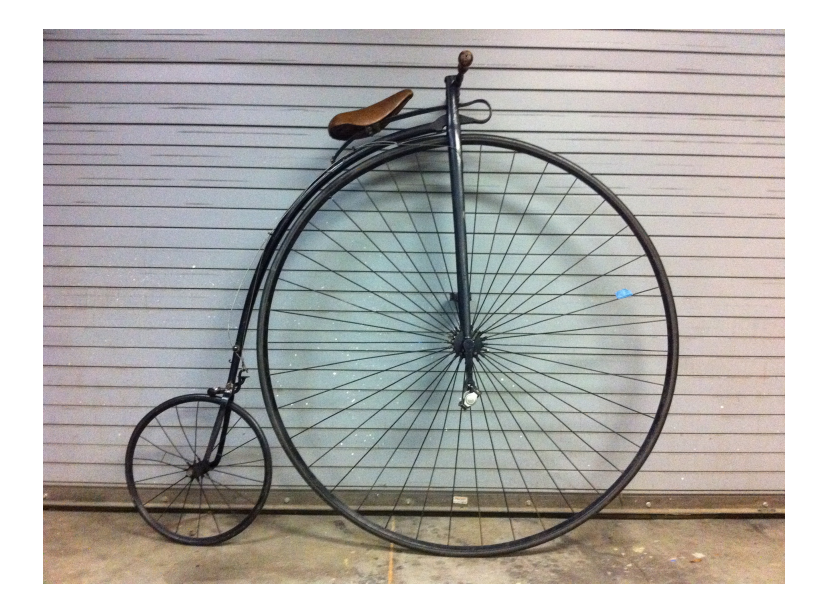

Abbildung 2.3.: Das Ariel Hochrad von James Starley, 1871

<span id="page-16-0"></span>Der Übergang zum modernen Rad war die Entwicklung des Niederrades, welcher mit der Entwicklung des Diamantrahmens von Humber, 1890 einherging. Der Name bezog sich auf den rautenförmigen Körper, der bei Fahrrädern die bis heute am häufigsten eingesetzte Form darstellt. Diese Räder hatten einen in der Mitte des Rades liegenden Pedalantrieb, dessen Antriebskraft mit einer Kette zum Hinterrad übertragen wurde. Ein Beispiel ist der *Rover*, ebenfalls von Starley, 1884 entwickelt (Abb.: 2.4) zu sehen. Die Unfallgefahr blieb, war aber durch die niedrigere Fallhöhe deutlich reduziert [\[13\]](#page-91-2).

Sehr erstaunlich ist die frühe Entwicklung eines E-Rads von Albert Hänsels im Jahr 1899, welches den Pedalantrieb mit einem elektrischen Antrieb verband. Progressiv war auch die Nutzung der Rekuperation des Antriebsmotors während der Bergabfahrt. Das entscheidende Problem war zu dieser Zeit die begrenzte Speicherkapazität der elektrischen Energie in Akkumulatoren.

Der Siegeszug der eBikes kam deswegen erst durch die Erfindung von Lithium-Ionen-Akkus, die durch den Masseneinsatz in Notebooks bezahlbar wurden. Dies mündete in die Entwicklung moderner eBikes, wie z.B. das Model *Quando von eZee* (s. Abb.: 2.5), welches in dieser Arbeit eingesetzt wird.

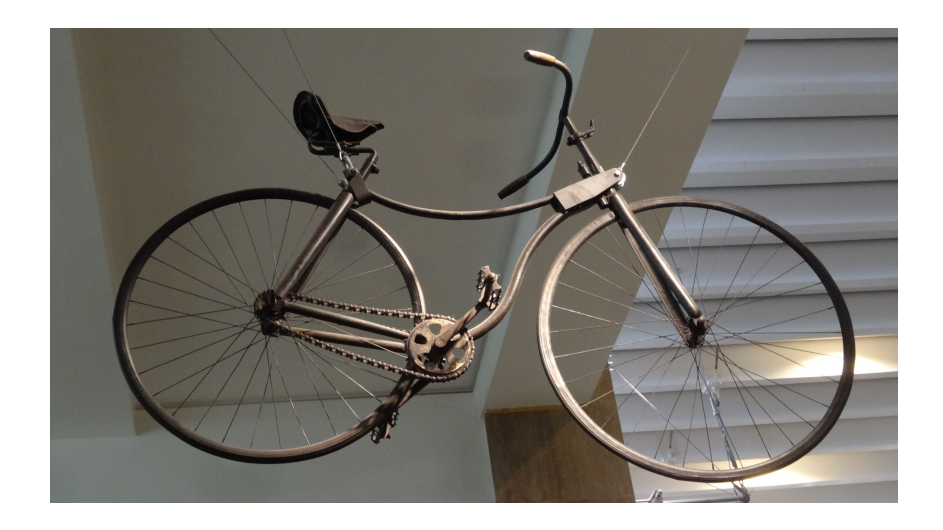

Abbildung 2.4.: Das Rover III Niedrigrad von James Starley, 1884 [\[2\]](#page-90-0)

<span id="page-17-1"></span>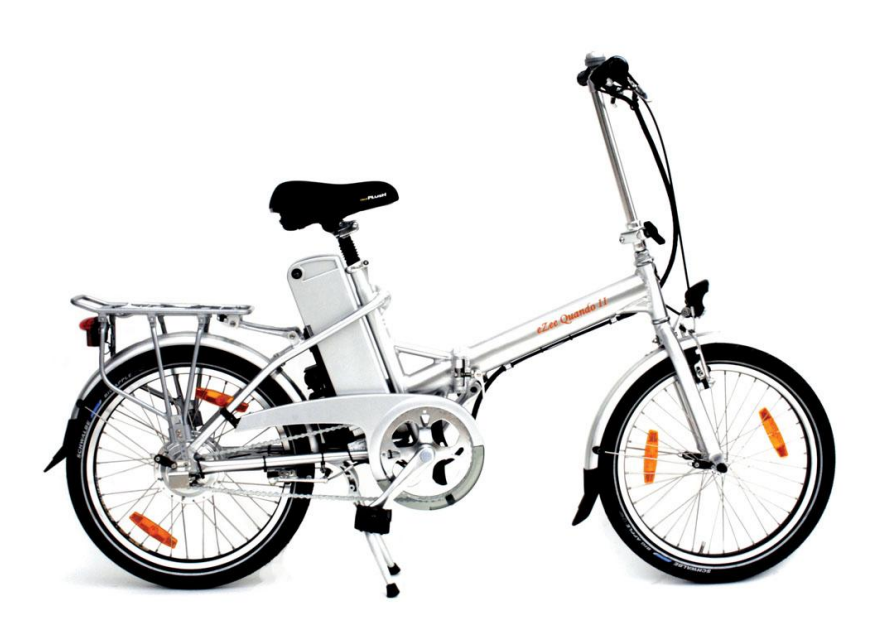

Abbildung 2.5.: eBike Quando von eZee

### <span id="page-17-2"></span><span id="page-17-0"></span>**2.2. Dynamik des Fahrrads**

Die Fahrdynamik eines Zweirads verhält sich sehr komplex und wird bis in die heutige Zeit noch näher erforscht. Zumindest sind nach Meinung führender Forscher in diesem Themenbereich noch viele Fragen offen. In einem Zitat von Prof. em. Mont Hubbart von der University of California spiegelt sich dies wider:

*"Jeder weiß, wie man Rad fährt, aber niemand weiß, wie Radfahren funktioniert"*

Besonders interessant ist hierbei die Frage, welche Faktoren bei der Stabilität des Fahrrades und dessen Manövrierbarkeit in Bewegung eine Rolle spielen. Zum einen wirkt der Fahrende durch Lenkbewegungen und Schwerpunktverlagerungen bei Kippbewegungen des Fahrrades ausgleichend entgegen und kann somit als Regler betrachtet werden. Zum anderen besitzt ein Fahrrad auch selbst-stabilisierende Mechanismen, wie der Kreiseleffekt und der Nachlauf [\[12\]](#page-91-3).

Kreiselkräfte entstehen bei schnell um eine Achse rotierender Körper, wie z.B. das Vorderrad eines Fahrrades, wenn es sich in Fahrt befindet. Ein einfaches Experiment demonstriert die Wirkung:

Sitzt eine Person auf einem Drehstuhl, die ein sich zügig drehendes Rad an der Achse festhält und versucht nun die Achse horizontal zu kippen, so fängt der Hocker an sich zu drehen. Hier wirkt die sogenannte Präzession, die im Drehstuhlexperiment eine Kraft auf die Längsachse ausübt. Übertragen auf das Fahrrad, entsteht beim Lenken des Vorderrades in eine Richtung um die Vertikalachse (Lenkachse), dann wirkt eine weitere Kraft auf die Längsachse (Achse in Fahrtrichtung) in der Gegenrichtung. Lenken in eine Richtung bewirkt also ein Kippen des Fahrrades in die entgegengesetzte Richtung und richtet somit das Fahrrad auf. Dies erklärt auch die Selbstaufrichtung eines Fahrrades, die auftritt, wenn ein fahrerloses Fahrrad von hinten angeschoben wird. Es torkelt für eine kurze Zeit mit kräftigen Lenkausschlägen und stabilisiert sich dann von selber. Jones [\[6\]](#page-90-1) zeigte durch ein zusätzlich am Vorderrad montiertes gegenläufiges Rad, welches den Kreiseleffekt des Vorrades aufhob, dass dieser Einfluss, zumindest teilweise, vernachlässigt werden kann. Die fahrerlose Selbstaufrichtung ging verloren, wogegen die Manövrierbarkeit während der Fahrt zwar schlechter wurde, grundlegend aber erhalten blieb.

Der Nachlauf bezieht sich auf die Lenkung des Fahrrades. Diese Lenkachse ist nicht genau rechtwinklig zur Fahrtrichtungsachse angebracht, sondern, von der Bodenseite aus betrachtet, leicht in Fahrtrichtung gekippt (s. Abb.: 2.6). Dies ist ein positiver Nachlauf und trägt zur Lenkbarkeit des Rades bei. Bei geneigtem Fahrrad entsteht eine Seitenkraft, die ein Rückstellmoment um die Lenkachse erzeugt, welches der Lenkung entgegen wirkt und somit eine stabilisierende Wirkung entfaltet. Dies wird als Rückstellkraft bezeichnet und spielt auch in jedem Kraftfahrzeug eine Rolle.

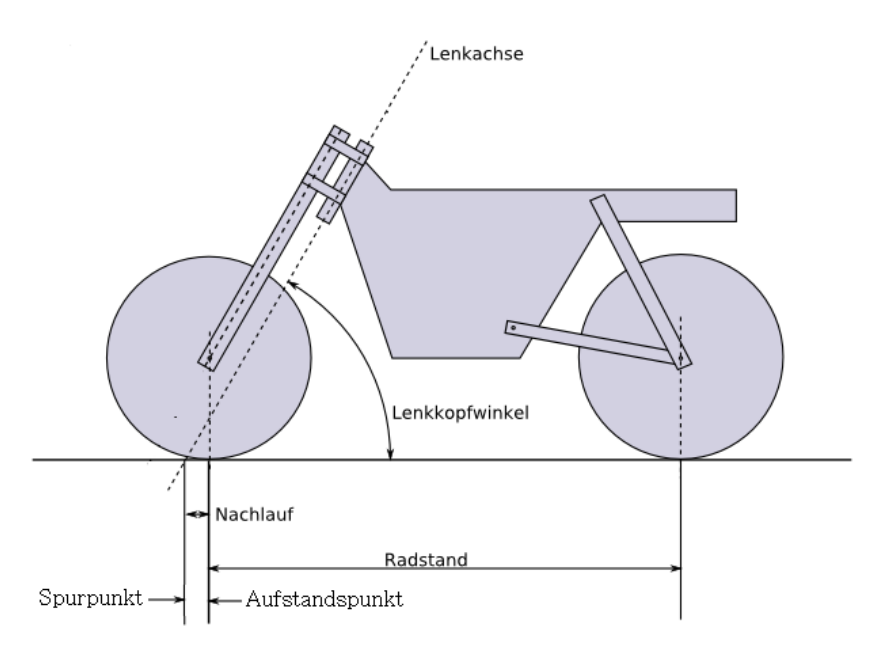

<span id="page-19-0"></span>Abbildung 2.6.: Nachlauf der Lenkung am Fahrrad

Die Grösse des Nachlaufs wird bestimmt durch den Abstand des Vorderradaufstandspunktes und dem Punkt, auf den die Verlängerung der Lenkachse auf den Boden trifft. Beim Fahrrad macht dies im Normalfall mehrere Zentimeter aus. Welchen Beitrag der Nachlauf zur Stabilität des Fahrrads beiträgt, wurde ebenfalls von Jones [\[6\]](#page-90-1) untersucht. Hier zeigte sich, dass insbesondere ein negativer Nachlauf die Manövrierbarkeit zwar deutlich verschlechterte, mit erhöhtem Aufwand aber noch möglich war.

Dies deutet darauf hin, dass der Beitrag des Kreiseleffekts und des Nachlaufs zumindest bezüglich der Manövrierbarkeit eines Fahrrads fraglich erscheint. Neuere Untersuchungen mit Hilfe des *Two-Mass-Skate-Bycicle (TMS)*, ein theoretisches Modell zur Überprüfung der Einflussfaktoren zur Selbststabilisierung des Fahrrads, bestätigen die Ergebnisse von Jones. Das Modell wurde an der Cornell-University, der University of Wisconsin-Stout und der Delft-University of Technology [\[7\]](#page-91-4) entwickelt. Zusätzlich führen die Autoren die Massenverteilung am Fahrrad als Einflussfaktor ein.

Die oben erwähnte Präzession wird in Kreiselstabilisatoren (Gyroskopen) zur Lagenstabilisierung von Körpern, wie z.B. Raketen oder Satelliten eingesetzt. In dieser Arbeit wird solch ein Gyroskop entwickelt und aufgebaut, um das Fahrrad fahrerlos im Stand stabilisieren zu können. Die Grundlagen hierzu werden im nächsten Kapitel ausführlicher behandelt.

Der aktuelle Trend entwickelt sich hin zum autonomen Fahren, insbesondere für PKW und Nutzfahrzeuge. Aber auch für Zweiräder sind derartige Ansätze interessant, wobei im Fall der komplett fahrerlosen Nutzung des Fahrrads eine selbstständige Balancierung in die, der jeweiligen Fahrsituation angepassten, aufrechten oder geneigten Fahrposition möglich sein muss.

# <span id="page-21-0"></span>**3. Stand der Technik von Mechanismen zur Lageregelung von Objekten**

#### <span id="page-21-1"></span>**3.1. Einleitung**

Die Möglichkeit der Lageregelung von Objekten ist in vielen Bereichen eine grundlegende Voraussetzung für den ordnungsgemäßen Betrieb von Konstruktionen. Beispiele hierfür sind die Aufrechterhaltung von stabilen Flugbahnen, bzw. die Ausrichtung von Raumflugkörpern wie Raketen, Satelliten und Raumstationen. Aber auch für Straßen gebundene Fahrzeuge kann eine Lageregelung interessant sein. Zum Einen trägt eine Lageregelung für Zweiräder wie Fahrräder, Motorräder oder Kabinenroller zur Erhöhung der Verkehrssicherheit bei. Sie fallen im Stillstand nicht um und zeigen in kritischen Fahrsituationen ein stabileres Verhalten. Zum Anderen ist es für die Entwicklung von fahrerlosen Zweirädern sogar notwendige Voraussetzung zur Aufrechterhaltung des Fahrkörpers.

Für die genannten Aufgaben sind Lageregelungssysteme notwendig, die an die jeweiligen Anforderungen der vorliegenden Konstruktion angepasst sein müssen. Folgende Grundfaktoren bezüglich des Regelungsprozesses sind hierbei zu unterscheiden:

- 1. Genauigkeit = Messfehler der Lage-/ Positionserfassung eines Körpers relativ zu einem Bezugssystem
- 2. Stabilität = zulässige Winkelabweichung des Lage-Sollwertes innerhalb eines Zeitintervalls
- 3. Agilität = Geschwindigkeit des Wechsels zwischen Lageänderungen

Zur Korrektur der Lageabweichung gibt es je nach Situation verschiedene Ansätze. Für Raumflugkörper kommen sowohl Steuerdüsen, als auch Kreiselscheiben basierte Ansätze in Frage. Bei Strassenfahrzeugen bieten sich vorwiegend Kreiselscheiben basierte Systeme (Gyroskope) an, welche hier näher beleuchtet werden sollen.

## <span id="page-22-0"></span>**3.2. Beispiele praktisch eingesetzter Gyroskope - damals und heute**

Die Erfindung des Gyroskops im Jahr 1810 wird Johann Gottlieb Friedrich von Bohnenberger, Professor für Physik, Mathematik und Astronomie an der Universität Tübingen, zugeschrieben [\[1\]](#page-90-2).

Im Folgenden werden einige historische Beispiele angeführt, in denen Gyroskope zur Anwendung kamen.

### <span id="page-22-1"></span>**3.2.1. Einschienenbahn von Brennan (Monorail)**

Praktisch eingesetzt wurde es beispielsweise in der kreiselstabilisierten *Monorail* im Jahr 1909 von Louis Brennan [\[18\]](#page-92-0), zu sehen in Abb. 3.1. Die Konstruktion war ca. 12 m lang und hatte ein Gewicht von 22 t bei einer Nutzlast von 10 t. Mittig waren mehrere Stahlräder angebracht, die auf nur einer Schiene liefen. Die Stabilisierung erfolgte mit zwei Kreiselscheiben mit je 750 kg Gewicht. Die Bahn wurde 1909 in Gillingham, England der Öffentlichkeit präsentiert. Trotz der für die damalige Zeit sehr fortschrittliche Konstruktion musste die Weiterentwicklung zur Serienreife, wegen fehlenden Interesses der Regierung und somit fehlender Fördermittel, eingestellt werden [\[14\]](#page-91-5).

#### <span id="page-22-2"></span>**3.2.2. Schilovskis Gyrocar**

Ein Beispiel für die frühe Anwendung der Kreisel basierten Stabilisierung eines Straßen gebundenen Fahrzeugs ist das Schilowskis *Gyrocar* (s. Abb.: 3.2). Gebaut

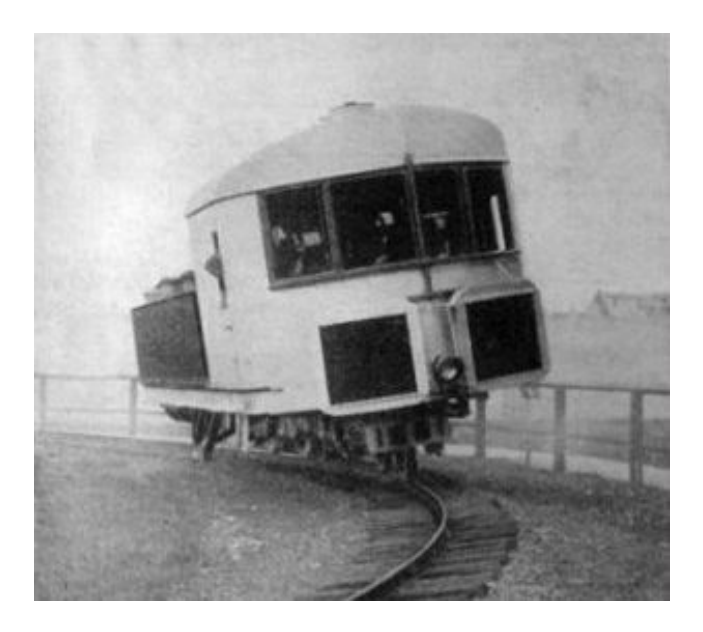

Abbildung 3.1.: Einschienenbahn von Brennan

<span id="page-23-0"></span>wurde es 1913 in Birmingham und 1914 in London vorgestellt. Es hatte ein Gewicht von 2,75 t und sieben Sitzplätze. Das Fahrzeug war funktionstüchtig, aber der Ausbruch des Ersten Weltkriegs verhinderte hier die Serienproduktion.

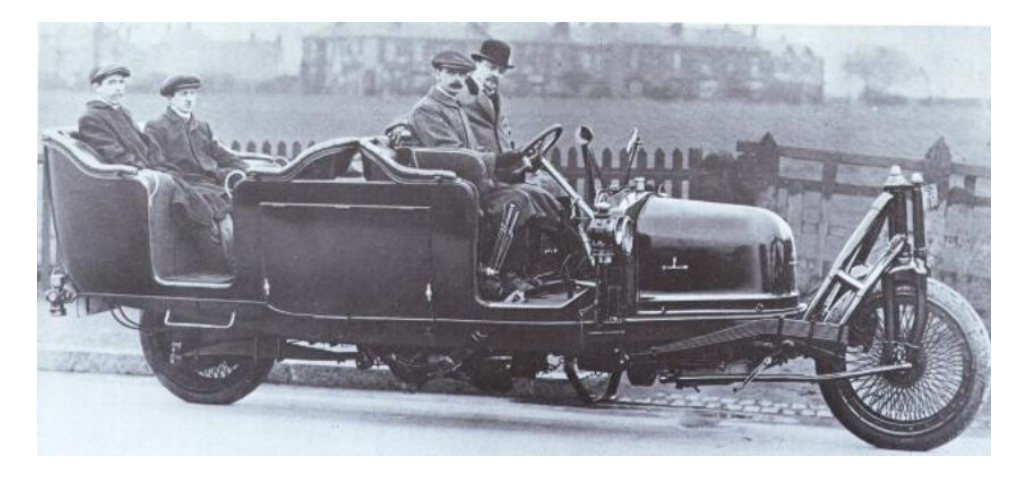

Abbildung 3.2.: Gyrocar von Schilovski

<span id="page-23-1"></span>Die Funktionsweise des Schilowski-Cars soll nun an Hand der schematischen Darstellung in Abb.: 3.3. erläutert werden.

Die zur Stabilisierung eingesetzte Kreiselscheibe hatte einen Durchmesser von ca. 1 m, eine Masse von 610 kg und wurde von einem Elektromotor auf eine Drehzahl

zwischen 2000 - 3000 Umdrehungen pro Minute gebracht. Die Steuerung der Scheibe erfolgte über Kippgewichte, die mittels eines Gestänges und passender Hebel zur Übertragung der korrekten Kräfte, mit der Kippwelle der Scheibe verbunden waren. Bei einer Neigung des Fahrzeugs folgte das Pendelgewicht der Schwerkraft, was in der Folge die Kreiselscheibe kippte und somit über die Präzession eine entsprechende Gegenkraft erzeugte, die das Fahrzeug aufrichtete, bzw. bei Kurvenfahrt am Umfallen hinderte [\[17\]](#page-92-1).

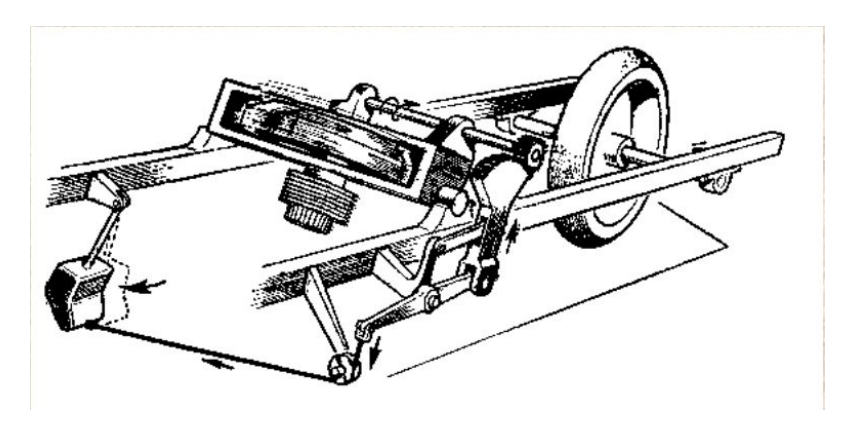

Abbildung 3.3.: Die Mechanik von Schilovski's Gyrocar

#### <span id="page-24-1"></span><span id="page-24-0"></span>**3.2.3. Raumstation ISS**

Im Zusammenhang der Stabilisierung von Raumflugkörpern spricht man auch von *Attitude Control Systems* (ACS). Hierbei muss unterschieden werden zwischen der Lageregelung im Sinne von Stabilisierung und der Bahn- und Orbitregelung. Letzteres betrifft Kursänderungen oder Angleichungen von Höhenverlusten im Orbitalflug, welche nicht durch ein Gyroskop bewirkt werden können [\[8\]](#page-91-0).

Ein Beispiel für die Stabilisierung eines Raumflugkörpers durch ein ACS, welches das Kreiselscheibenprinzip einsetzt, ist die Raumstation ISS. Installiert sind vier Gyroskope mit einer jeweiligen Scheibenmasse von 400 kg, die mit einer Drehzahl von 6000 U/m rotieren (Abb.: 3.4).

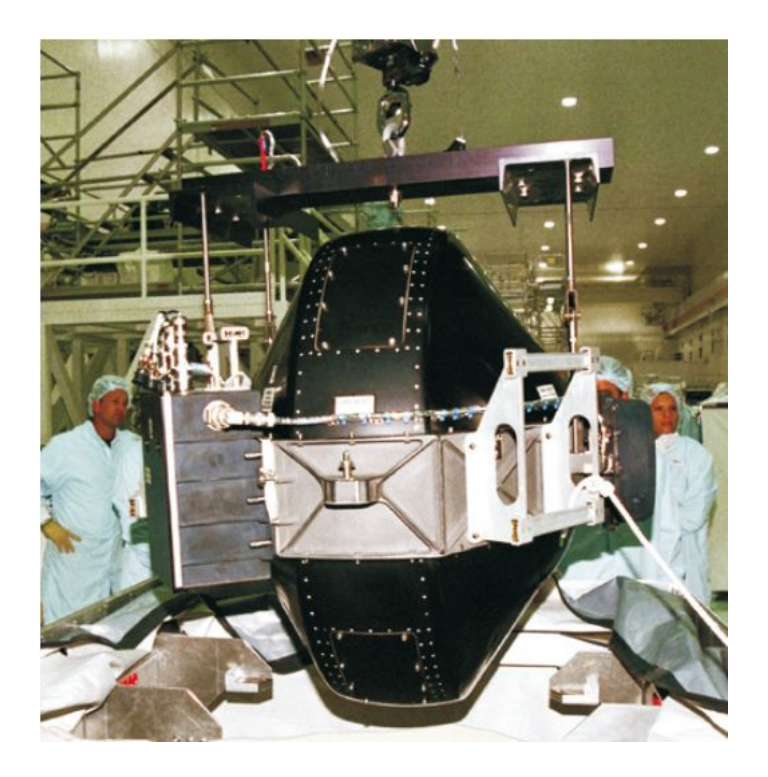

Abbildung 3.4.: Ein Gyroskop der Raumstation ISS

#### <span id="page-25-1"></span><span id="page-25-0"></span>**3.2.4. Kabinenroller C1**

Eine aktuelle Entwicklung eines selbst-balancierenden Kabinenrollers ist das Modell C1 von Lit Motors aus San Francisco, USA. Das System arbeitet mit zwei Gyroskopen und ist in der Lage, den Roller sogar bei einem Unfall aufrecht zu halten. Der Roller ist in Serienproduktion weltweit erhältlich [\[9\]](#page-91-6).

Um die Funktionsweise der eingeführten Mechanismen besser verstehen zu können, ist ein tiefer gehender Einblick in die Bereiche Regeltechnik und klassische Mechanik notwendig. auf die in den folgenden Kapiteln eingegangen wird.

<span id="page-26-0"></span>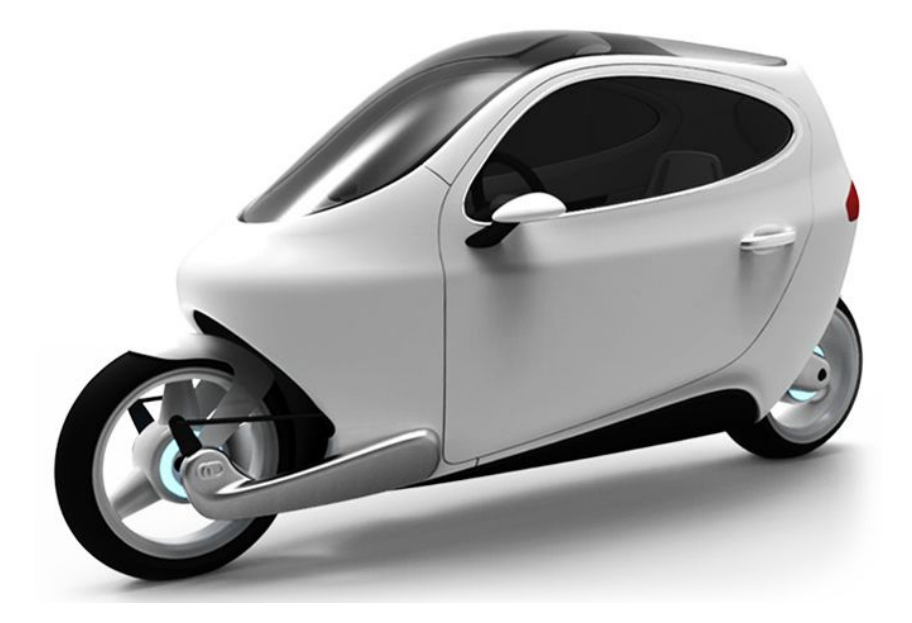

Abbildung 3.5.: Der Kabinenroller C1 von Lit Motors

# <span id="page-27-0"></span>**4. Grundlagen der klassischen Mechanik (Newtonsche Mechanik)**

### <span id="page-27-1"></span>**4.1. Einführung**

Die klassischeMechanik (K.M.) gilt ab dem 17. Jahrhundert als Teilgebiet der Physik, das die Bewegung von festen, flüssigen oder gasförmigen Körpern, bzw. Teilchen unter dem Einfluss von Kräften beschreibt. Die klassische Mechanik ermöglicht recht genaue Vorhersagen und Beschreibungen von mechanischen Vorgängen in der Natur oder Technik.

Die folgenden Ausführungen richten sich im wesentlichen nach der gut strukturierten Einführung in die klassische Physik von Honerkamp und Römer [\[4\]](#page-90-3).

Bewegbare Körper, bzw. mechanische Konstruktionen wie z.B. ein Pendel, werden dynamische Systeme genannt. Das charakteristische Merkmal solcher Systeme ist, dass ihr Bewegungsverlauf nur von den Anfangsbedingungen, nicht aber vom Anfangszeitpunkt abhängt. Ganz allgemein werden dynamische Systeme als mathematisches Modell eines zeitabhängigen Prozesses verstanden.

Um die mathematische Modellierung eines Systems möglichst einfach und handhabbar zu halten und zum Zwecke des besseren Verständnisses, ist zunächst die punkt-mechanische Betrachtungsweise angeraten. Die Körper werden hierbei als ausdehnungslose, sich somit auch nicht in ihrer Form verändernde Massepunkte (Teilchen) idealisiert. Im Folgenden werden einige vorauszusetzende Grundannahmen dargestellt, unter denen die Aussagen der K.M. gültig sind.

So nimmt die K.M. an, dass jedem Teilchen zu jedem Zeitpunkt ein genauer Ort zugewiesen werden kann. Für sehr kleine Teilchen, wie Elektronen oder Photonen, ist das nicht mehr möglich. Für solche Teilchen können bezüglich des Ortes lediglich Aufenthaltswahrscheinlichkeiten angegeben werden. Mit diesem Themenfeld beschäftigt sich die Quantenmechanik. Eine ausführliche Behandlung dieses Themenbereiches findet sich in Dirac, 1981 [\[3\]](#page-90-4).

Eine weitere Annahme ist, dass die Teilchen eine beliebig hohe Geschwindigkeit erreichen können und dass die Zeit an jedem Ort immer gleich schnell vergeht, unabhängig von der Bewegungsgeschwindigkeit. Albert Einstein entdeckte, dass dies umso weniger der Fall ist, umso mehr sich die Geschwindigkeit eines Teilchens der Lichtgeschwindigkeit nähert. Teilweise konnte dies durch die allgemeine und spezielle Relativitätstheorie von Einstein erklärt werden. Seine Theorien legten neue Annahmen über den Zusammenhang von Raum, Zeit und Masse fest. Einsteins Theorien werden tiefer gehend in seinem Essay *Über die spezielle und die allgemeine Relativitätstheorie* behandelt [\[19\]](#page-92-2).

Beide zuvor genannten Grenzbereiche wurden Anfang des 20 Jahrhunderts entdeckt. Sie spielen für diese Arbeit keine weitere Rolle und werden hier auch nicht weiter behandelt.

Typische Anwendungsgebiete der K.M. sind Himmelsmechanik, Aerodynamik, Statik oder Robotik. Die dafür grundlegenden Zusammenhänge wurden von Issac Newton innerhalb der Newtonschen Grundgesetze formuliert. Diese werden für die vorliegende Arbeit genutzt, um die Bewegung eines mechanischen Systems mathematisch zu modellieren. Hierfür müssen Bewegungsgleichungen aufgestellt und gelöst werden.

### <span id="page-28-0"></span>**4.2. Bewegungsgleichungen**

Eine Bewegungsgleichung beschreibt die räumliche und zeitliche Entwicklung eines Systems unter Einwirkung äusserer Kräfte. Das Ergebnis der Bewegungsgleichung beschreibt die Bahnkurve (Trajektorie), auf der sich das System über die Zeit hinweg bewegt. Es handelt sich hierbei um eine oder mehrere gewöhnliche Differentialgleichungen zweiter Ordnung. Der Grund hierfür liegt im Zusammenhang zwischen Ort, Geschwindigkeit und Beschleunigung. Alle Faktoren sind über die Zeit miteinander verbunden. Eine zeitliche Änderung des Ortes *s* ist die Geschwindigkeit *v*, eine zeitliche Änderung der Geschwindigkeit ist die Beschleunigung *a*. Eine Änderung des Ortes ∆*s* innerhalb der Zeit ∆*t* ergibt für diesen Bewegungsabschnitt die mittlere Geschwindigkeit *v* = ∆*s* ∆*t* . Will man nun die Geschwindigkeit zu jedem beliebigen Zeitpunkt ermitteln, so muss eine infinitesimal kleine Änderung des Ortes *ds* während des infinitesimal kleinen Zeitraums *dt* betrachtet werden. Daraus folgt, dass die Geschwindigkeit die erste Ableitung des Ortes nach der Zeit ist. Die mittlere Beschleunigung *a* ergibt sich aus der Änderung der Geschwindigkeit ∆*v* innerhalb eines Zeitraumes ∆*t* durch den Zusammenhang *a* = ∆*v* ∆*t* . Soll die Beschleunigung zu jedem beliebigen Zeitpunkt bestimmt werden können, so muss auch hier eine infinitesimal kleine Änderung der Geschwindigkeit *dv* während des infinitesimal kleinen Zeitraumes *dt* betrachtet werden. Die Beschleunigung ist also die erste Ableitung der Geschwindigkeit nach der Zeit, bzw. die zweite Ableitung des Ortes nach der Zeit.

Dieser Zusammenhang spiegelt sich im zweiten Newtonschen Gesetz wieder, das auch Impulssatz genannt wird:

*Wirkt auf einen Körper eine Kraft F, dann gilt: F ist gleich Masse mal Beschleunigung.*

In einer Gleichung dargestellt ergibt dies:

$$
F = m * a \tag{4.1}
$$

Berücksichtigt man nun, wie oben dargelegt, dass sich die Beschleunigung durch Ableiten aus der Geschwindigkeit ergibt und die Geschwindigkeit sich durch Ableiten aus dem Ort ergibt, so wird klar, dass die Lage, bzw. Bahnkurve eines Teilchens *r(t)* zu jedem Zeitpunkt *t* nach folgendem Zusammenhang berechnet werden kann:

$$
F(t) = m * r(t) \tag{4.2}
$$

Hierfür müssen die Anfangswerte bei *t(0)* für den Ort *r(0)*, die Geschwindigkeit *r(0)* und über die Zeit wirkende Kraft *F(t)* bekannt sein. Gleichung 4.2 stellt die allgemeinste Form einer Bewegungsgleichung dar. Für die meisten dynamischen

Systeme sind solche Bewegungsgleichungen aber nicht exakt lösbar, so dass numerische Näherungsverfahren eingesetzt werden müssen. Dies ist insbesondere für Mehrkörpersysteme der Fall, also Systeme, die aus mehreren Teilchen oder Komponenten bestehen.

#### <span id="page-30-0"></span>**4.3. Mehrkörpersysteme**

Ein Mehrkörpersystem (MKS) besteht aus mehreren Einzelkörpern, die miteinander verbunden sind, sich aber gegeneinander bewegen können und von Kräften beeinflusst sind. Mit Mehrkörpersystemen lassen sich die Bewegungen von Komponenten in technischen Konstruktionen modellieren. Die Untersuchung der Bewegung des Systems über die Zeit unter Einwirkung von Kräften wird dessen Dynamik genannt. MKS spielen unter anderem in der Robotik eine grosse Rolle.

Von besonderer Bedeutung sind hierbei die Begriffe Freiheitsgrade und Zwangsbedingungen. Die Freiheitsgrade sind die Anzahl der voneinander unabhängigen Bewegungsmöglichkeiten eines mechanischen Körpers. Diese können translatorisch (Verschiebung auf einer Koordinaten-Achse) oder rotatorisch (Drehung um eine Koordinaten-Achse) sein. Die Zwangsbedingungen stellen hingegen Einschränkungen der Bewegungsmöglichkeiten dar und reduzieren die Freiheitsgrade eines Systems. Mathematisch sind die Zwangskräfte der Zwangsbedingungen oft recht schwierig zu handhaben. Sind die Zwangsbedingungen holonom, dann lässt sich das System durch generalisierte (voneinander unabhängige) Koordinaten beschreiben. Zwangsbedingungen sind genau dann holonom, wenn sie folgende Bedingung erfüllen:

$$
g_{\alpha}(r,t) = 0 \tag{4.3}
$$

Die holonomen Zwangsbedingungen *g*<sup>α</sup> sind gleich Null und sind nur vom Ort *r* und der Zeit *t* abhängig.

Für *N* Punktteilchen im dreidimensionalen Raum mit den Ortsvektoren  $\vec{r}_i$ ,  $i =$ 1. . . *N* seien die Zwangsbedingungen *k*, *k* = 1. . . *p* gegeben. Von den 3 ∗ *N* Koordinaten der Teilchen sind *s* = 3 ∗ *N* − *p* unabhängig voneinander. Durch *s* wird die Anzahl der Freiheitsgrade ausgedrückt. Die Anzahl der das System vollständig beschreibenden Koordinaten kann um die Anzahl der Zwangsbedingungen auf *s* generalisierte Koordinaten ( $\vec{q}_i$ ,  $i = 1...s$ ) reduziert werden. Die holonomen Zwangsbedingungen werden durch die generalisierten Koordinaten automatisch eingehalten.

#### <span id="page-31-0"></span>**4.4. Lagrange-Formalismus**

Der Lagrange-Formalismus stammt von Joseph-Louis Lagrange und wird in der analytischen Mechanik oft verwendet, um die Newtonschen Prinzipien der klassischen Mechanik auf komplexere Probleme anwenden zu können. Dies ist eine Verallgemeinerung der Newtonschen Gesetze und ist eine Methode zur Aufstellung der Bewegungsgleichungen mit vorhandenen Zwangsbedingungen.

Es wird unterschieden zwischen der Lagrange-Gleichung 1. Art, in der die Zwangskräfte explizit berechnet werden und die der 2. Art, in der die Zwangskräfte durch die Wahl geeigneter Koordinaten eliminiert werden, wenn nur die Bewegungsgleichung interessiert. Das ist hier der Fall und so wird nur auf die Lagrange-Gleichung 2. Art eingegangen.

Problematisch sind, wie bereits erwähnt, die Zwangskräfte. Sie sind zwar bezüglich ihrer Wirkung bekannt, aber nicht bezüglich der dahinter stehenden Kräfte. Splittet man in Gleichung 4.2 die Kräfte in die Zwangskräfte *F<sup>Z</sup>* und alle übrigen Kräfte *F* auf, so erhält man:

$$
m * r(t) = F + Fz
$$
\n(4.4)

Letztere will man eliminieren und dafür sorgt die Lagrange-Gleichung 2.Art:

$$
\frac{\partial L}{\partial q_i} - \frac{d}{dt} \frac{\partial L}{\partial \dot{q}_i}
$$
\n(4.5)

Hierbei ist  $L$  die Lagrange-Funktion:

$$
\mathcal{L} = T - V \tag{4.6}
$$

Dies ist die Differenz zwischen der kinetischen Energie *T* und potentiellen Energie *V*, unter der Reduktion der Gleichung auf generalisierte Koordinaten *q<sup>i</sup>* . Der

Lagrange-Formalismus spielt in der noch aufzustellenden Bewegungsgleichung für das Simulationsmodell eine Rolle. Zuvor wird noch eine Einführung in die Regeltechnik gegeben, da nur mit einem geeigneten Regelmechanismus der gewünschte Betrieb der Konstruktion möglich ist.

## <span id="page-33-0"></span>**5. Grundlagen der Regeltechnik**

### <span id="page-33-1"></span>**5.1. Einleitung**

Die Regeltechnik befasst sich mit der Aufgabe, einen Prozess in einer vorgegebenen Art und Weise ablaufen zu lassen. Hierbei muss eine von aussen beeinflussbare Größe so manipuliert werden, dass ein gesetztes Ziel erreicht wird. Typische Aufgaben sind z.B. das Führen eines Fahrzeuges auf einer Fahrspur, das konstant Halten der Temperatur in einem Raum oder das Greifen eines Werkstückes durch einen Industrieroboterarm. Allerdings sind solche Prozesse in der Realität sich ständig ändernden Umweltbedingungen ausgesetzt, wie z.B. Temperatur- oder Helligkeitsschwankungen. In der Folge ist also ein System erforderlich, welches sich robust, also stabil, gegenüber derartigen Störungen verhält. Hierfür muss, bei dem sich über die Zeit ständig verändernden Prozess, der vorgegebene Soll-Zustand (Führungsgröße) laufend mit dem aktuell vorhandenen Ist-Zustand (Regelgröße) verglichen und im Abweichungsfall präzise nachgeführt werden. Es muss also einen Regelkreis geben, bestehend aus dem Prozess und dem Regler.

Im ersten Beispiel ist der Prozess das Steuern des Lenkrades und der Regler der Fahrzeugführende, im zweiten ist der Prozess das Verändern der Raumtemperatur und der Regler ein Temperaturfühler mit Thermostat-Ventil. Im dritten Beispiel stellt sich die Situation etwas komplexer dar, da sich die Dynamik des Systems – und somit auch die der Regelstrecke - durch den Prozess des Aufnehmens desWerkstückes erheblich verändern kann. Insbesondere schwere Teile verändern wichtige Systemparameter, wie die Masse und den Schwerpunkt, aber auch das Trägheitsmoment des Gesamtsystems. So etwas stellt höhere Anforderungen an die Sensorik und erfordert optimalerweise eine adaptive Regelung, die zusätzlich zur Kompensation von Störungen in der Lage ist, sich an Systemveränderungen anpassen zu können.

Auch in der Regelungstechnik spricht man bezüglich der zu regelnden Konstruktion von einem dynamischen System. Diese werden auf Grund des fach-spezifischen Blick innerhalb der Regelungstechnik wie folgt definiert [\[10\]](#page-91-7):

*Ein dynamisches System ist eine Funktionseinheit zur Verarbeitung und Übertragung von Signalen, wobei die Systemeingangsgröße als Ursache und die Systemausgangsgröße als zeitliche Auswirkung definiert ist.*

Unterliegt das Ausgangs-Eingangsverhalten dieser Systeme einer kontinuierlichen Zeitentwicklung, dann können diese mathematisch mit gewöhnlichen Differentialgleichungen dargestellt werden.

Generell betrachtet stehen solche Systeme über Signale an ihren Ein- und Ausgängen mit der Umwelt in Wechselwirkung. Die bereits angeführten (Regelungs-) Beispiele zeigen auf, dass die Begriffe ,Signale' und ,Regelung' recht weitläufig aufgefasst werden können. Angewendet werden können sie auf sozio-technische (Führen eines Kraftfahrzeuges), biologische (Aufrechterhaltung des Blutdruckes) oder technische (konstant Halten der Raumtemperatur) Systeme. Folglich werden Regelungen benötigt, um

- 1. Störungen auszugleichen
- 2. die Regelgröße dem vorgegebenen Wert der Führungsgröße anpassen (nachführen)
- 3. das gewünschte Verhalten des Systems aufrecht zu erhalten, trotz sich verändernden Eigenschaften.

### <span id="page-34-0"></span>**5.2. Regelkreis**

Aus den bisherigen Betrachtungen ergeben sich für den Regelkreis folgende Komponenten und Grundbegriffe (s. Abb.: 5.1):

#### **Komponenten**

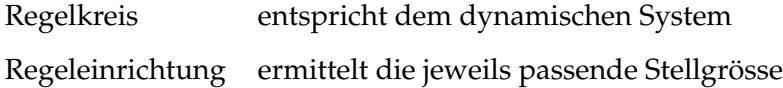

#### **Begri**ff**e**

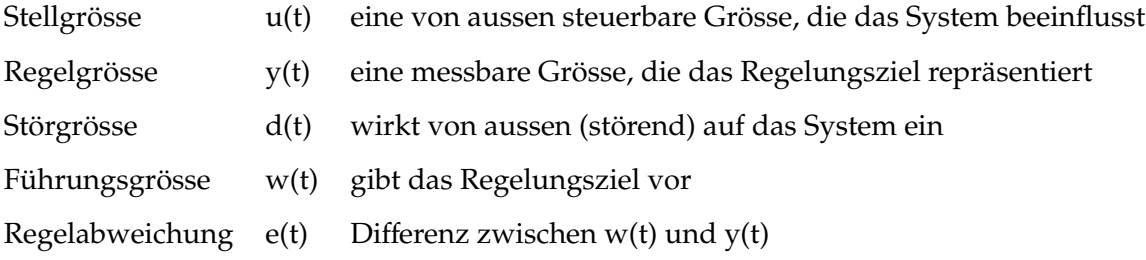

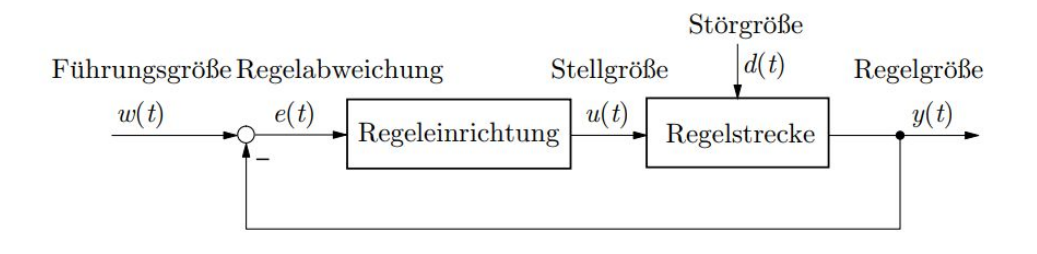

<span id="page-35-0"></span>Abbildung 5.1.: Grundschema eines Regelkreises

Die Führungsgrösse *w*(*t*) gibt das zu erreichende Regelungsziel *y*(*t*) vor. Beide Grössen werden laufend miteinander verglichen und ergeben im Idealfall Null nämlich genau dann, wenn das Regelziel erreicht ist (*y*(*t*) = *w*(*t*)). Ist dies nicht der Fall, weil das System durch eine Störung vom Sollzustand abweicht, so ist es die Aufgabe des Reglers aus der resultierenden Abweichung *e*(*t*) den notwendigen Wert für die Stellgrösse *u*(*t*) zu ermitteln. Die Stellgrösse wird dem Regler zugeführt, der dann in Abhängigkeit seines Reglergesetzes die Regelgrösse wieder auf den Sollwert bringt. Somit lässt sich bis jetzt folgendes feststellen:

- 1. Der Regler kompensiert den Einfluss der Störgrösse.
- 2. Die prinzipielle Wirkungsweise der Regelung beinhaltet folgende, kontinuierlich ablaufende Aufgaben-Sequenz: *Messen – Vergleichen – Stellen*
### **5.3. Reglergesetz – Struktur/ Aufbau**

Das Reglergesetz bestimmt, welcher Wert für die Stellgrösse *u*(*t*) in Abhängigkeit der Regelabweichung *e*(*t*) als Differenz zur Sollwertvorgabe *w*(*t*) eingestellt werden soll. Dies wird in einer Übertragungsfunktion dargestellt, wobei die allgemeine Form lautet:

$$
u(t) = k(y(t), w(t))
$$
\n<sup>(5.1)</sup>

Als funktionaler Zusammenhang zwischen *u* und *e* ergibt sich,

$$
u(t) = k_R(e(t))
$$
\n(5.2)

wobei *k<sup>R</sup>* darüber bestimmt, wie stark die Antwort des Reglers ausfällt.

Zur Realisierung des Regelverhaltens ist also die Umsetzung eines dynamischen Übertragungsverhaltens notwendig. Um die qualitative Charakteristik der Übertragungsfunktion umsetzen zu können, müssen verschiedene Kategorien von Übertragungsgliedern eingesetzt werden. Unterschieden werden Proportional-, Integrierund Differenzialglieder. Werden alle drei Glieder eingesetzt, spricht man auch von PID-Regler.

### **5.3.1. Proportionalglied (P-Glied)**

Ein P-Glied ist ein statisches Übertragungsglied, das für eine jeweilige Eingangsgrösse *e(t)*, bzw. die Differenz von *w(t)* und *y(t)*, eine proportionale Ausgangsgrösse *u(t)* liefert. Die Regelabweichung *e(t)* wird dabei um einen Verstärkungsfaktor *k* angehoben und es ergibt sich folgender Zusammenhang:

$$
u(t) = k_P * e(t) \tag{5.3}
$$

In der graphischen Darstellung zeigt sich folgendes Verhalten zwischen Ein- und Ausgangsgröße:

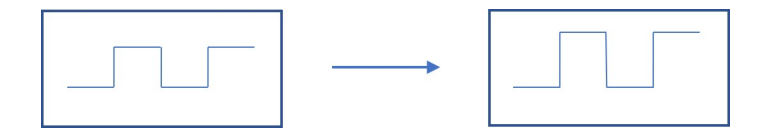

Abbildung 5.2.: P-Glied: Übertragungsverhalten: Eingang - Ausgang

In Strukturdiagrammen wird es mit folgendem Symbol dargestellt:

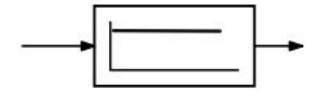

Abbildung 5.3.: P-Glied: Struktursymbol

Die Regelabweichung wird durch den P-Anteil schnell abgebaut, führt aber möglicherweise nicht zur vollständigen Kompensation der Abweichung. Der P-Anteil bewertet die Gegenwart, d.h. die aktuelle Regelabweichung.

### **5.3.2. Integrierglied (I-Glied)**

Das I-Glied weist ein integratives Übertragungsverhalten auf. Das Ausgangssignal entspricht also dem Integral (= Summe) der vorangegangenen Regelabweichungen und mündet tendenziell in eine Rampenfunktion. Die Amplitudenänderung der Eingangsgröße bestimmt die Änderungsgeschwindigkeit der Ausgangsgröße. Auch hier kann der Ausgangswert durch den Verstärkungsfaktor *k* in der Übertragungsstärke beeinflusst werden:

$$
u(t) = k_I * \int_0^t u(\tau) d\tau
$$
\n(5.4)

In der graphischen Darstellung zeigt sich folgendes Verhalten zwischen Ein- und Ausgangsgröße:

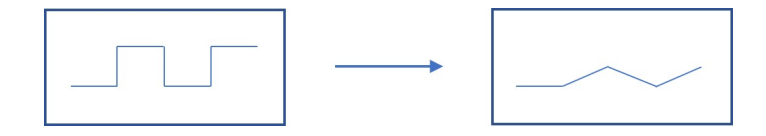

Abbildung 5.4.: I-Glied: Übertragungsverhalten: Eingang - Ausgang

In Strukturdiagrammen wird es mit folgendem Symbol dargestellt:

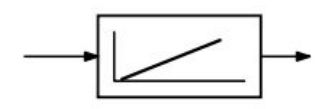

Abbildung 5.5.: I-Glied: Struktursymbol

Der I-Anteil wirkt solange eine Regelabweichung vorhanden ist auf die Stellgrösse. Die Regelabweichung wird langsam, aber komplett abgebaut. Der I-Anteil bewertet die Vergangenheit, d.h. die akkumulierte oder auch integrierte Regelabweichung.

### **5.3.3. Differenzierglied (D-Glied)**

Das D-Glied besitzt ein differentiatives Verhalten. Der Ausgangswert entspricht der Änderung (Trend, Steigung) des Eingangswertes. Hohe Veränderungen ergeben eine starke Reaktion am Ausgang, für konstante Eingangssignale strebt der Ausgang gegen Null. Es ergibt sich folgender Zusammenhang:

$$
u(t) = k_D * \frac{\mathrm{d}u}{\mathrm{d}t} \tag{5.5}
$$

In der graphischen Darstellung zeigt sich folgendes Verhalten zwischen Ein- und Ausgangsgröße:

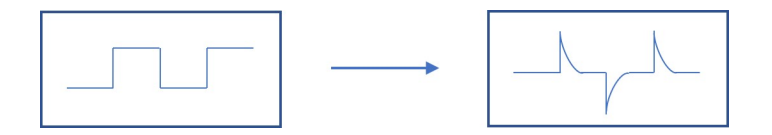

Abbildung 5.6.: D-Glied: Übertragungsverhalten: Eingang - Ausgang

In Strukturdiagrammen wird es mit folgendem Symbol dargestellt:

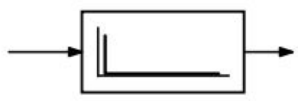

Abbildung 5.7.: D-Glied: Struktursymbol

Je stärker sich die Regelabweichung also ändert, umso stärker fällt die Regelwirkung aus. Der D-Anteil zeigt eine sehr schnelle Reaktion. Wenn die Regelabweichung stark zunimmt, wird ein positiver D-Anteil erzeugt, der im Zusammenspiel mit einem P-Anteil diesen verstärkt. Reduziert sich die Regelabweichung gegen Null, wird ein negativer Anteil erzeugt, der den P-Anteil abschwächt. Der D-Anteil bewertet die Zukunft durch die Berechnung des Trends mittels der Ableitung. Dadurch wird der zukünftige Verlauf der Regelabweichung vorhergesagt.

### **5.3.4. PID-Regler**

Werden ein Proportional, Integral, und Differential-Glied zusammen kombiniert, so entsteht ein PID-Regler. Dies ist ein sehr häufig verwendeter Regler, da er ein sehr flexibles Einstellen des Regelverhaltens erlaubt und somit viele Regelanforderungen von Systemen abdeckt. Das Übertragungsverhalten wird durch folgende Gleichung ausgedrückt:

$$
u(t) = k_P * e(t) + k_I * \int_0^t u(\tau) d\tau + k_D * \frac{du}{dt}
$$
 (5.6)

### **5.4. Messung der Regelgröße**

Die Abweichung des Systemverhaltens vom vorgegebenen Arbeitspunkt muss über entsprechende Messverfahren ermittelt werden. In Abhängigkeit von der vorliegenden Regelgröße werden entsprechend geeignete Sensoren eingesetzt. Hierfür wird das Grundschema des Regelkreises aus Abb.: 5.1 um ein Messglied erweitert (s. Abb.: 5.8).

Für die Lagebestimmung von Körpern eignet sich einWinkelsensor. Solche Sensoren sind in der Lage Beschleunigungen entlang einer Achse oder Drehbewegungen um eine Drehachse zu erfassen. In Abhängigkeit von der Konfiguration liefert der Sensor die Regelgröße in Form eines Winkels oder im Bogenmaß als Ausgabewert. Dieser kann durch den Vergleich mit der Führungsgröße zur Ermittlung der Regelabweichung genutzt werden. Die Regelabweichung wird dem Regler zugeführt, der mittels des vorgegebenem Reglergesetzes die Stellgröße ermittelt und somit das

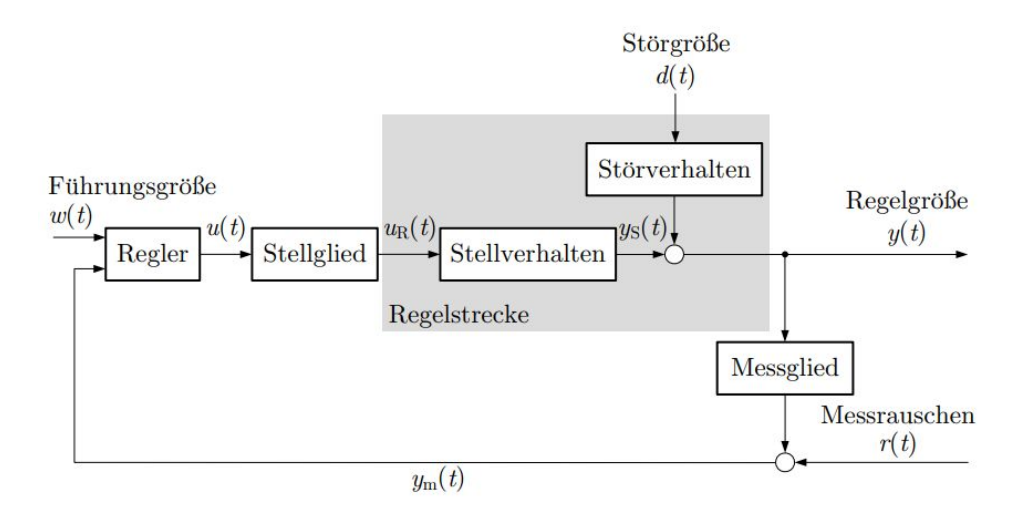

Abbildung 5.8.: Grundschema eines Regelkreises mit Messglied

System regelt.

Damit eine für das System *Fahrrad-Gyroskop* spezifisch angepasste Regelung entwickelt werden kann, ist eine genauere Kenntnis von dessen Dynamik unerlässlich. Diese wird nach eingehender Analyse mathematisch in einer Bewegungsgleichung abgebildet, mit deren Hilfe Aussagen über das Eingangs-Ausgangsverhalten des Systems gemacht werden können. Die Herleitung hierfür wird im nächsten Kapitel besprochen.

# **6. Mathematische Modellierung des Systems**

### **6.1. Grundlagen zu dynamischen Systemen**

Dynamische Systeme sind abgegrenzte, zeitabhängige Funktionseinheiten, die mittels ihrer Signaleingänge und -ausgänge mit der Umgebung in Wechselwirkung stehen. Darunter können biologische Prozesse, elektronische Schaltkreise, aber auch mechanische Konstruktionen, wie die hier vorliegende Fahrrad-Gyroskop-Kombination, verstanden werden.

Wichtige Eigenschaften dieser Systeme spiegeln sich in ihrem Ausgangs-Eingangs-Verhalten wieder. Dies kann z.B. zeitvariant, zeitinvariant, linear oder nichtlinear sein. Die meisten Systeme verhalten sich nichtlinear und sind mathematisch nur schwer zu erfassen. Für diese existiert oft keine analytische Lösung. Ein lineares Verhalten kann angenommen werden, insofern für das System ein eng definierter Arbeitspunkt festgelegt wurde, in dem das System gehalten werden soll.

Ein zeitinvariantes System liefert unabhängig von der Startzeit immer dieselbe Reaktion  $y(t + t0)$  auf dasselbe Eingangssignal  $x(t + t0)$ . Das System ändert sich im Laufe der Zeit bezüglich seiner entscheidenden Betriebsparameter also nicht. Eventuelle Zeitinvarianzen, die z.B. durch Verschleiß entstehen, können oftmals auch vernachlässigt werden, da sich damit die Parameter eher langsam und in kleinen Bereichen ändern. Man denke hier z.B. an sich abnutzendes Reifenprofil an Fahrzeugen, wodurch sich der Abrollumfang des Rades (geringfügig) ändert und somit auch (geringfügig) die Geschwindigkeit. Konstante Parameter drücken sich mathematisch in konstanten Koeffizienten in den das System beschreibenden Gleichungen aus.

Folglich sollte, wo immer möglich, das Modell bezüglich der mathematischen Beschreibung reduziert werden, solange es das vorhandene reale System noch ausreichend präzise beschreibt. Als Möglichkeiten hierfür wurden bereits generalisierte Koordinaten und die Linearisierung des Modells angesprochen.

Dynamische Systeme, wie das hier vorliegende, werden üblicherweise durch gewöhnliche Differenzialgleichungen zweiter Ordnung beschrieben. Die Herleitung der Gleichungen läuft unabhängig des zu betrachtenden Prozesses (z.B. elektrisch oder mechanisch), gleich ab. Es müssen hierfür lediglich unterschiedliche physikalische Größen verwendet werden, die aber letztendlich zur gleichen mathematischen Grundstruktur der Gleichung führen.

Folglich ist es wichtig, die dem jeweiligen Prozess zu Grunde liegenden Grundgesetze anzuwenden. Bei elektrischen Systemen könnte das z.B. das Ohmsche Gesetz sein oder bei mechanischen Systemen die bereits besprochenen Newtonschen Grundgesetze.

### **6.2. Vorgehensweise beim Entwickeln des Modells**

Grundlegend läuft die Herleitung der Gleichungen in folgenden Schritten ab:

- 1. Das Gesamtsystem in seine Komponenten zerlegen
- 2. Jede Einzelkomponente an Hand des passenden physikalischen Grundgesetzes beschreiben
- 3. Die Verbindungen zwischen den Komponenten festlegen
- 4. Die Komponentengleichungen zu einer Gesamtgleichung zusammenfassen

Ist die Gesamtgleichung aufgestellt, wird sie in ein Blockmodell überführt und zur Simulation des Systems verwendet. Damit kann das System näher analysiert und die Regelungsparameter des Reglers gefunden und getestet werden. Insgesamt sind drei Systemkomponenten zu beschreiben:

1. Fahrrad

### 2. Gyroskop

#### 3. Motor

Die mathematische Beschreibung für das Fahrrad und das Gyroskop werden mittels des LaGrange-Formalismus auf generalisierte Koordinaten reduziert. Bezüglich des vorliegenden Systems sind die generalisierten Koordinaten der Kippwinkel  $\theta$ für das Fahrrad und der Kippwinkel  $\varphi$  der Kreiselscheibe für das Gyroskop. Der Motor, der den Kippwinkel  $\varphi$  der Kreiselscheibe steuert, wird mittels einer zusätzlichen Gleichung beschrieben und komplettiert das Gleichungssystem.

Die hier dargelegte Herleitung des Systems Fahrrad-Gyroskop richtet sich im wesentlichen nach Thanh und Parnichkun, 2014 [\[16\]](#page-91-0). Ebenso wurde Zeichnung 6.1 im Original übernommen. Zu beachten ist, dass die dort verwendeten Bezeichnungen für das Fahrrad ( $B = B$ icycle) und das Gyroskop ( $F = Flywheel$ ) vom Rest des Textes abweichen. Im weiteren werden die Bezeichnung  $F =$  Fahrrad und  $G = Gyroskop$ verwendet, wie auch in der Parameterliste in Tabelle 7.1 und 7.2 angegeben. Zunächst werden einige Vorannahmen über das Gesamtsystem dargelegt, bevor

auf die Gleichungen hingeleitet wird.

### **6.3. Annahmen über das vorliegende System**

Der Fahrrad-Gyroskop-Mechanismus wird als dynamisches System aufgefasst, das sich zeitinvariant und annähernd linear verhält. Annähernd lineares Verhalten kann hier angenommen werden, da das Fahrrad bezüglich des Arbeitspunktes lediglich um  $+/- 3^\circ$  des Kippwinkels  $\theta$  abweichen darf. Zeitinvarianz kann aus den zuvor genannten Gründen angenommen werden.

Es wird angenommen, dass das Fahrrad (B = Bicycle) nur um die Achse der Fahrtrichtung (hier die Z-Achse) rotiert werden kann (s. Abb.: 6.1). Das Gyroskop ist auf dem Gepäckträger des Fahrrades fest montiert. Seine Schwungmasse (F = Flywheel) rotiert somit beim Kippen des Fahrrades um den Kippwinkel  $\theta$  ebenfalls um die Z-Achse. Des Weiteren kann die Schwungmasse um die  $X_1$ -Achse rotiert werden, die rechtwinklig zur Fahrtrichtung und parallel zur X-Achse nach oben

verschoben liegt. Dies ist die Kippbewegung um den Kippwinkel  $\varphi$ , welche die zur Stabilisierung des Fahrrades notwendige Präzessionskraft hervorruft. Letztendlich rotiert die Schwungmasse um die Y<sub>1</sub>-Achse (Rotation um die eigene Achse). Die Schwungmasse rotiert hierbei mit einer festen Drehzahl. So besitzt das Fahrrad einen Freiheitsgrad und das Gyroskop drei.

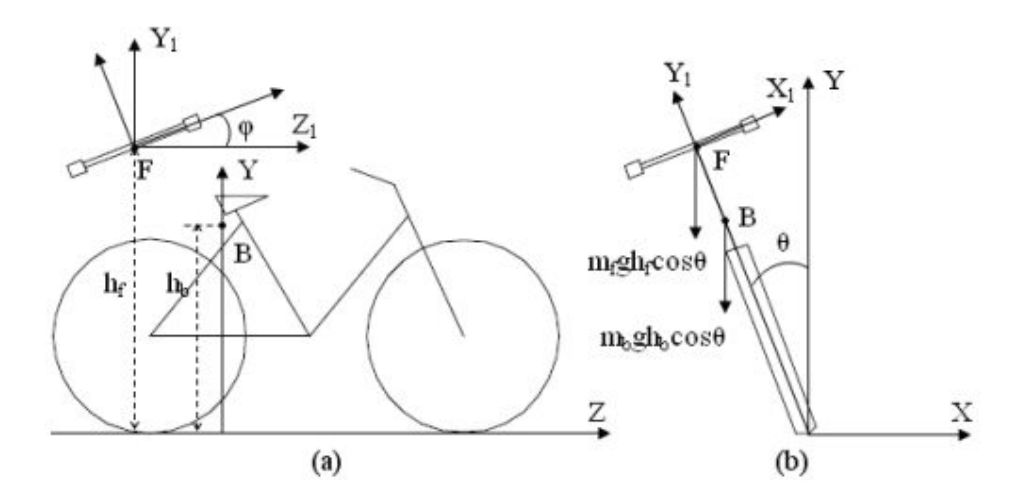

Abbildung 6.1.: Koordinaten und Parameterreferenzen am Fahrrad-Gyroskop: a) Seitenansicht b) Frontansicht nach Thanh und Parnichkun, 2014

### **6.4. Herleitung der Differentialgleichungen**

Das Gesamtsystem wird zunächst in Gleichungen gefasst, die jeweils den kinetischen *(T)* und potentiellen *(V)* Anteil der Energie des Systems repräsentieren. Unter Anwendung des LaGrange-Formalismus entsteht ein Gleichungssystem, welches das dynamische System mittels generalisierten Koordinaten, hier die Winkel  $\theta$  und  $\varphi$  beschreibt. Darüber hinaus werden damit auch die Zwangskräfte eliminiert.

Der Anteil der Potentialenergie *(V)* wird mit folgender Gleichung dargestellt:

$$
V = m_f g h_f \cos \theta + m_g g h_g \cos \theta \tag{6.1}
$$

Der Anteil der kinetischen Energie *(T)* kann mit folgendem Zusammenhang erfasst werden:

$$
T = \frac{1}{2}m_f(\dot{\theta}^2 h_f^2) + \frac{1}{2}m_g(\dot{\theta}^2 h_g^2) + \frac{1}{2}I_f\dot{\theta}^2 + \frac{1}{2}\left[I_r\dot{\phi}^2 + I_p(\dot{\theta}\sin\varphi)^2 + I_r(\dot{\theta}\cos\varphi)^2\right]
$$
(6.2)

Beides wird in den LaGrange-Formalismus eingesetzt.

$$
Q_i = \frac{d}{dt} \left\{ \frac{\partial T}{\partial \dot{q}_i} \right\} - \frac{\partial T}{\partial q_i} + \frac{\partial V}{\partial q_i}
$$
 (6.3)

Der Formalismus führt die generalisierten Koordinaten *q<sup>i</sup>* ein. Im vorliegenden Fall sind dies die Winkel  $\theta$  und  $\varphi$ . Die Neigung des Fahrrades wird vom Winkel  $\theta$ beschrieben, wogegen  $\varphi$  den Kippwinkel der Kreiselscheibe des Gyroskops erfasst.

Daraus ergibt sich für die generalisierte Koordinate *q<sup>i</sup>* = θ:

$$
\ddot{\theta} \left[ m_f h_f^2 + m_g h_g^2 + I_f + I_p \sin^2 \varphi + I_r \cos^2 \varphi \right]
$$
  
+2 \sin \varphi \cos \varphi (I\_p - I\_r) \dot{\theta} \dot{\varphi} - g (m\_f h\_f + m\_g h\_g) \sin \theta  
= I\_p \dot{\varphi} \cos \varphi

Für  $q_i = \varphi$  als generalisierte Koordinate folgt:

$$
\ddot{\varphi}I_r - \dot{\theta}^2(I_p - I_r)\sin\varphi\cos\varphi = T_m - I_p\omega\dot{\theta}\cos\varphi - B_m\dot{\varphi}
$$
 (6.5)

Damit das Drehmoment *Tm*, welches auf die Kreiselscheibe vom Kippmotor RX-64 einwirkt, korrekt einfließt, muss noch die Übersetzung berücksichtigt werden. Diese wird mit Gleichung 6.6 dargestellt. Gleichung 6.7 ist die allgemeine Gleichung eines DC-Motors.

$$
T_m = 3K_m i \tag{6.6}
$$

$$
U = L\frac{di}{dt} + Ri + K_e \dot{\varphi}
$$
 (6.7)

Gleichung 6.6 wird nun in Gleichung 6.5 eingesetzt. Die Gleichungen 6.4 und 6.5 werden noch linearisiert, da das System nur in engen Grenzen um den Arbeitspunkt herum betrieben wird. Damit ergeben sich:

$$
\ddot{\theta} \left[ m_f h_f^2 + m_g h_g^2 + I_f + I_p \right] - g(m_f h_f + m_g h_g) \theta - I_p \omega \dot{\phi} = 0 \tag{6.8}
$$

$$
\ddot{\varphi}I_r + I_p\omega\dot{\theta} + B_m\dot{\varphi} - 3K_m i = 0 \tag{6.9}
$$

Die Teilgleichungen 6.7, 6.8 und 6.9 werden im nächsten Schritt in ein Blockmodell überführt. Dies wird im folgenden Kapitel behandelt.

# **7. Das Blockmodell**

### **7.1. Einleitung**

Zur Simulation wurde das Matrizen orientierte Mathematikprogramm *MATLAB*/ *Simulink* von Mathworks eingesetzt. Es wird häufig in der Regeltechnik zur Lösung regelungstechnischer Probleme verwendet. Simulink ist ein Erweiterungsmodul für MATLAB, mit dessen Hilfe dynamische Systeme an Hand ihrer Bewegungsgleichungen simuliert werden können. So können, komplexe Systeme auf einfache Art und Weise mittels übersichtlicher Blockschaltbilder Modell basiert simuliert und getestet werden.

Im ersten Schritt müssen nun alle in den Gleichungen 6.7, 6.8 und 6.9 enthaltenen Parameter des dynamischen Systems zusammengestellt werden. Zum überwiegenden Teil sind diese bekannt, wie beispielsweise die Gravitations-Konstante. Andere, wie z.B. das Trägheitsmoment des Fahrrades, müssen experimentell bestimmt werden oder in strukturierten Simulationsreihen so gut wie möglich geschätzt werden, wie z.B. die Masse der Kreiselscheibe.

Der zweite Schritt besteht darin, aus den Gleichungen die Terme zu isolieren, die aus konstanten Werten bestehen. Mit den hierfür ermittelten Parameterwerten wird für jeden isolierten Term ein konstanter Wert berechnet. Dieser Wert wird als konstantes Übertragungsglied in das Blockmodell integriert.

Die nähere Vorgehensweise hierfür wird in den nächsten Abschnitten dargelegt.

### **7.2. Parameter zusammenstellen**

### **7.2.1. Parameterbestimmungen und Abschätzungen**

#### **Bestimmung: Trägheitsmoment und Schwerpunkt**

Die Werte für das Trägheitsmoment und den Schwerpunkt des Fahrrades wurden von Schmidt, 2012 [\[15\]](#page-91-1) übernommen. In dieser Arbeit wurde ein alternatives Stabilisierungsverfahren für Zweiräder untersucht. Da derselbe Fahrradtyp verwendet wurde, können die ermittelten Werte für die vorliegende Arbeit übernommen werden.

Zur Bestimmung des Trägheitsmoments wurde das Fahrrad mehrfach, durch forcierte minimale Schräglage, zum Umfallen gebracht. Ein am tiefst möglichsten Punkt des Fahrrads befestigter Winkelmesser erfasste die Winkeländerungen α(*t*) während des Falles. Mit Hilfe der so ermittelten Daten und der Pendelgleichung wurde das Trägheitsmoment ermittelt.

Der Schwerpunkt wurde ebenfalls experimentell mit der Methode der Schwerlinien bestimmt. Dazu muss der betreffende Körper an einem Faden an zwei verschiedenen Punkten aufgehängt werden. Beide Male entsteht eine Schwerlinie, ausgehend vom Aufhängepunkt zum Boden entlang des Körpers. Der Schnittpunkt beider Linien ist der Schwerpunkt des Körpers.

#### **Abschätzung: Masse Kreiselscheibe**

Der zentrale Schätzparameter ist die Masse der Kreiselscheibe des Gyroskops. Eine vergleichbare Versuchskonstruktion von Thanh, et. al. [\[16\]](#page-91-0) arbeiteten mit einer Masse von 8,1 Kg. Hierbei ist zu berücksichtigen, dass die Masse des von ihnen verwendeten Fahrrades bei 43,1 Kg lag. Die Masse des hier verwendeten Fahrrades liegt mit Akku bei knapp 30 Kg, ohne Akku bei rund 25 Kg.

So wurde zunächst eine Kreiselscheibenmasse von 4 Kg angesetzt und in der Simulation getestet. Hier zeigte sich, dass die Masse zwar zur Stabilisierung ausreichte, aber eher als untere Grenze angesehen werden muss. Die Gründe hierfür werden in der Diskussion näher erläutert.

### **Berechnung: Trägheitsmomente: Kreiselscheibe**

Das radiale und polare Trägheitsmoment wurde mit der CAD-Software Inventor berechnet. Die gesamte Konstruktion des Gyroskops wurde als 3D-Zeichnungen erstellt. Hierbei wurde darauf geachtet, dass alle verwendeten Materialien korrekt mit berücksichtigt sind. So war es zur Berechnung der Trägheitsmomente problemfrei möglich, die integrierten Berechnungsfunktionen zu nutzen.

### **7.2.2. Bekannte Parameter**

Bereits bekannte Parameter, wie z.B. physikalische Konstanten, wurden der gängigen Literatur entnommen. Die Betriebswerte der verwendeten Komponenten stammen aus den zugehörigen Datenblättern der Hersteller.

Die gesamte Parameterzusammenstellung ist in Tabelle 7.1 aufgelistet.

### **Parameter Fahrrad**

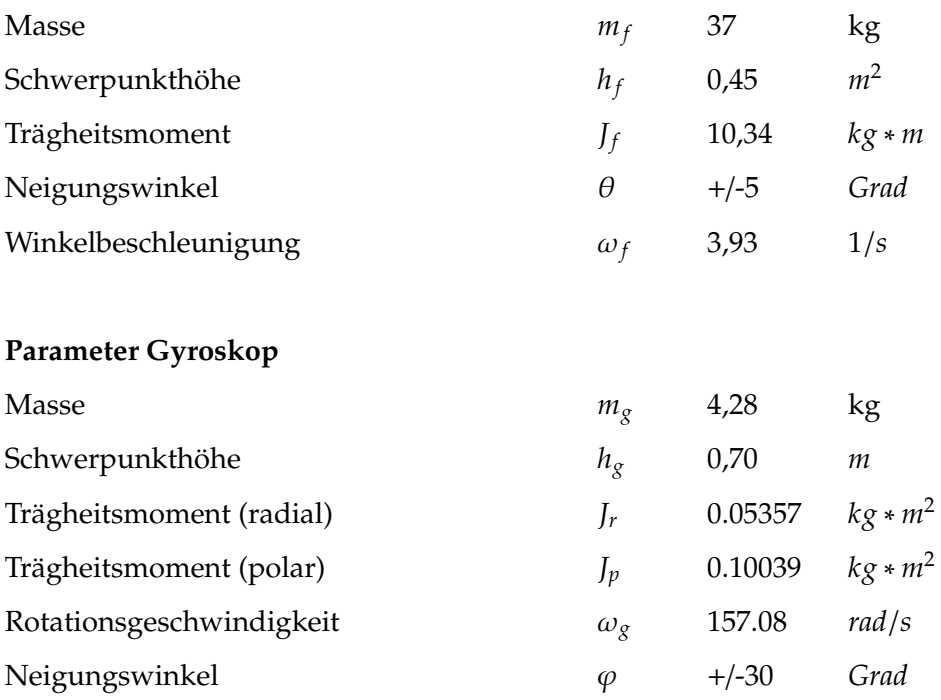

### **Parameter Motor - Kippen Schwungmasse**

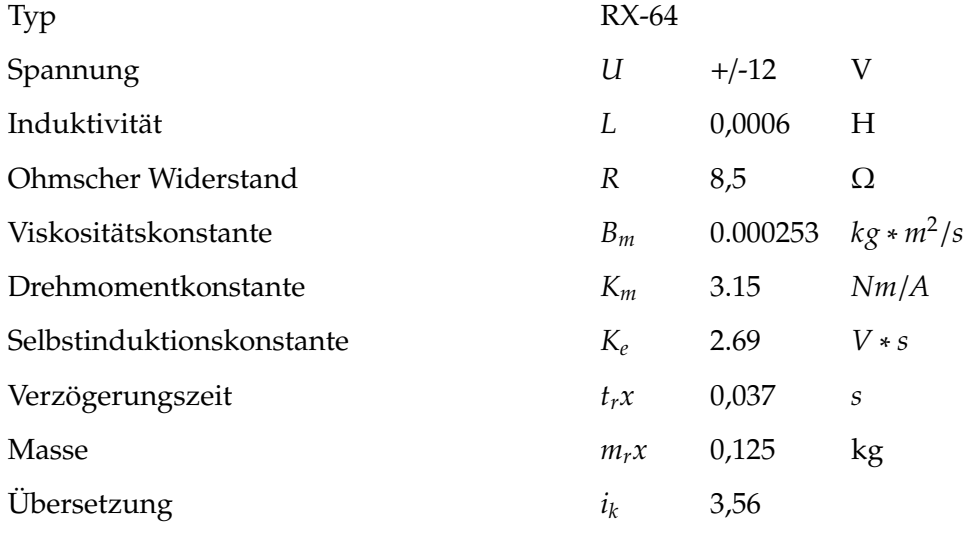

### **Parameter Regler**

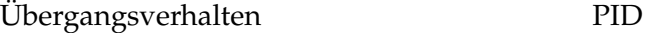

Tabelle 7.1.: Parameter - I

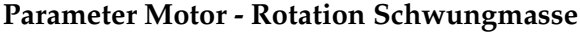

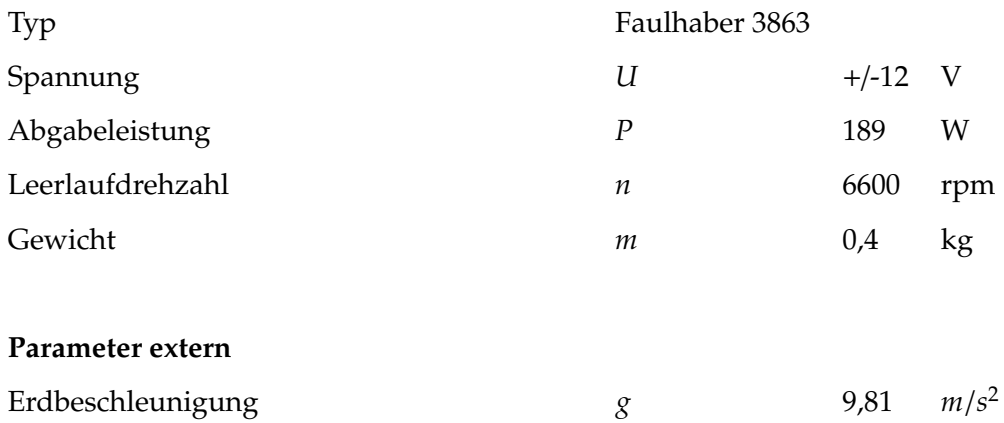

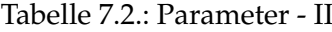

### **7.3. Konstante Terme isolieren**

Die Teile der Gleichungen 6.7, 6.8 und 6.9, die aus konstanten Werten bestehen, werden nach ihrer Berechnung, als konstante Glieder *cx*, in das Blockmodell eingebaut. Die *cx*-Glieder beinhalten also einen konstanten Wert und werden im Blockmodell mit folgendem Symbol dargestellt:

### **7.3.1. Konstanten ausrechnen**

Die Konstanten werden ermittelt, indem die jeweiligen Parameter in die dazugehörigen Parameterterme (*c*<sup>1</sup> − *c*8) eingesetzt und ausgerechnet werden.

$$
c_1 = \frac{1}{L} = \frac{1}{0,0006} = 1666,66
$$
 (7.1)

$$
c_2 = \frac{R}{L} = \frac{8,5}{0,0006} = 14166,66
$$
 (7.2)

$$
c_3 = \frac{K_e}{L} = \frac{2,69}{0,0006} = 4483,33\tag{7.3}
$$

$$
c_4 = \frac{g(m_f h_f + m_g h_g)}{[m_f h_f^2 + m_g h_g^2 + I_f + I_r]} = \frac{9,81 (37 * 0,45 + 4,28 * 0,7)}{37 * 0,45^2 + 4,28 * 0,7^2 + 10,34 + 0,05357} = \frac{192,72726}{19,98327} = 9,6444
$$
\n(7.4)

$$
c_5 = \frac{I_p \omega_g}{\left[m_f h_f^2 + m_g h_g^2 + I_f + I_r\right]} = \frac{0.10039 * 157,08}{37 * 0,45^2 + 4,28 * 0,7^2 + 8 + 0,05357} = \frac{15,7692612}{19,98327} = 0,7891
$$
\n(7.5)

$$
c_6 = \frac{i_k K_m}{I_r} = \frac{3,56 * 3,15}{0,05357} = 209,3336
$$
 (7.6)

$$
c_7 = \frac{I_p \omega_g}{I_r} = \frac{15,7692612}{0,05357} = 294,3674\tag{7.7}
$$

$$
c_8 = \frac{B_m}{I_r} = \frac{0,000253}{0,05357} = 0,0047228\tag{7.8}
$$

### **7.4. Aufstellen des Modells**

Jetzt kann das Blockschaltbild an Hand der DGLs und den errechneten Konstanten *c*<sub>1</sub> − *c*<sub>8</sub> erstellt werden. Um die Winkel Theta (θ) und Phi (φ), sowie deren Ableitungen  $(\dot{\theta}, \ddot{\theta}, \dot{\varphi}, \ddot{\varphi})$  darstellen zu können, werden Integrations-Blöcke verwendet. Die Konstanten werden wie besprochen in Konstanten-Glieder (Gain-Blöcke) eingetragen. Die verschiedenen Glieder werden entweder direkt oder über Summen-Blöcke miteinander verbunden.

Das resultierende Blockschaltbild ist in Abbildung 7.1 dargestellt.

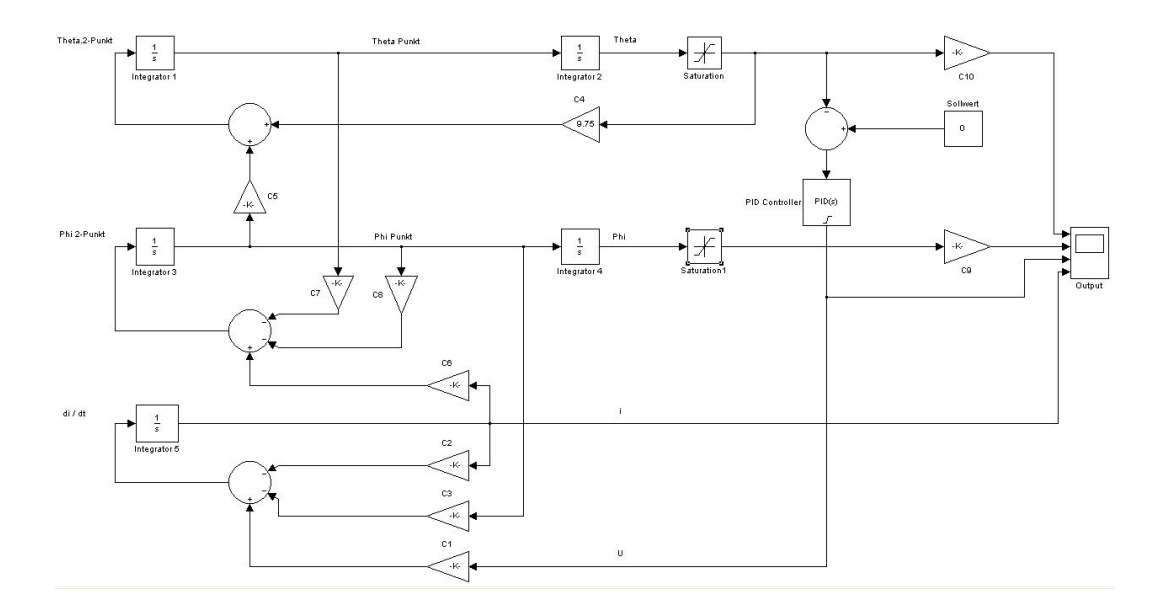

Abbildung 7.1.: Blockmodell - mit Regelung

# **8. Simulation**

### **8.1. Überprüfung der Korrektheit des Modells**

Um die grundsätzliche Korrektheit des Modells zu überprüfen, werden zunächst einige Szenarios simuliert, bei denen ein eindeutiges Ergebnis unterstellt werden kann.

Wird ein Fahrrad zum Beispiel genau senkrecht einjustiert (Winkel  $\theta = 0$ ), so sollte es so stehen bleiben, wenn keine sonstigen Kräfte auf das Fahrrad einwirken. Wird es aber auch nur geringfügig aus seiner stabilen senkrechten Position gebracht, muss es auf Grund der Schwerkraft zwangsläufig umfallen und zwar in die Richtung, in die es geneigt war. Am realen Körper wird die Überprüfung der stabilen senkrechten Position nicht durchführbar sein, in der Simulation aber ist es möglich alle Störkräfte zu eliminieren.

Wird der Kreiselscheibenmotor mit +/- 18 Volt beaufschlagt, so kippt die Scheibe schlagartig entweder ganz nach vorne oder ganz nach hinten. In der Folge muss die Präzessionskraft einmal auf die eine Seite und einmal auf die andere Seite wirken und somit das Rad einmal nach links und einmal nach rechts umkippen. Verglichen mit dem einfachem Umfallen lassen aus dem Vorversuch sollte hier das Rad schneller umfallen.

In einem weiteren Test wird der Motor, der die Kippbewegung der Kreiselscheibe beeinflusst, von einer Sinusspannung gesteuert. Die Erwartung ist hierbei, dass der Neigungswinkel θ des Fahrrads dem Sinus förmigen Verlauf der Spannung folgt. Das Fahrrad sollte auch aufrecht stehen bleiben, wenn die nicht rotierende Kreiselscheibe zügig in die Maximalauslenkung nach vorne oder hinten gebracht wird. Dieser Test wird, wie auch das aufrechte Balancieren des Rades, am realen Fahrrad

nicht durchführbar sein. Durch immer vorhandene Störungen im realen Fall, wird das Fahrrad kippen.

Zur Durchführung der Tests sind einige Modifikationen des Blockmodells notwendig, die im nächsten Abschnitt erläutert werden.

### **8.1.1. Modifikationen am Blockmodell**

Im Modell wurde im Rückkopplungszweig das Stellglied (PID-Regler), welches über die Regelung der Spannung des Motors, der den Kippwinkel  $\varphi$  der Kreiselscheibe einstellt, entfernt (s. Abb.: 8.1). Als Ersatz wurden verschiedene Konstantwert-Blöcke und ein Sinus-Generator eingebaut. Über einen Schalter kann die Spannung auf 0, +18 und -18 Volt oder sinusförmig eingestellt werden. Keine Spannung (0 Volt) entspricht einer waagerecht stehen bleibenden, bzw. sich passiv verhaltenden Kreiselscheibe. Die Polarität der Spannung (+/- 18 Volt) entscheidet über die Kipprichtung der Scheibe nach vorne oder nach hinten. Folglich schwingt die Kreiselscheibe bei einer sinusförmigen Spannung ständig zwischen vorderem und hinterem Maximalwert. Letzterer ist von der Amplitude der Sinusspannung abhängig. Zur Anzeige der Verlaufswerte wird eine Ausgabe-Device (Output) hinzugefügt. Dies liefert die Ausgabeplots in den Diagrammen 8.2 - 8.10. Dort sind von oben beginnend aufgeführt:

- 1. Neigungswinkel des Fahrrads  $\theta$
- 2. Kippwinkel der Kreiselscheibe des Gyroskop  $\varphi$
- 3. Spannung des Stell-Motors RX-64
- 4. Strom des Stell-Motors RX-64

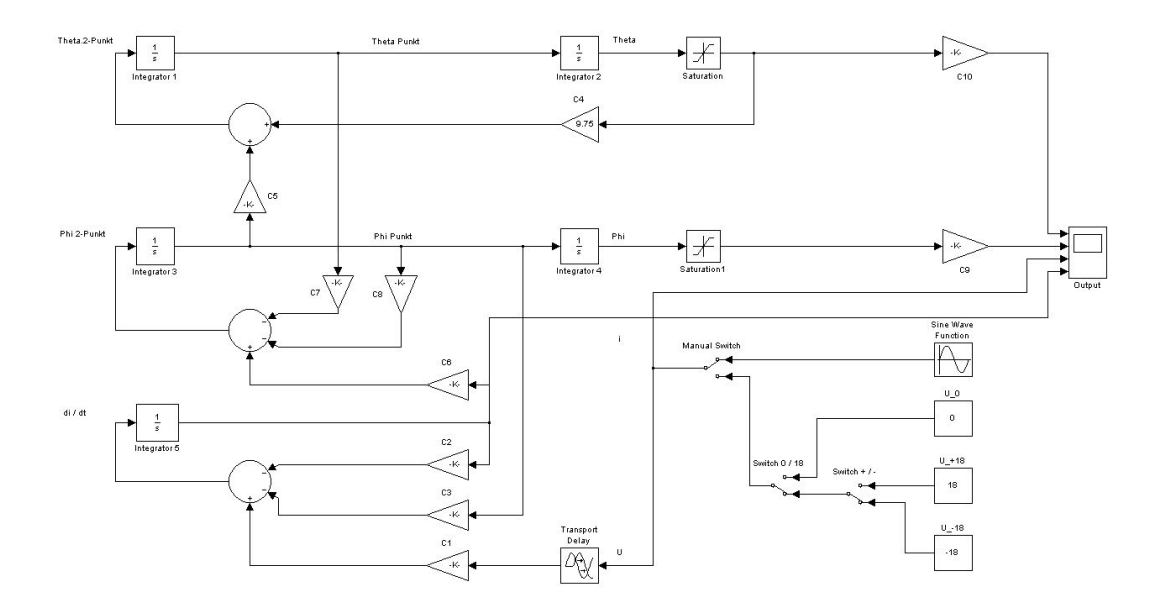

Abbildung 8.1.: Blockmodell, keine Regelung, Spannung geschaltet

### **8.1.2. Stabile Position**

Für die stabile Position wird die Spannung auf 0 Volt eingestellt. Das Fahrrad sollte nun einfach stehen bleiben und auch alle anderen Werte sollten Null bleiben. Dies ist in Abb.: 8.2 in der Ausgabe zu sehen.

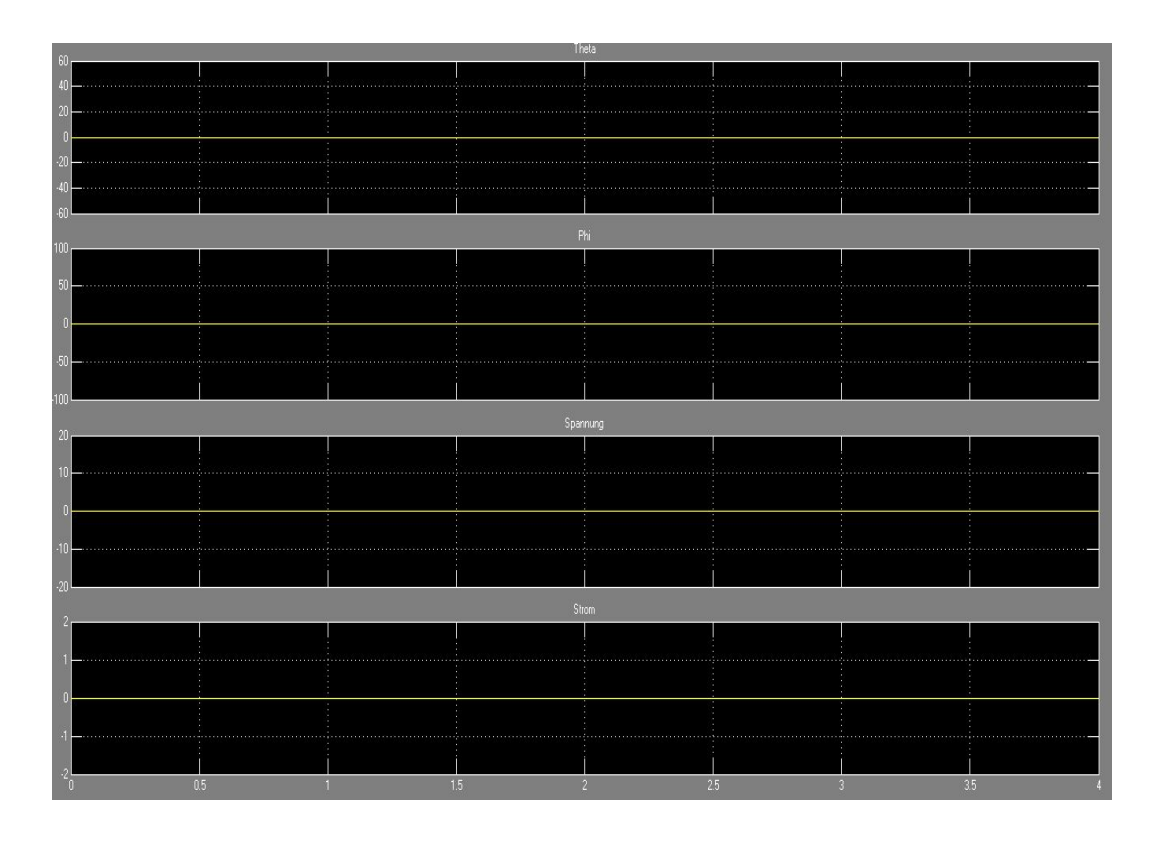

Abbildung 8.2.: Ausgabe -> U = 0V, Theta =  $0^{\circ}$ , keine Regelung

### **8.1.3. Kontrollierter Fall nach links und rechts**

Für den erwarteten Fall des Fahrrades nach links wird für den Winkel Theta eine Voreinstellung von +4 Grad vorgenommen, wobei die Motorspannung auf Null bleibt. Das Fahrrad sollte nun innerhalb kurzer Zeit zur vorgeneigten Seite umfallen. Dies wird durch die Ausgabe in Abb.: 8.3 bestätigt.

| Theta         |  |      |       |                 |  |     |
|---------------|--|------|-------|-----------------|--|-----|
|               |  |      |       |                 |  |     |
|               |  |      |       |                 |  |     |
| 201           |  |      |       |                 |  |     |
|               |  |      |       |                 |  |     |
| л             |  |      |       |                 |  |     |
|               |  |      |       |                 |  |     |
|               |  |      |       |                 |  |     |
| <b>Phi</b>    |  |      |       |                 |  |     |
| 旭             |  |      |       |                 |  |     |
|               |  |      |       |                 |  |     |
|               |  |      |       |                 |  |     |
|               |  |      |       |                 |  |     |
|               |  |      |       |                 |  |     |
|               |  |      |       |                 |  |     |
|               |  |      |       |                 |  |     |
| Spannung      |  |      |       |                 |  |     |
| $\mathfrak A$ |  |      |       |                 |  |     |
|               |  |      |       |                 |  |     |
|               |  |      |       |                 |  |     |
|               |  |      |       |                 |  |     |
|               |  |      |       |                 |  |     |
|               |  |      |       |                 |  |     |
|               |  |      |       |                 |  |     |
| и             |  |      |       |                 |  |     |
|               |  |      | Strom |                 |  |     |
|               |  |      |       |                 |  |     |
|               |  |      |       |                 |  |     |
|               |  |      |       |                 |  |     |
|               |  |      |       |                 |  |     |
|               |  |      |       |                 |  |     |
|               |  |      |       |                 |  |     |
| 0.5           |  | 1.5. |       | 25 <sub>1</sub> |  | 3.5 |
|               |  |      |       |                 |  |     |

Abbildung 8.3.: Ausgabe -> U = 0V, Theta =  $+4^{\circ}$ , keine Regelung

Für den erwarteten Fall nach rechts wird der Winkel analog auf -4 Grad eingestellt, bei ebenfalls Null Volt Motorspannung. Das Fahrrad sollte nun zur anderen Seite umfallen, innerhalb der gleichen Zeit wie beim Umfallen nach links. Die Ausgabe in Abb.: 8.4 zeigt dies auf.

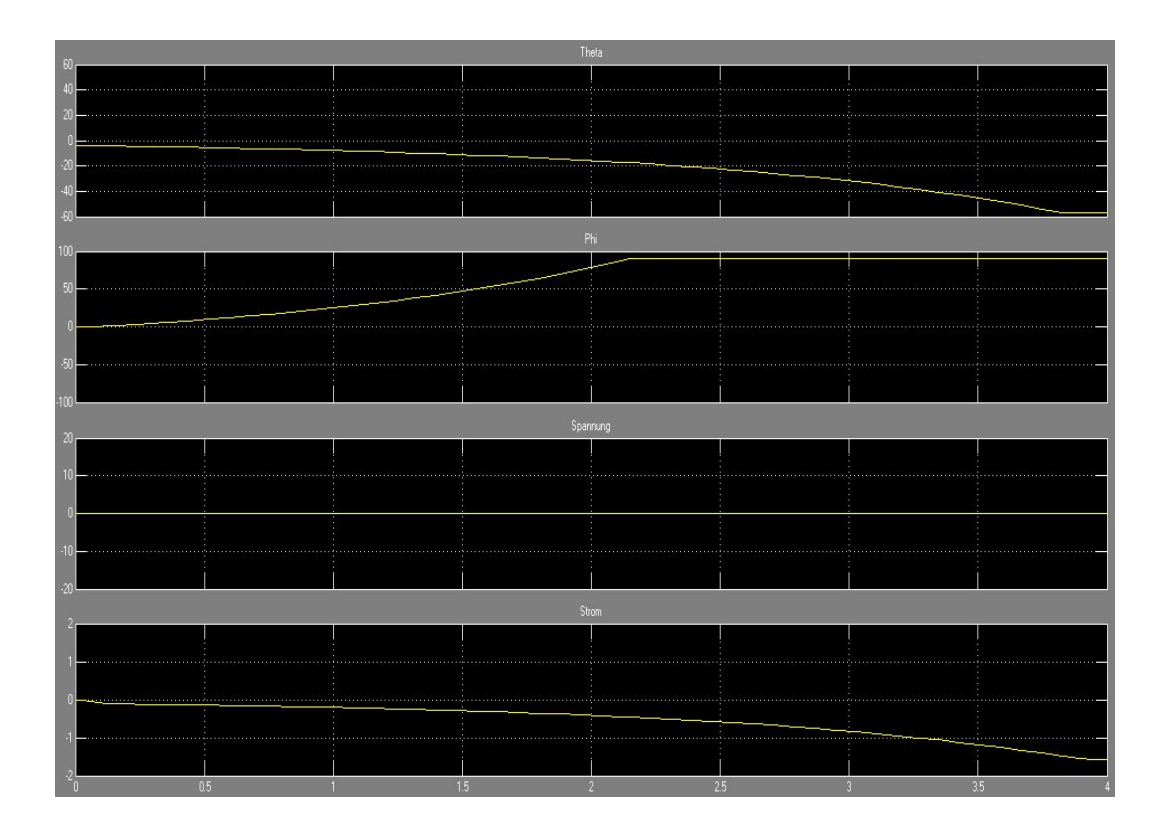

Abbildung 8.4.: Scope,  $U = 0V$ , Theta = -4°, keine Regelung

### **8.1.4. Kontrollierter Fall unter Zuhilfenahme des Gyroskops**

In einem weiteren Schritt soll die unterstützende Wirkung der Kreiselscheibe getestet werden. Dazu wird die Motorspannung auf +18 Volt geschaltet und der Winkel Theta auf +4 Grad voreingestellt. Es ist zu erwarten, dass das Fahrrad wieder auf die linke Seite umfällt, nur etwas schneller, da die Kraft des Gyroskops in die Fallrichtung wirkt. Dies ist in der Ausgabe in Abb.: 8.5 zu sehen.

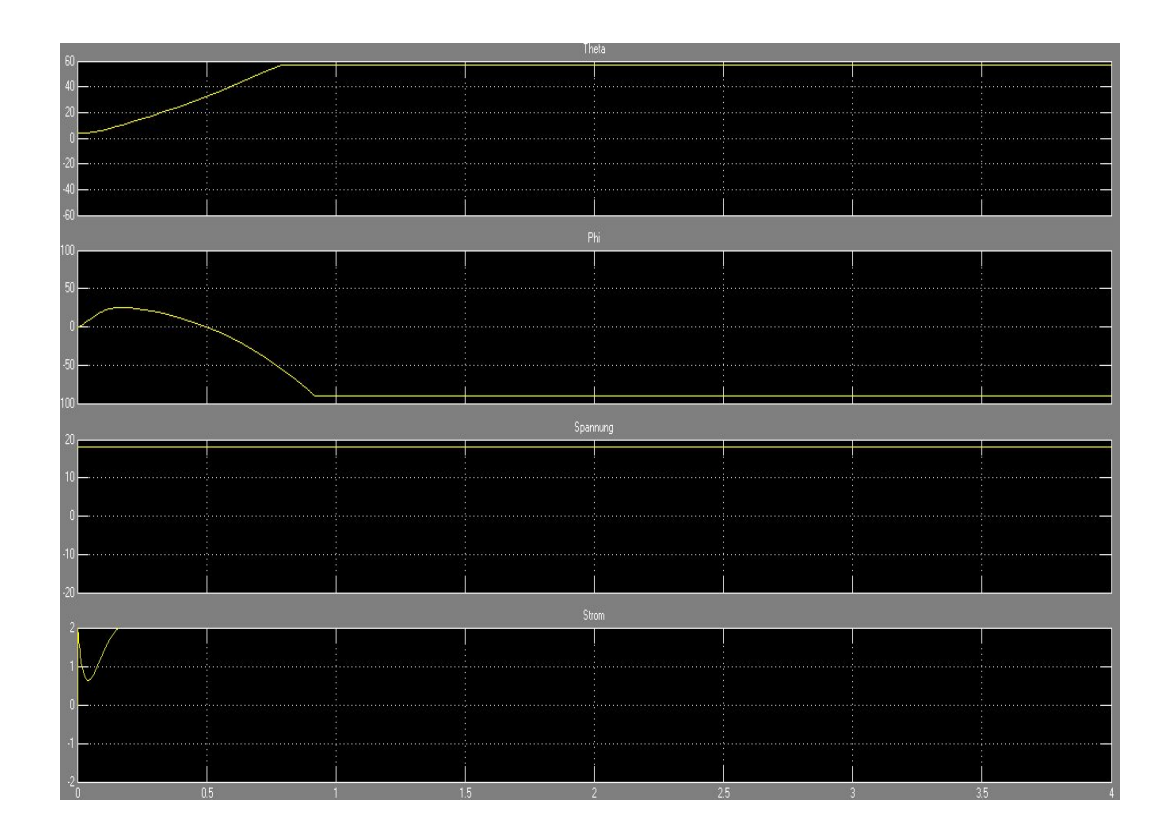

Abbildung 8.5.: Scope, U =  $+18V$ , Theta =  $+4^{\circ}$ , keine Regelung

Wird bei gleichbleibend positiv voreingestelltem Winkel Theta die Motorspannung auf -18 Volt gesetzt, so sollte das Fahrrad durch die Gegenwirkung des Gyroskops mindestens langsamer zur linken Seite umfallen oder optimalerweise auf die andere Seite gezogen werden. Letzteres ist gut in der Ausgabe in Abb.: 8.6. zu sehen.

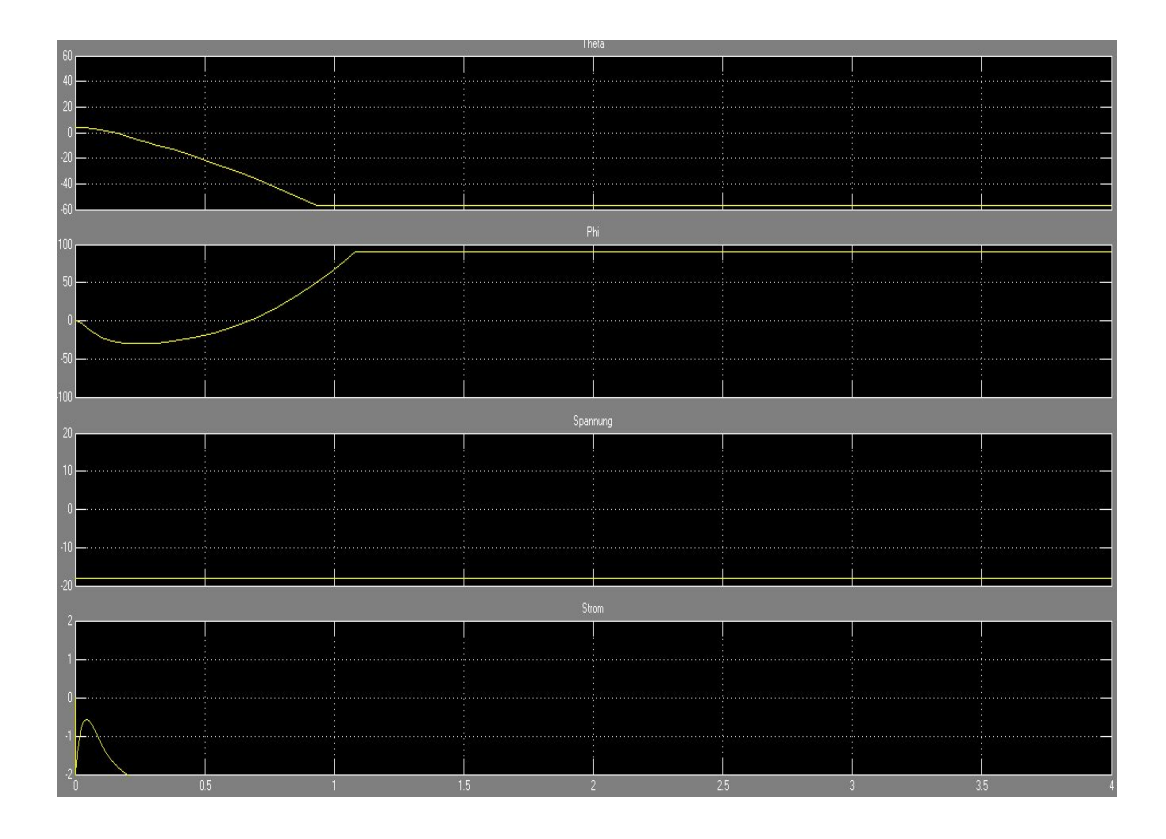

Abbildung 8.6.: Scope, U = -18V, Theta =  $+4^{\circ}$ , keine Regelung

### **8.1.5. Erzwungene maximale Auslenkung der Kreiselscheibe**

Eine weitere Überprüfung der Plausibilität des Modells wird bei nicht rotierender Kreiselscheibe durchgeführt. Es soll das Verhalten des Rads geprüft werden, wenn die Kreiselscheibe nach vorne oder hinten in dieMaximalauslenkung gebracht wird. Erwartet wird, dass das Rad bei beiden Kipprichtungen aufrecht stehen bleibt.

Die Motorspannung der Simulation wird auf +12 Volt geschaltet und der Winkel Theta auf 0 Grad voreingestellt. Die Schwungmasse sollte sich nun aus der neutralen Ausgangsposition von 0 Grad zu einer Seite bis zum Maximalwinkel von 25 Grad ausschlagen, den Neigungswinkel des Rades aber nicht beeinflussen. Die Ausgabe von Abb.: 8.7. zeigt dies auf.

Der analoge Test in der gegensätzlichen Kipprichtung der Schwungmasse ergab erwartungsgemäß die gleichen Ergebnisse und wird deshalb hier nicht dargestellt.

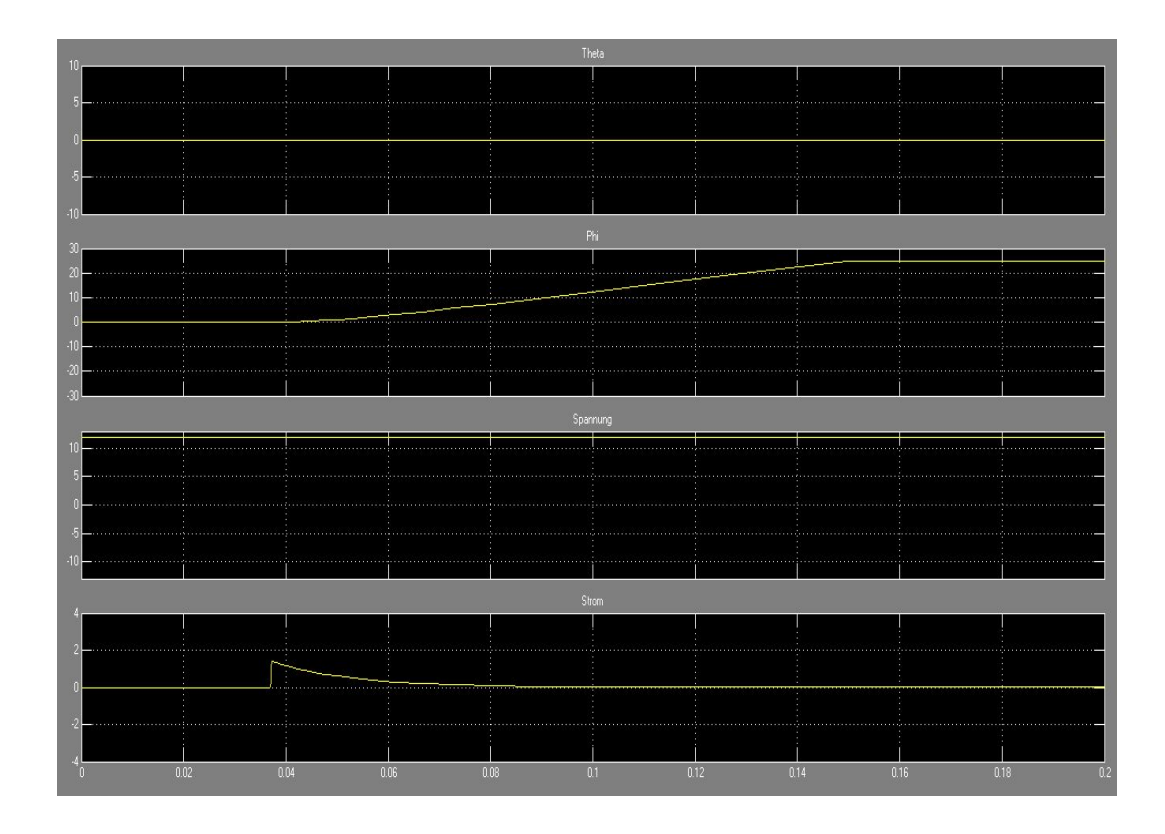

Abbildung 8.7.: Scope, Umaxr =  $+12V$ , Theta =  $0^\circ$ 

### **8.1.6. Auslenkung der Kreiselscheibe mit Sinusspannung**

Die konstante Spannung wird nun durch einen sinusförmigen Verlauf ersetzt, der die Kreiselscheibe rhythmisch schwingen lässt. Zu erwarten war, dass der Kippwinkel Theta des Fahrrads der Schwingung folgt.

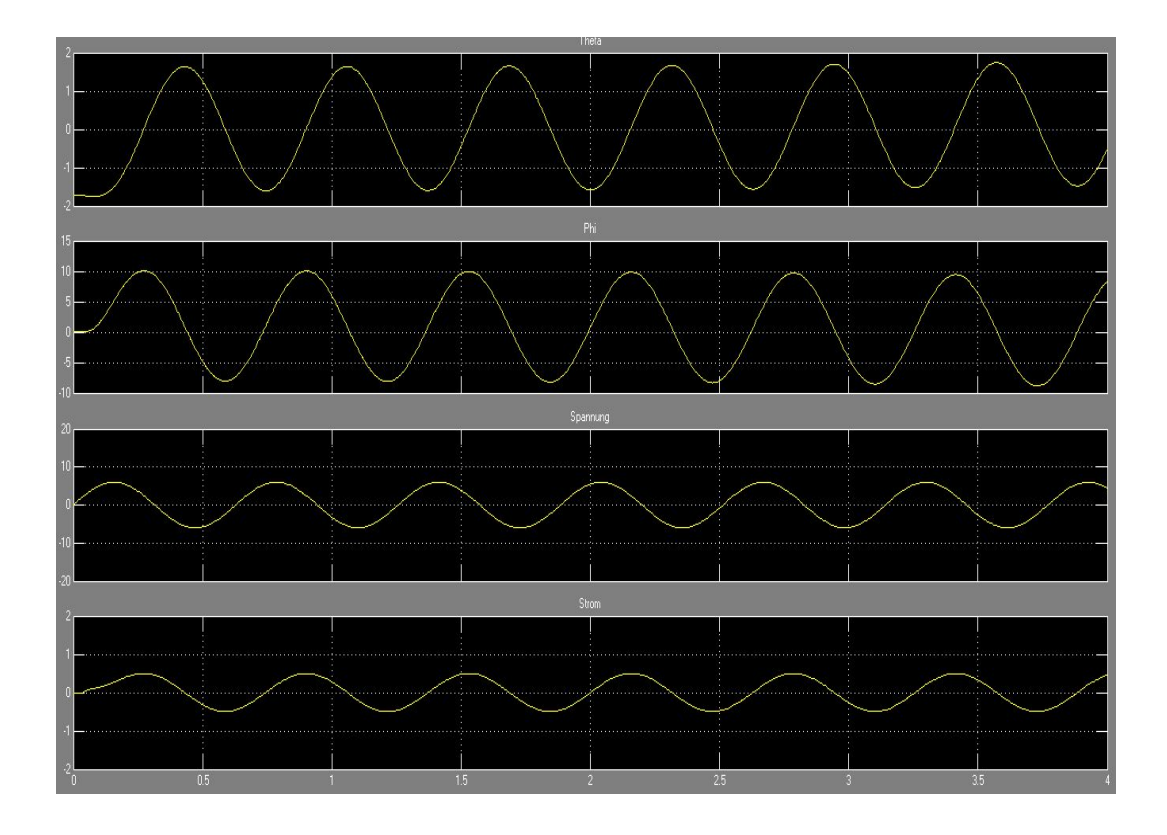

Abbildung 8.8.: Scope, U = Sinus, keine Regelung

### **8.2. Fertigstellung des Modells**

Die bisherigen Versuche zeigten auf, dass sich das Modell und der Rückkopplungszweig erwartungsgemäß verhalten. Vor der Durchführung weiterer Untersuchungen muss das Modell noch einmal angepasst werden. Zunächst ist der Regler wieder in das Modell einzusetzen, damit ein geschlossener Regelkreis entsteht. Um das reale Verhalten des dynamischen Systems noch realistischer abzubilden, sollte eine Laufzeitverzögerung in der Regelstrecke berücksichtigt werden. Dazu wird ein Verzögerungsglied (Transport Delay) zwischen Regler und Motor eingesetzt. Das entstandene Blockschaltbild ist in Abb.: 8.9. zu sehen.

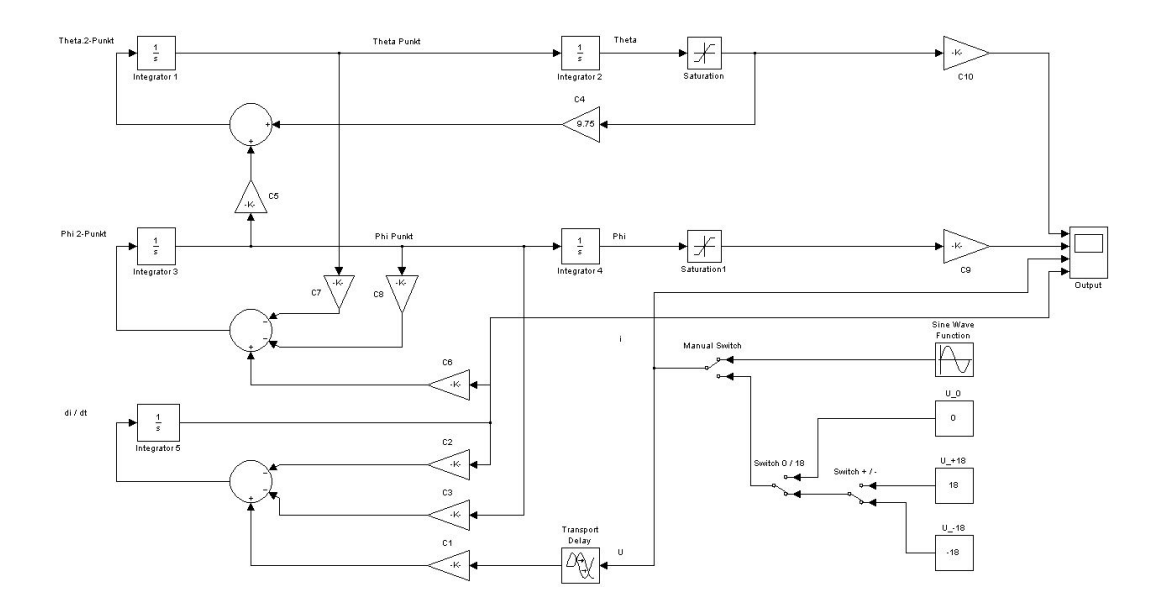

Abbildung 8.9.: Blockmodell komplett

Mit diesem Modell wird nun untersucht, wie gut mit diesem Entwurf Störungen, die destabilisierend auf das System einwirken, kompensiert werden können.

### **8.2.1. Prüfen der Stabilisierungswirkung**

Bei korrekt eingestellten Parametern für den PID-Regler, sollte eine Störung des Systems mit möglichst geringem Zeitaufwand kompensiert werden. Das bedeutet im vorliegenden Fall, dass der Kippwinkel des Fahrrads in einem möglichst engen Bereich um den vorgegebenen Arbeitspunkt von 0° gehalten werden muss. Wird das Fahrrad durch eine von außen wirkende Kraft aus dem Arbeitspunkt gedrängt, entsteht durch die Gegenarbeit des Reglers eine gedämpfte Schwingung um den Arbeitspunkt herum. Die Qualität der Regelung zeigt sich in einer kleinen Entfernung vom Arbeitspunkt und einem schnellen Abklingen der Schwingung zurück zum Arbeitspunkt.

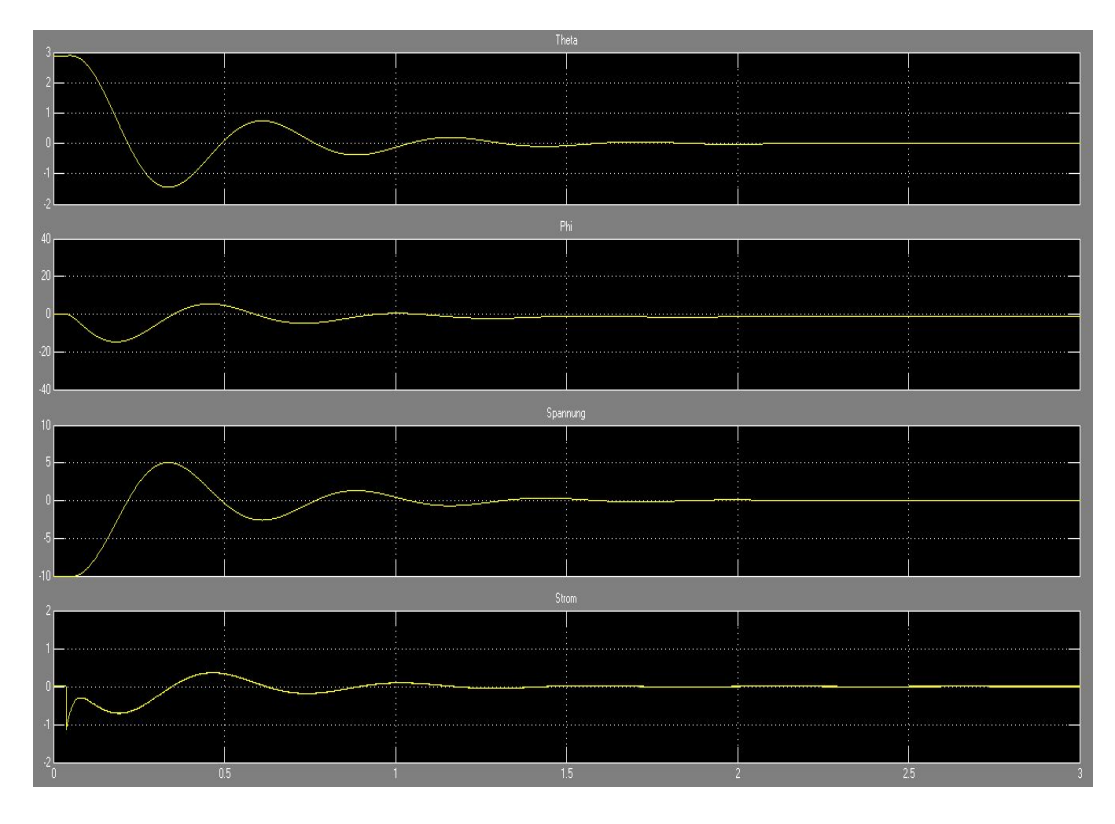

Abbildung 8.10.: Scope, mit Regelung, Verzögerung bei der Spannung, Theta = ca.3,5°

# **9. Entwurf und Bau des Gyroskops**

Unter Berücksichtigung der seither gewonnenen Daten und Erfahrungen, wird nun die Konstruktion des Gyroskops begonnen. Als Idee für einen möglichen Grundaufbau wurde der Entwurf von Thanh, et. al.,[\[16\]](#page-91-0) herangezogen. Erste eigene Entwürfe wurden als Sketches per Paper & Pencil (s. Abb.: 9.1) angefertigt und im iterativen Verfahren ein kompletter Entwurf bis in die Details hinein ausgearbeitet. Letzterer wurde dann CAD unterstützt mit der Software *Inventor* von Autodesk [\[5\]](#page-90-0) angefertigt (s. Abb.: 9.2).

### **9.1. Grundlagen zu Gyroskopen**

An ein Gyroskop werden mannigfaltige Anforderungen gestellt. Zunächst sollte die Eigenmasse der Konstruktion möglichst gering sein, da eine höhere zu stabilisierende Masse eine höhere Masse der Kreiselscheibe erfordert. Letzteres treibt die Gesamtmasse des Systems nach oben, was soweit als möglich vermieden werden sollte. Ein zu geringes Gewicht der Kreiselscheibe kann theoretisch mit einer höheren Drehzahl ausgeglichen werden. Dies stellt aber zugleich höhere Anforderungen an die Aufhängung und Lagerung der Scheibe und schafft im Havarie-Fall ernst zu nehmende Sicherheitsprobleme. Die Drehzahl kann also, zumindest mit den hier zur Verfügung stehenden Möglichkeiten, nicht beliebig gesteigert werden und unterliegt gewissen Grenzen.

Das Gyroskop soll natürlich von den Abmaßen her so klein wie möglich konstruiert werden, um die Ausmaße des Fahrrades nicht unnötig zu vergrößern. Ein verteilte Masse ist auch schwieriger zu stabilisieren als eine kompakter angeordnete Masse. Dies liegt an dem vergrößerten Trägheitsmoment, welches einer Stabilisierungs-

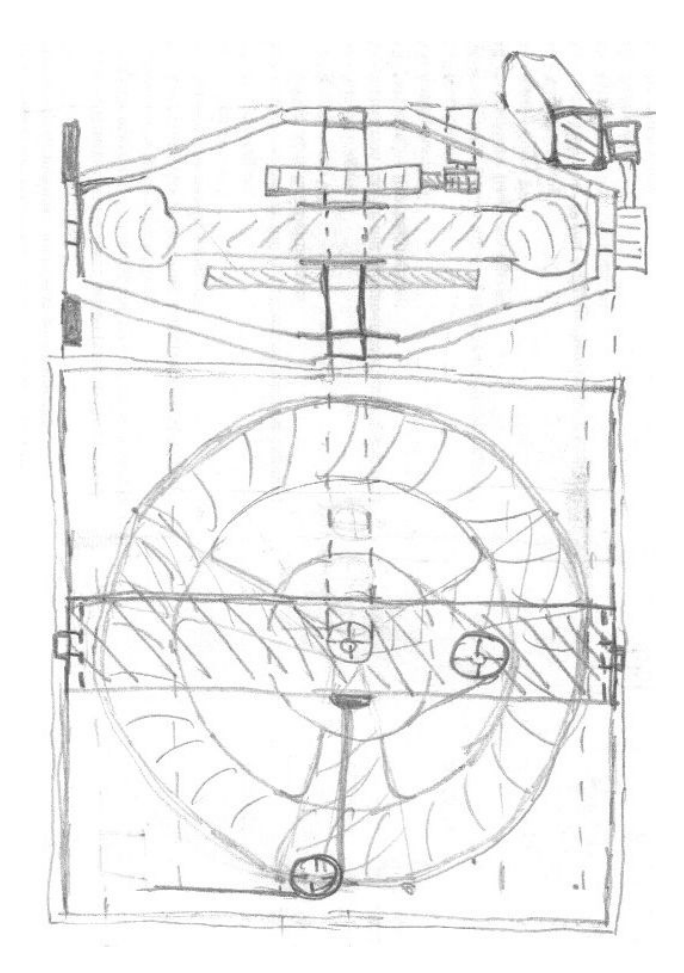

Abbildung 9.1.: Sketch Gyroskop Rad, Rahmen und Käfig

kraft entgegen wirkt. Bei der Kreiselscheibe hingegen, ist genau dies ein gewollter Effekt. Die Massenverteilung der Kreiselscheibe sollte so weit wie möglich im Außenbereich konzentriert sein. Umso grösser die Masse im äußeren Bereich, umso größer das resultierende Trägheitsmoment. In der Folge entsteht eine höhere Präzessionswirkung und damit eine höhere Stabilisierungskraft.

Ein weiterer wichtiger Faktor ist die Messung der Abweichung von der vorgegebenen Lage des Objektes. Beim Fahrrad wäre das die Abweichung von der aufrechten Fahrposition, für die der Winkel  $\theta$  als Null angenommen wird. Der hierfür eingesetzte Winkelmesser sollte soweit wie möglich an der betreffenden Drehachse, hier die Z-Achse, angebracht sein. Die Z-Achse entspricht der Fahrachse und somit sollte die Montage möglichst unten am Fahrrad erfolgen. Der Grund hierfür

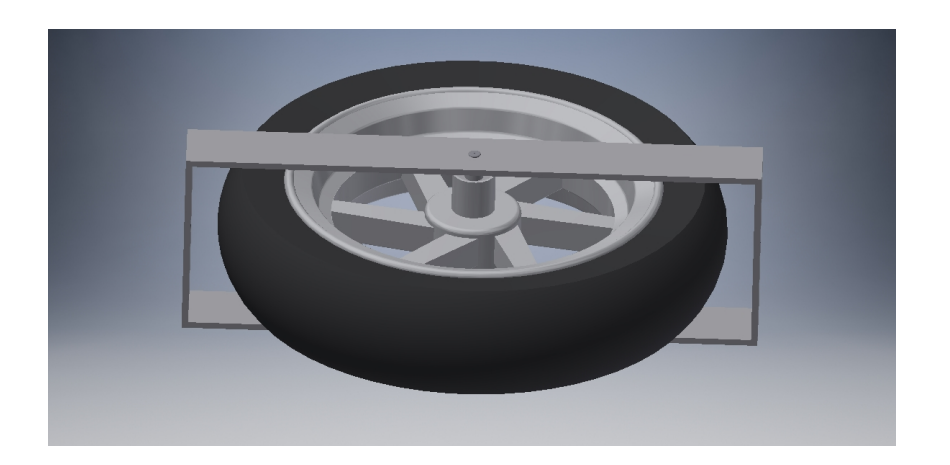

Abbildung 9.2.: CAD Zeichnung Gyroskop Rad und Rahmen

liegt in zusätzlichen Winkelbeschleunigungen, die bei seitlichen Kippbewegungen auftreten und so das Messergebnis verfälschen können.

### **9.2. Grundlegendes zur Konstruktion von Gyroskopen**

Die Schwungmasse ist die zentrale Komponente des Gyroskops. Mit einer Masse von rund 4 Kg und einer Drehzahl zwischen 1000 - 2000 Umdrehungen pro Minute ist die Befestigung und Lagerung der Scheibe ein kritischer Punkt. Es sollte ein ruhiger Lauf bei niedrigen Reibungswiderständen erreicht werden. Um die genannten Faktoren so gut wie möglich sicherstellen zu können (reibungsarme Lagerung / niedrige Unwucht), wurde das Vorderrad des Rollers Suzuki AP50 zum Einsatz als Schwungmasse ausgewählt.

Dieses Vorderrad ist Rollenkugel gelagert und die Lagerung bezüglich hoher Drehzahlen unbedenklich. Die Felge besteht aus Aluminium und kann mit zugehörigen Gewichten bei Bedarf ausgewuchtet werden. Der Werkstoff Aluminium ist von Vorteil, da das spezifische Gewicht niedrig ist und sich somit im inneren und mittleren Bereich, zumindest im Vergleich mit einer Stahlfelge, wenig Masse befindet. Im äußeren Bereich hingegen befindet sich die Bereifung mit Schlauch und bringt Masse in den Außenbereich, in dem am meisten Trägheitsmoment entsteht. Gewählt wurde deswegen der für die Felge größtmögliche Reifen  $^1$  $^1$ , der noch in die Konstruktion

<span id="page-68-0"></span><sup>1</sup>Größe: 110/80-10

hineinpasste.

Die Schwungmasse wurde, wie in Abb.: 9.2 bereits gezeigt, in einen Rahmen aus Stahl eingefügt worden. Der Rahmen ist kippbar, in seitlich am Hauptkäfig befestigten Streben eingesetzt. Auf eine kugelgelagerte Aufhängung des Kipprahmens wurde aus fertigungstechnischen Gründen verzichtet. Stattdessen wurde eine Nut in den Kopf der Käfigschrauben gedreht und ein O-Ring aufgebracht, welcher in in einer maß-angepassten Bohrung läuft. Da hier lediglich eine Kippbewegung stattfindet, ist diese Art der Aufhängung durchaus vertretbar.

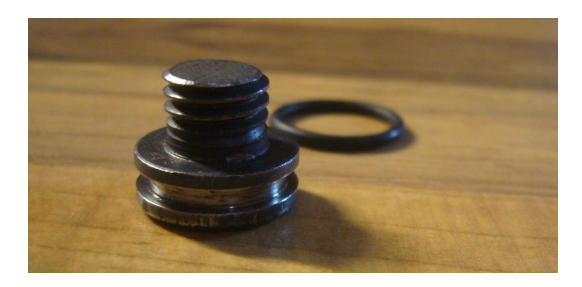

Abbildung 9.3.: Schraube für Kipprahmen, O-Ring separat

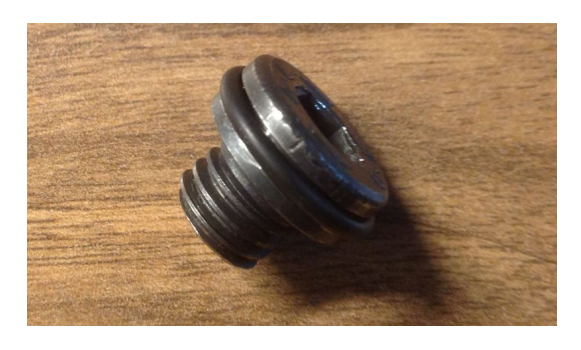

Abbildung 9.4.: Schraube für Kipprahmen zusammengefügt mit O-Ring

Die Rotation der Schwungmasse wird von einem Faulhaber Gleichstrommotor des Typs 3863C erzeugt, die Kippbewegung wird von einem Dynamixel RX-64 gesteuert. In Abb.: 9.3 ist die im Rahmen befestigte Schwungmasse, kippbar im Käfig zu sehen sind und alle zusammengefügten Komponenten, inklusive der Motoren sind in Abb.: 9.4 und 9.5 abgebildet.

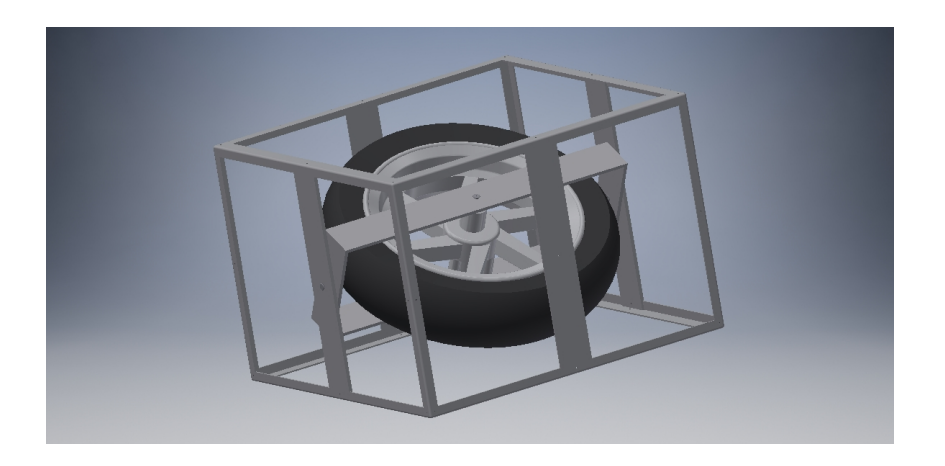

Abbildung 9.5.: Gyroskop ohne Motoren - CAD Zeichnung

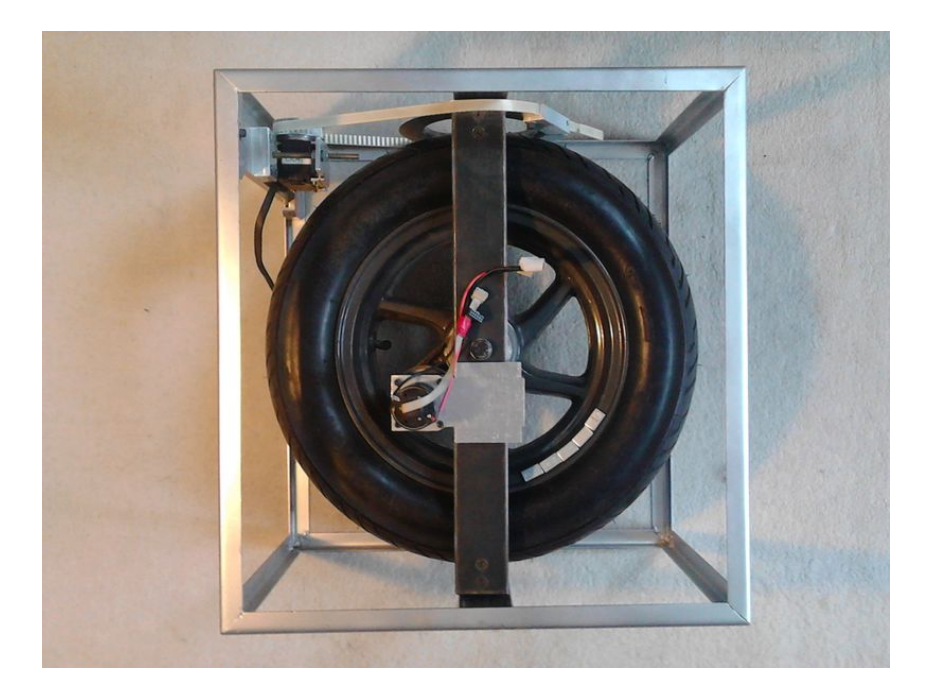

Abbildung 9.6.: Gyroskop komplett Draufsicht - Photo

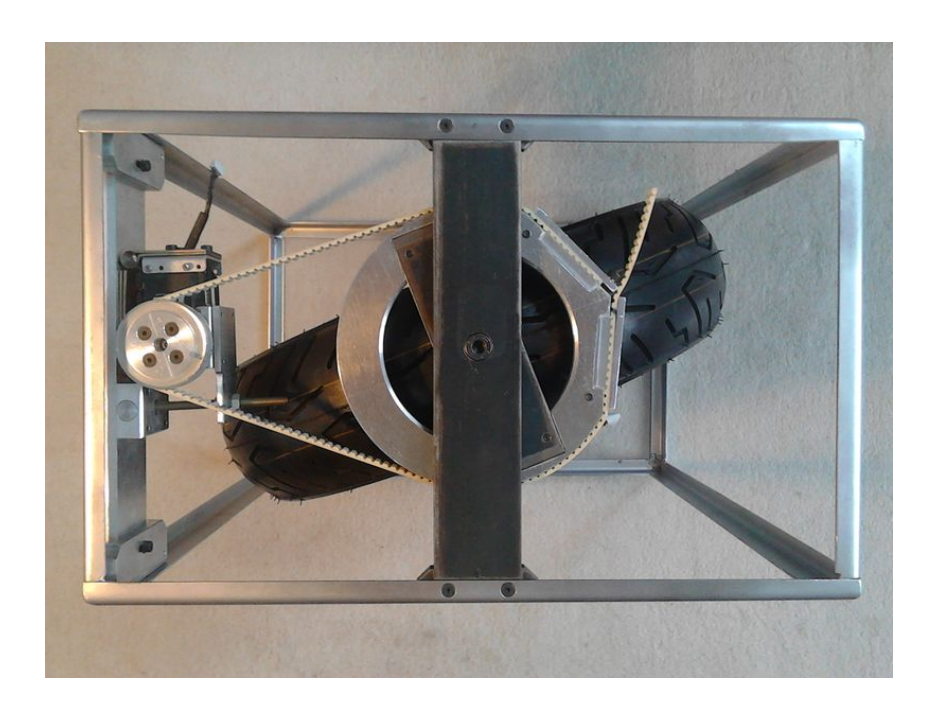

Abbildung 9.7.: Gyroskop komplett Seitenansicht - Photo

### **9.3. Elektronik**

### **9.3.1. Motor Faulhaber 3863C**

Der Faulhaber (Abb.: 9.5) ist ein Gleichstrommotor mit einer Betriebsspannung von 12 V und benötigt keine besondere Regelung, da dieser die Schwungmasse lediglich auf eine feste Drehzahl beschleunigen soll.

Der Motor hat intern eine Untersetzung von 3.71:1 und reduziert somit seine Nenndrehzahl bei 12 V von 4000 rpm auf 1078 rpm an der Antriebswelle. Von dort ist der Motor mit einem Riementrieb von Fa. *Mädler* mit dem Vorderrad verbunden. Die Übersetzung ist hier 1:1 und ändert somit nichts mehr an der Drehzahl.

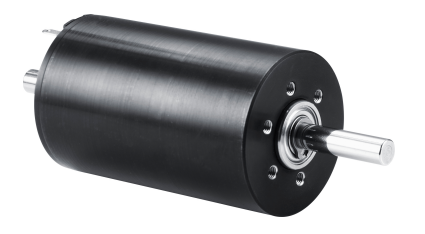

Abbildung 9.8.: Faulhaber Motor Typ 3864C - 12V
### **9.3.2. Motor Dynamixel RX-64**

Der Servomotor RX-64 von Dynamixel wird wegen seines hohen Drehmoments und seiner exakten Steuerbarkeit für die Kippbewegung der Schwungscheibe eingesetzt. Des Weiteren ist er in der Lage eine feste Winkelposition zu halten. Dies ist notwendig für Situationen, in denen die Schwungmasse in einer jeweiligen Position verharren muss.

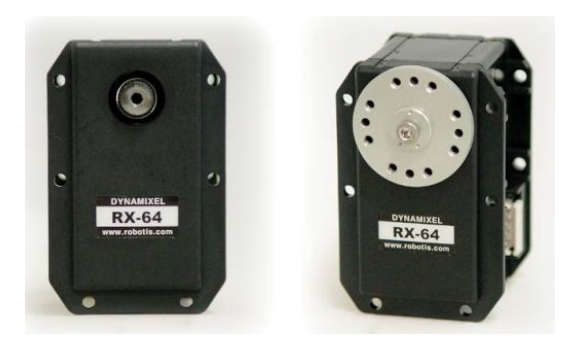

Abbildung 9.9.: RX-64

Zur Verbindung des RX-64 mit dem Steuercomputer wird ein Adapter benötigt. Eingesetzt wird der USB2Dynamixel-Controller.

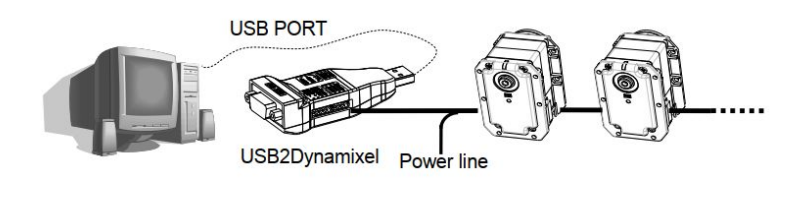

Abbildung 9.10.: RX-64

### **9.4. Der Winkelsensor**

Für die Messung der Lageabweichung des Fahrrads wurde der Winkelmesser UM6 von C+H Robotics verwendet. Für diesen wird vom Hersteller ein USB-Controller (USB Expansion Board) zur Verfügung gestellt, der hier verwendet wurde. Dies ermöglichte eine einfache und problemfreie Kommunikation mit dem Steuerprogramm.

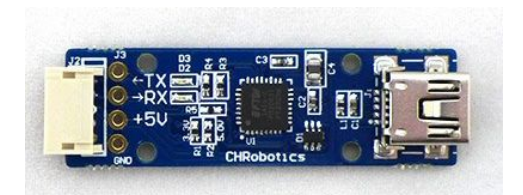

Abbildung 9.11.: UM6 Expansion Board

### **9.5. Das Steuerprogramm**

Das dynamische System Fahrrad-Gyroskop wird über den Servo RX-64 balanciert, welcher wiederum durch ein Framework gesteuert wird. Es ist in C geschrieben und im Zuge des Gesamtprojektes *Autonomes Fahrrad* entstanden und nach den Bedürfnissen der jeweiligen Arbeiten weiterentwickelt, bzw. abgewandelt worden. So waren einige Grundfunktionen, wie z.B. die Ansteuerung des Servos, wenn auch nur rudimentär, bereits vorhanden.

Auf die Darstellung des Quellcodes wird verzichtet, da dies insgesamt wenig aussagekräftig wäre.

### **9.6. Das Montage am Fahrrad**

Die fertige Konstruktion muss nun noch am Fahrrad montiert werden. Hierfür wurden der Akku und der Sattel abgebaut, um ausreichend Platz für die Montage zu gewinnen. Des Weiteren wurde das Lenkrad fixiert, um unnötige Schwingungsneigung zu vermeiden. Diese Vorgehensweise ist gerechtfertigt, da in der aktuellen Entwicklungsphase des Gesamtprojektes für das Gyroskop nur eine Funktion im Stand ohne Fahrer gefordert war.

Die Wahl des Montageortes für das Gyroskop fiel auf den Gepäckträger, da dieser eine gute Stabilität aufweist, was eine Voraussetzung für ein schwingungsarmes Verhalten des Systems darstellt. Das montierte Gesamtsystem ist in Abb.: 9.9 und 9.10 zu sehen.

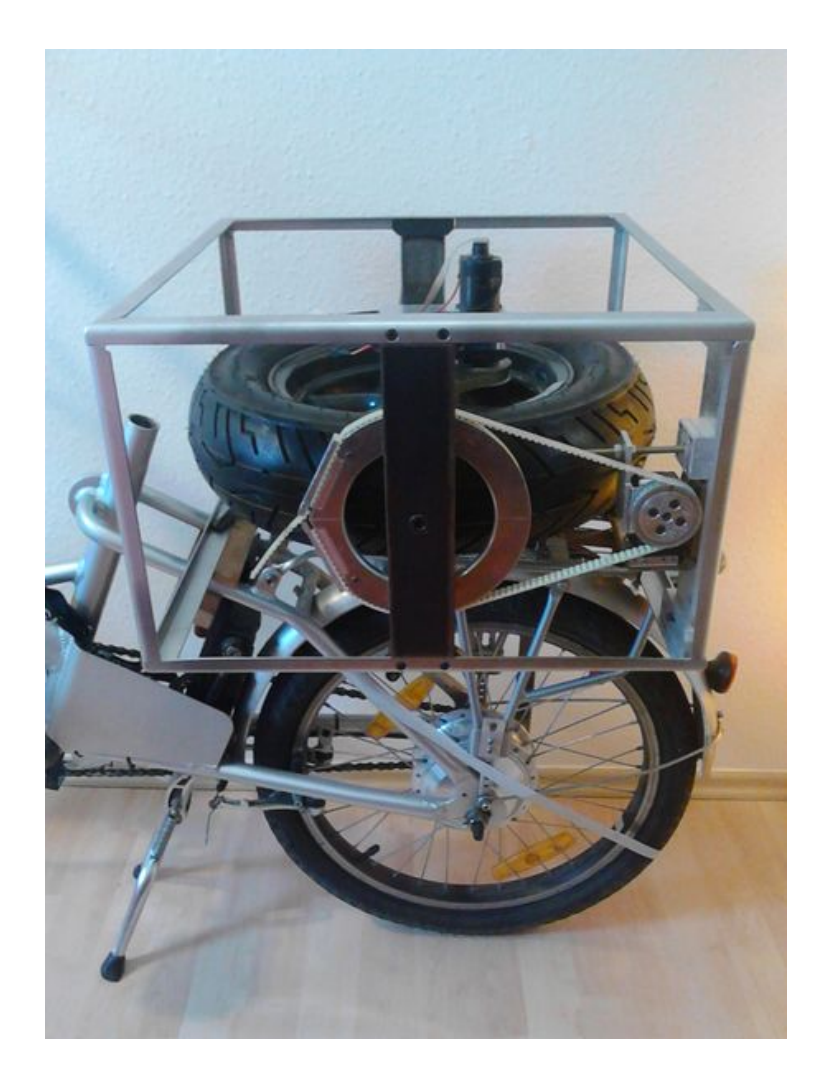

Abbildung 9.12.: Photo - Das montierte Gyroskop dem Gepäckträger

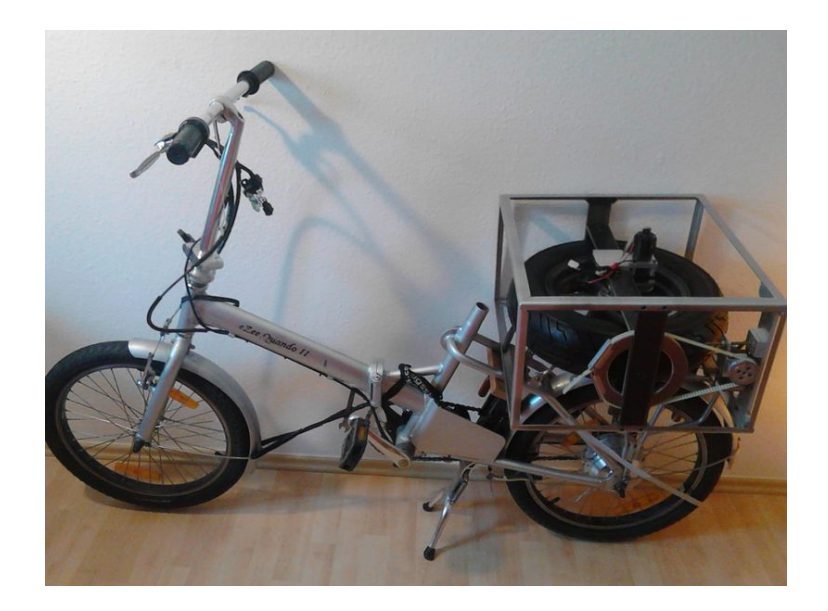

Abbildung 9.13.: Photo - Das montierte Gyroskop am eBike - Juchey!

# **10. Test der Konstruktion und Ergebnisse**

Ein aussagekräftiger Test zur Ermittelung der Stabilisierungsgüte des Gyroskops muss in einem kontrolliertem Testlauf an der realen Konstruktion durchgeführt werden. Es wurde schrittweise vorgegangen, um eventuell auftretende kritische Betriebszustände rechtzeitig erkennen zu können und ein Crash somit aufgefangen werden kann.

### **10.1. Testaufbau**

Das Versuchs-Setting bestand aus:

- 1. Fahrrad mit Gyroskop auf dem Gepäckständer montiert, Lenkung fixiert
- 2. Auto-Batterie als Spannungsquelle für den Rotationsmotor der Schwungmasse
- 3. Winkelsensor unten an der Felge montiert mit USB-Adapter
- 4. Dynamixel2USB-Adapter zur Kommunikation mit dem Servo RX-64
- 5. Lenovo Notebook, auf dem das Framework lief und an das alle USB-Devices angeschlossen waren

### **10.2. Testdurchläufe**

#### **10.2.1. Rotation der Schwungmasse**

In der ersten Phase lag der Fokus auf dem Laufverhalten der Schwungmasse. Hierbei ging es um die erreichbare Rotationsgeschwindigkeit und die Vibrationsarmut des Laufes. Um die Schwungmasse am Wegdriften zu hindern, ist der Controller des Frameworks mit deaktivierten Parametern des Reglers zugeschaltet worden. Dies bewirkt das Initialisieren der angeschlossenen Geräte auf einen definierten Startzustand. Der Kippwinkel der Schwungmasse wird hierbei in eine Neutral-Null-Stellung ( $\varphi = 0$ ) gebracht. Wegen der deaktivierten Regler-Parameter wird die Schwungmasse unabhängig von Schwankungen des Rades vom Servo-Motor dort gehalten.

Die Testung verlief zunächst etwas unruhig, was auf eine Unwucht der Schwungmasse zurückzuführen war. Nach nochmaligem Auswuchten verschwand die Vibration zwar nicht vollständig, konnte aber zumindest auf ein erträgliches Maß für weitere Testungen reduziert werden.

Die Drehzahl wurde nun in mehreren Schritten, durch Schalten von kleiner werdenden Vorwiderständen auf ca. 1000 Upm gesteigert und mehrere Minuten lang laufen gelassen. Die Drehzahl wurde messtechnisch nicht erfasst, sondern ergibt sich rechnerisch aus den vorliegenden Übersetzungen und der angelegten Betriebsspannung des Motors.

### **10.2.2. Überprüfung der Komponenten**

Die zweite Phase überprüft nun die eingesetzten Komponenten (Winkelmesser, Schwungmasse mit Stellmotor, Framework) auf plausibles Funktionieren und Justierbarkeit. So wurde für das Feintuning des Winkelmessers ein über das Keyboard schrittweise steuerbarer Offset eingerichtet. Damit war es möglich, den Wert des Winkelmessers anzupassen, falls dieser sich nach der Befestigung nicht ganz genau in Nullposition befindet. Weitere Steuermöglichkeiten über das Keyboard wurden für die Werte des PID-Reglers vorgesehen. Es sollte ein vorsichtiges Vorgehen ermöglicht werden, da ein Crash in voller Drehzahl zu ernsthaften Folgen führen kann.

Auf dem Bildschirm des Laptops wurden zur Live-Kontrolle folgende Parameter ausgegeben:

- 1. Offset (+/-) für den Neigungswinkel  $\theta$
- 2. Abweichung des Neigungswinkels vom Sollwert:  $\theta = 0^{\circ}$
- 3. Stellgröße des Reglers für das Stellglied (RX-64)
- 4. Erreichter Stellwert des Stellglieds  $\varphi$
- 5. Parameter des PID-Reglers (P-, I-, D-Value)

Mit stillstehender Schwungmasse wurde zunächst die Nullposition des Winkelgebers überprüft. Das Fahrrad wurde hierzu manuell um den Balancepunkt herum geführt und so genau wie möglich getestet, ab welchem Punkt es zur einen oder anderen Seite kippt. Der gefundene Wert wurde mit dem am Bildschirm angezeigten Wert für  $\theta$  abgeglichen und die Differenz als Offset eingestellt. Nach mehreren Wiederholungen wurde der gefundene Mittelwert als fester Offset in die Settings übernommen, die beim Initialisieren automatisch geladen werden.

Nun wurde die initiale Einstellung auf Neutral-Null-Stellung des RX-64 überprüft, die während der Initialisierung des Frameworks ablaufen muss. Die genaue Justierung wurde bereits beim Zusammenfügen der Komponenten auf mechanischem Wege vorgenommen. Somit war ein Möglichkeit zum Finetuning auf elektronischem Wege nicht nötig. Diese funktionierte einwandfrei.

Das Framework hatte mit den vorhergehenden Schritten bereits implizit seine Funktionalität gezeigt. Nun wurde die Kommunikation zwischen Wert des Winkelmessers und Reaktion des RX-64 geprüft. Dafür wurde im Framework einfach der Winkel als gewollter Stellwert für den Servo übermittelt. Das Fahrrad wurde mit montiertem Winkelmesser soweit wie möglich um den Balancepunkt herum gekippt und die Reaktion des Motors beobachtet. Der Motor folgte zuverlässig und zügig dem vorgegebenen Kippwinkel.

### **10.2.3. Erster Testlauf**

Bei rotierender Schwungmasse mit der im Moment höchst möglichsten Drehzahl wurde der P-Anteil der Regelung über das Keyboard schrittweise hochgefahren, während das Fahrrad noch manuell abgestützt wurde. Die Parameter für den Regler sind während des Laufes steuerbar. Bei einem Wert von P = 30 blieb das Fahrrad frei balancierend problemfrei stehen. Damit wurde dieser Testdurchlauf beendet.

### **10.2.4. Zweiter Testlauf**

Bei diesem Testlauf sollten von außen Störungen durch seitliches Antippen des Fahrrades ins System gebracht werden und in einem weiteren Schritt die D- und I-Anteile dazu genommen werden. Die Vorgehensweise war dieselbe wie beim ersten Durchlauf und das Verhalten konnte reproduziert werden. Beim Herbeiführen einer Störung durch seitliches Antippen des Fahrrades entstand allerdings ein Aufschwingen des Fahrrads, so dass der Versuch aus Sicherheitsgründen abgebrochen werden musste.

# **11. Diskussion**

Es zeigte sich, dass die Stabilisierung mit der vorliegenden Konstruktion für ein Zweirad prinzipiell möglich ist. Inwieweit der hier eingesetzte Standard-PID-Regler für eine sichere Stabilisierung ausreichend ist muss durch vertiefende Folgearbeiten überprüft werden.

Die Weiterentwicklung des Regelungsmechanismus wurde in dieser Arbeit aus sicherheitstechnischen Gründen nicht weiterverfolgt. Die Testings konnten auf Grund der aktuellen Pandemie-Situation nicht wie geplant in Räumlichkeiten der FU durchgeführt werden. Ebenso waren angesetzte Optimierungen wegen des Shut-Downs in der FU Werkstatt nicht durchführbar.

Wünschenswert wäre eine kleinere Bauform des Gyroskops, um einerseits die Konturen des Fahrrades besser einzuhalten und andererseits das Gyroskop kompakter unterbringen zu können. Problematisch ist hierbei die zentrale Komponente des Gyroskops, nämlich die Schwungmasse, entsprechend klein auslegen zu können. Um für diesen Fall noch eine ausreichende Präzessionswirkung erreichen zu können, ist die Steigerung der Drehzahl notwendig, was höhere Anforderungen an die Konstruktion und die Fertigungsmöglichkeiten stellt.

Aus Sicht des Autors ist für eine Weiterentwicklung der Konstruktion ein besser abgesichertes Test-Setting anzusetzen, als es unter den gegebenen Voraussetzungen möglich war. Als sehr problematisch haben sich die hohen Drehzahlen der Schwungmasse herausgestellt. Diese stellten, trotz ruhigeren Laufes als erwartet, ein nicht zu unterschätzendes Risiko dar.

Zu berücksichtigen wären hierbei eine zuverlässige Fixierung des Fahrrades, die während des Versuches entfernt werden kann. Es sollte auch akribisch überprüft werden, an welchen Stellen eine Schwingung auftreten kann oder diese eventuell

unterstützt. Als eine Schwachstelle haben sich der Luftdruck der Reifen entpuppt, der sich im Währenden unbemerkt reduziert hat. Dies hat die Schwingungsneigung im zweiten Testdurchlauf sichtbar unterstützt.

Empfehlenswert ist auch ein strukturierter Notaus-Mechanismus, der unter anderem einen schaltbaren Kurzschluss-Widerstand für den Rotationsmotor berücksichtigt, der zum Bremsen der Schwungmasse beim Erreichen kritischer Systemzustände führt. Des Weiteren sollten mechanische Schutzmechanismen in Betracht gezogen werden, wie z.B. Schutzgehäuse, die eventuell weg fliegende Kleinteile abfangen oder zumindest abbremsen.

# **A. Datenblätter**

## **A.1. Pedelec**

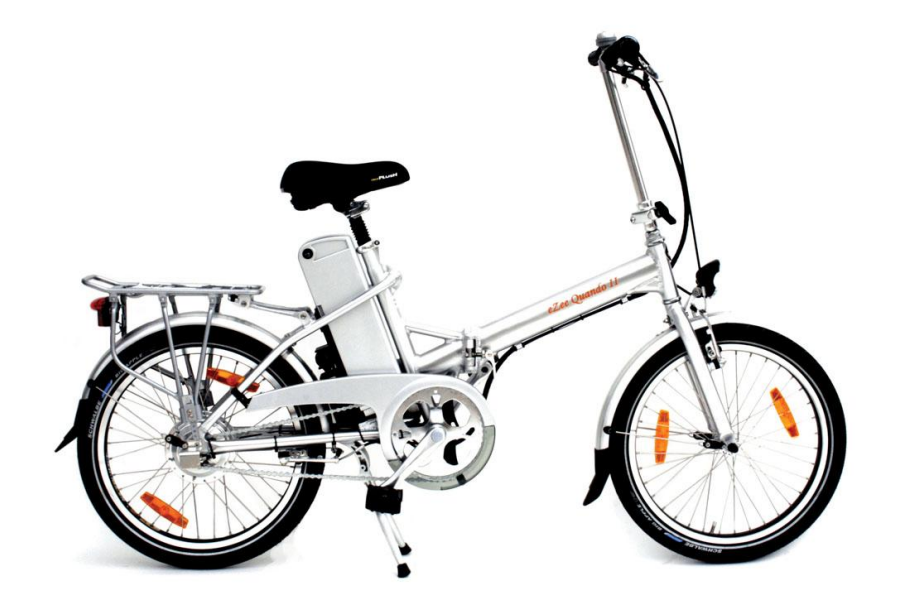

Abbildung A.1.: eZee Quando

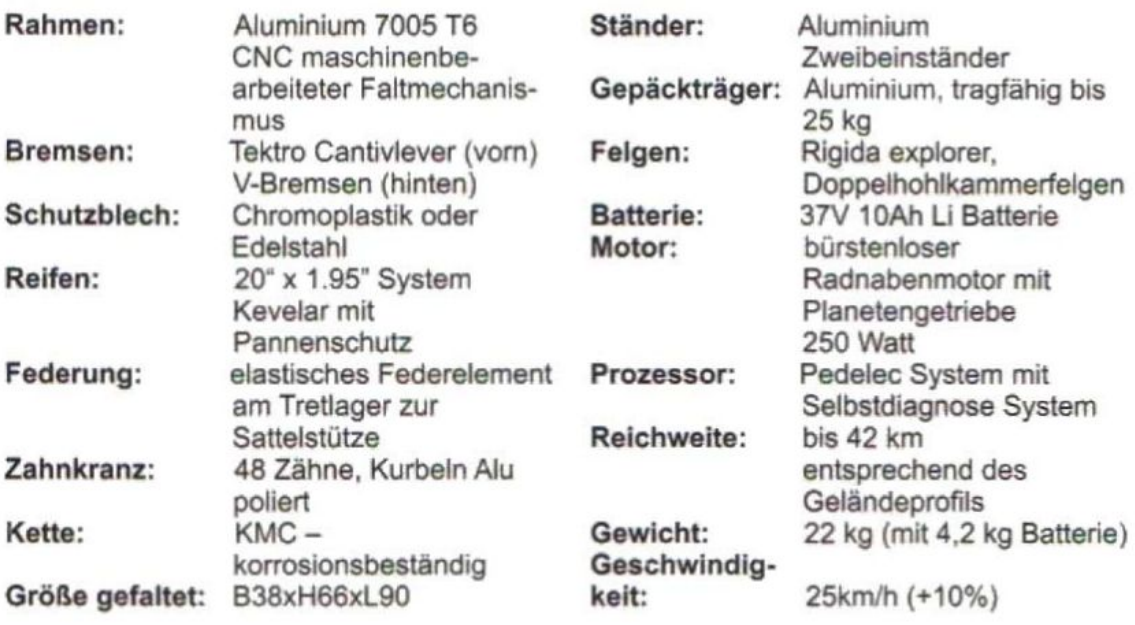

Abbildung A.2.: eZee Quando - Daten

### **A.2. Motoren**

### **A.2.1. Dynamixel RX-64**

## DWNamMXel RX-64

### **ROBOTIS**

### 1-3. Specifications of RX-64

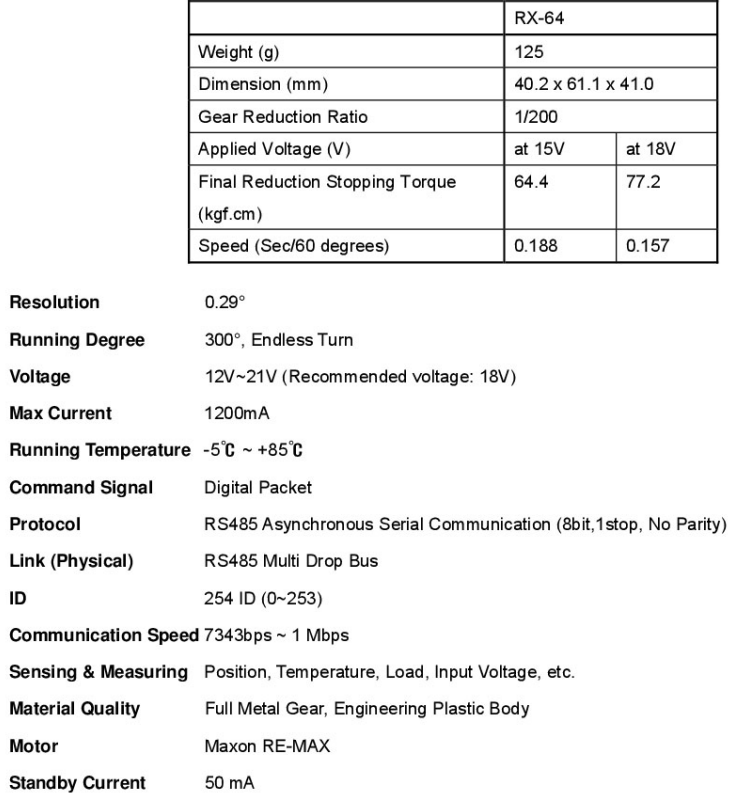

Abbildung A.3.: Dynamixel RX-64

angeschlossen mit USB2Dynamixel mit externem Netzteil

**A.2.2. Faulhaber 3863 C**

### **A.3. Datenblatt Winkelsensor**

### **DC-Kleinstmotoren**

Graphitkommutierung

**Serie 3863 ... C**

#### **FAULHABER** 憥

#### 110 mNm

**Kombinierbar mit** Getriebe:<br>Encoder:<br>Encoder:<br>HEDL 5540, HEDM 5500, HEDS 5500, HEDS 5540,<br>HE2-1024, IE2-16<br>IE2-1024, IE2-16

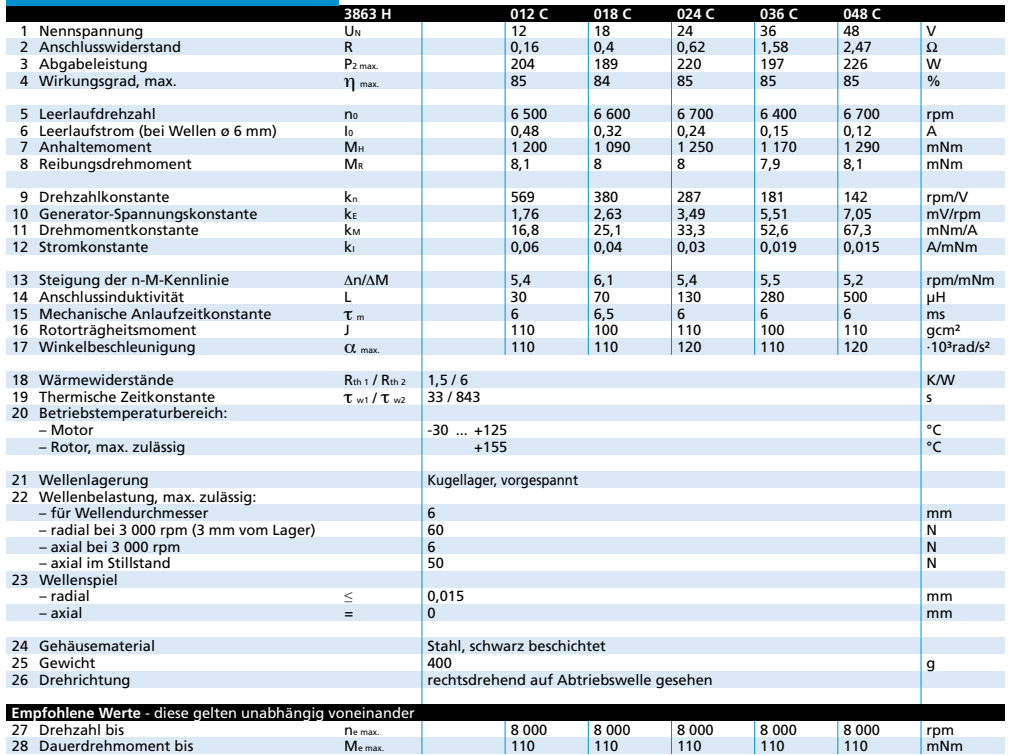

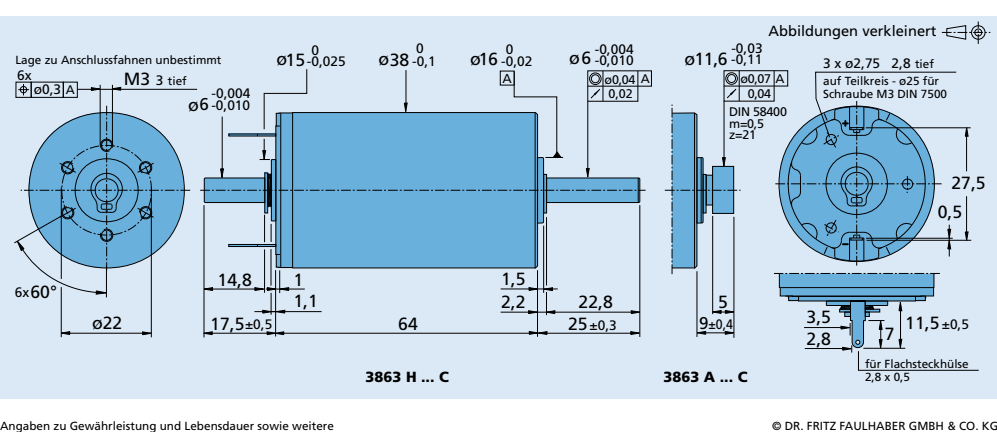

**Edition 2012 – 2013** Angaben zu Gewährleistung und Lebensdauer sowie weitere technische Erläuterungen siehe "Technische Informationen". © DR. FRITZ FAULHABER GMBH & CO. KG Änderungen vorbehalten

### Abbildung A.4.: Faulhaber 3863 C - Datenblatt I

#### **FAULHABER** 憥

### **Planetengetriebe**

### 10 Nm

**Kombinierbar mit** DC-Kleinstmotoren Bürstenlose DC-Motoren

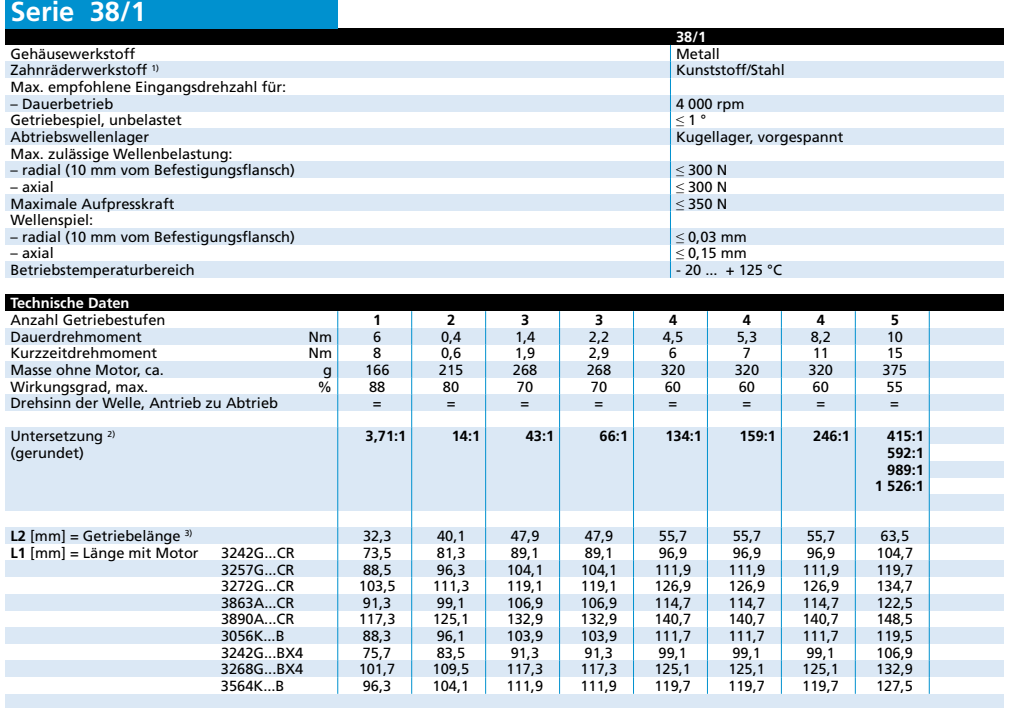

<sup>1)</sup> Getriebe mit Untersetzungen < 14:1 enthalten ausschließlich Stahlzahnräder.<br><sup>2)</sup> Die angegebenen Untersetzungsverhältnisse sind gerundet, exakte Werte sind auf Anfrage oder unter www.faulhaber.com erhältlich.<br><sup>3)</sup> L2

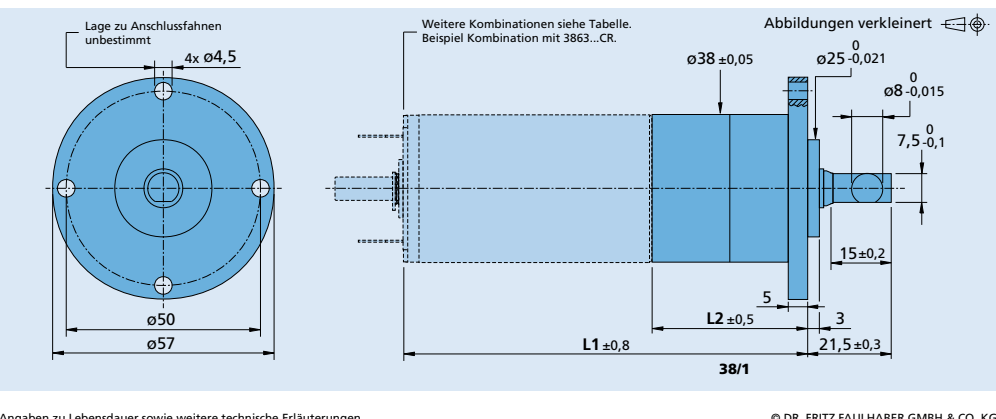

**Edition 2015** Angaben zu Lebensdauer sowie weitere technische Erläuterungen siehe "Technische Informationen". © DR. FRITZ FAULHABER GMBH & CO. KG Änderungen vorbehalten

### Abbildung A.5.: Faulhaber 3863 C - Datenblatt II

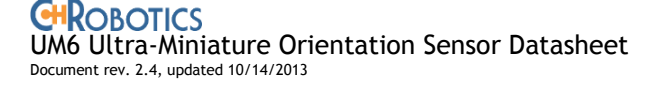

#### **1.Introduction**

#### **Device Overview**

The UM6 Ultra-Miniature Orientation Sensor combines sensor measurements from rate gyros, accelerometers, and magnetic sensors to measure orientation at 500 Hz. The UM6 also has the capability to interface with external GPS modules to provide position, velocity, course, and speed information.

Communication with the UM6 is performed over either a TTL (3.3V) UART or a SPI bus.

The UM6 is configured by default to automatically transmit data over the UART.

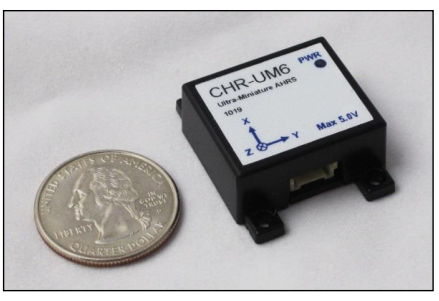

The UM6 can be configured to automatically transmit raw sensor data, processed sensor data, angle estimates, and angle estimate covariances at user configurable rates ranging from 20 Hz to 300 Hz in roughly 1 Hz increments. The UM6 can also receive and parse GPS packets, automatically transmitting new GPS position, velocity, and satellite data whenever it is available. Alternatively, the UM6 can operate in "silent mode," where data is transmitted only when specific requests are received over the UART. Regardless of the transmission mode and rate, internal angle estimates are updated at 500 Hz to improve accuracy.

The UM6 simplifies integration by providing a number of automatic calibration routines, including rate gyro bias calibration, magnetometer hard and soft iron calibration, and accelerometer "zeroing" to compensate for sensor-platform misalignment. All calibration routines are triggered by sending simple commands over the serial interface.

The UM6 comes factory-calibrated to remove soft and hard iron distortions present in the enclosure. When integrated into the end-user system, additional calibration may be necessary to correct other magnetic field distortions. Magnetometer calibration can be performed using the UM6 interface software, available for free download from www.chrobotics.com/downloads.

Temperature compensation of rate gyro biases is also supported by the UM6. An internal temperature sensor is used to measure temperature, and third-order compensation is applied to remove the effects of temperature-induced bias. By default, the terms used in compensation are all zero, which means that no temperature compensation is performed. The compensation terms must be determined experimentally by the end-user. On special request, compensation can be performed on each device at the factory.

The UM6 can be configured to use either Euler Angles or quaternions for attitude estimation. In Euler Angle mode, magnetometer updates are restricted to yaw alone. This can be useful in cases where distortions are possible or even expected, and where it would be undesirable for those distortions to affect pitch and roll angles (i.e. on a flying rotorcraft). In quaternion mode, Euler Angles are still available, but there are no restrictions on what angles the magnetometer is allowed to influence.

The UM6 is available in an OEM version (the UM6-LT) that has a slightly larger footprint and does not include an enclosure. The UM6-LT is functionally equivalent to the UM6, but magnetometer calibration is not performed at the factory.

 $-1 -$ 

Abbildung A.6.: Winkelmesser UM6 - Datenblatt I

**CHROBOTICS**<br>UM6 Ultra-Miniature Orientation Sensor Datasheet Document rev. 2.4, updated 10/14/2013

A variety of expansion boards are also available to simplify integration of the UM6 into a wide variety of platforms.

### **Sensor Outputs (User-Configurable)**<br> **•** GPS position, heading, and vel

- GPS position, heading, and velocity (with connected GPS)
- GPS position in meters from customizable home location
- Euler Angles **Quaternions**
- Raw gyro, accel, and mag data
- Processed sensor data (scale factors applied, biases removed)
- Attitude estimate covariance

#### **Summary of Features**

- Supports GPS connectivity and data parsing
- GPS position can be reported in meters from user-customizable home position
- Automatic gyro bias calibration
- Cross-axis misalignment correction<sup>1</sup>
- Rate gyro temperature compensation<sup>2</sup>
- TTL UART or SPI bus communication
- Adjustable serial output rates (20 Hz 300 Hz) and baud rate (up to 115200 baud)
- Onboard 3.3V regulator simplifies integration
- Open-source firmware with free development tools
- Open-source PC software for data visualization and AHRS configuration

#### **Common Applications**

-

- Robotics<br>• Platform Platform Stabilization
- Motion Tracking
- Enhanced GPS Navigation
- General Motion Sensing
- 
- Image Stabilization<br>• Human Limb Tracki Human Limb Tracking

#### $-2-$

Abbildung A.7.: Winkelmesser UM6 - Datenblatt II

<sup>1</sup> Soft and hard iron calibration matrices and cross-axis alignment matrices must be determined and set by the end user. The UM6 configuration software includes routines for computing soft and hard iron calibration data.

<sup>2</sup> Temperature calibration terms are not computed at the factory unless specifically requested.

# **Literatur**

- [1] Deutsche Biographie. *Bohnenberger, Johann Gottlieb von Deutsche Biographie*. Publisher: Bayerische Staatsbibliothek. url: [https://www.deutsche-biograph](https://www.deutsche-biographie.de/sfz23399.html#ndbcontent_zitierweise)ie. [de/sfz23399.html#ndbcontent\\_zitierweise](https://www.deutsche-biographie.de/sfz23399.html#ndbcontent_zitierweise) (besucht am 24. 12. 2020).
- [2] Jonathan Cardy. *English: Rover safety bicycle of 1885 in the Science Museum (London)*. 13. Aug. 2016. url: [https://commons.wikimedia.org/w/index.](https://commons.wikimedia.org/w/index.php?curid=51523898) [php?curid=51523898](https://commons.wikimedia.org/w/index.php?curid=51523898) (besucht am 09. 01. 2021).
- [3] Paul Adrien Maurice Dirac. *The Principles of Quantum Mechanics*. International series of monographs on physics. Clarendon Press, 1981. isbn: 978-0-19- 852011-5.
- [4] Josef Honerkamp und Hartmann Römer.*Klassische Theoretische Physik*. Springer-Lehrbuch. Berlin, Heidelberg: Springer Berlin Heidelberg, 2012. isbn: 978-3- 642-23261-9 978-3-642-23262-6. doi: [10 . 1007 / 978 - 3 - 642 - 23262 - 6](https://doi.org/10.1007/978-3-642-23262-6). url: [http://link.springer.com/10.1007/978- 3- 642- 23262- 6](http://link.springer.com/10.1007/978-3-642-23262-6) (besucht am 25. 12. 2020).
- [5] *Inventor* | *Software für mechanische 3D-Konstruktion und 3D-CAD* | *Autodesk*. url: <https://www.autodesk.de/products/inventor/overview> (besucht am 15. 01. 2021).
- [6] David E. H. Jones. "The stability of the bicycle". In: *Physics Today* 23.4 (Apr. 1970), S. 34–40. issn: 0031-9228, 1945-0699. doi: [10 . 1063 / 1 . 3022064](https://doi.org/10.1063/1.3022064). url: <http://physicstoday.scitation.org/doi/10.1063/1.3022064> (besucht am 24. 12. 2020).
- [7] J. D. G. Kooijman u. a. "A Bicycle Can Be Self-Stable Without Gyroscopic or Caster Effects". In: *Science* 332.6027 (15. Apr. 2011), S. 339–342. issn: 0036-8075, 1095-9203. poi: [10.1126/science.1201959](https://doi.org/10.1126/science.1201959). url: [https://www.sciencemag.](https://www.sciencemag.org/lookup/doi/10.1126/science.1201959) [org/lookup/doi/10.1126/science.1201959](https://www.sciencemag.org/lookup/doi/10.1126/science.1201959) (besucht am 24. 12. 2020).
- [8] Wilfried Ley, Klaus Wittmann und Willi Hallmann, Hrsg. *Handbuch der Raumfahrttechnik*. 5., aktualisierte und erweiterte Auflage. München: Hanser, 2019. 934 S. isbn: 978-3-446-45429-3.
- [9] *Lit Motors C1.* url: <https://www.xn--ko-roller-z7a.de/lit-motors-c1/> (besucht am 31. 12. 2020).
- [10] Jan Lunze. Regelungstechnik. 1: Systemtheoretische Grundlagen, Analyse und Ent*wurf einschleifiger Regelungen: mit 64 Beispielen, 166 Übungsaufgaben sowie einer Einführung in das Programmsystem MATLAB*. 5., neu bearb. und erw. Aufl. Springer-Lehrbuch. OCLC: 254564294. Berlin: Springer, 2006. 661 S. isbn: 978- 3-540-28326-3.
- [11] *MathWorks Hersteller von MATLAB und Simulink*. url: [https://de.mathworks](https://de.mathworks.com/products.html). [com/products.html](https://de.mathworks.com/products.html) (besucht am 03. 01. 2021).
- [12] Peter Pfeffer und Manfred Harrer, Hrsg. *Lenkungshandbuch: Lenksysteme, Lenkgefühl, Fahrdynamik von Kraftfahrzeugen ; mit 35 Tabellen*. 1. Aufl. ATZ-MTZ Fachbuch. OCLC: 740959465. Wiesbaden: Vieweg + Teubner, 2011. 484 S. isbn: 978-3-8348-0751-9.
- [13] Max J. B. Rauck, Gerd Volke und Felix R. Paturi. *Mit dem Rad durch zwei Jahrhunderte: das Fahrrad und seine Geschichte*. Aarau: AT Verlag, 1979. 231 S. isbn: 978-3-85502-038-6.
- [14] Museum of RetroTech. *The Brennan Gyro-Monorail.* url: [http://douglas](http://douglas-self.com/MUSEUM/LOCOLOCO/brennan/brennan.htm)[self.com/MUSEUM/LOCOLOCO/brennan/brennan.htm](http://douglas-self.com/MUSEUM/LOCOLOCO/brennan/brennan.htm) (besucht am 27. 12. 2020).
- [15] Gunnar Schmidt. *Stabilisierung eines Zweirades*. 19. Feb. 2012.
- [16] Bui Thanh und M. Parnichkun. "Balancing Control of Bicyrobo by Particle Swarm Optimization-Based Structure-Specified Mixed H2/H Control". In:

*International Journal of Advanced Robotic Systems* 5 (1. Nov. 2008). poi: 10. [5772/6235](https://doi.org/10.5772/6235).

- [17] *The Schilovski Gyrocar*. url: http://www.douglas-self.com/MUSEUM/ [TRANSPORT/gyrocars/schilovs.htm](http://www.douglas-self.com/MUSEUM/TRANSPORT/gyrocars/schilovs.htm) (besucht am 31. 12. 2020).
- [18] Norman Tomlinson. *Louis Brennan: inventor extraordinaire*. Chatham: J. Hallewell Publications, 1980. 105 S. isbn: 978-0-905540-18-4.
- [19] *Über die spezielle und die allgemeine Relativitätstheorie*. Berlin, Heidelberg: Springer Berlin Heidelberg, 2009. ISBN: 978-3-540-87776-9 978-3-540-87777-6. DOI: [10.1007/978-3-540-87777-6](https://doi.org/10.1007/978-3-540-87777-6). url: [http://link.springer.com/10.1007/](http://link.springer.com/10.1007/978-3-540-87777-6) [978-3-540-87777-6](http://link.springer.com/10.1007/978-3-540-87777-6) (besucht am 25. 12. 2020).